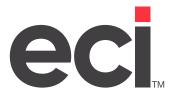

Updated December 2021

# Contents About Furniture Reports ...

| About Furniture Reports                    | 3  |
|--------------------------------------------|----|
| Open P/Os Not Acknowledged Report          | 3  |
| O/E Third Party Gross Profit Report        | 4  |
| P/O Expected Ship Report                   | 5  |
| Quotes Outstanding                         | 6  |
| Vendor Open P/O Report Not Received        | 7  |
| Customer Open P/O Report                   | 8  |
| Salesperson Open P/O Report                | 9  |
| P/O Received Report                        | 10 |
| Daily Furniture Invoiced Report            | 11 |
| Daily Furniture Invoice Report With Margin | 11 |
| Order Status Report                        | 12 |
| Salesperson Outstanding Projects           | 12 |
| Furniture Receiving P/O Format             |    |
| Outstanding Projects Not Billed            |    |
| Quotes Outstanding By Salesperson          |    |
| Vendor Open P/O Report                     |    |
| Salesperson Open P/O Report (Dates)        |    |
| Project Status By Salesperson              |    |
| Completed Project Analysis                 |    |
| Invoice Summary Reports                    |    |
| Order Gross Profit Reports                 |    |
| Order Summary Reports                      |    |
| Work in Progress P/Os Not Billed Report    |    |
| Work in Progress Report                    | 29 |
| Introduction to SQL Preview Reports        |    |
| Before You Begin                           | 30 |
| Setting Up a Shared Folder on the Server   | 30 |
| Understanding Report Structure             | 30 |
| Using the Preview Reports Function         | 31 |
| Executing a Report                         | 32 |
| Limiting the Report                        | 32 |
| Previewing the Report                      | 36 |
| Designing a Report                         | 37 |
| Setting Up a Report                        | 37 |
| Setting Allowed Users                      |    |
| Setting Up User Groups                     | 38 |
| Furniture SQL Reports                      | 39 |
|                                            |    |

# **About Furniture Reports**

The following furniture reports can be printed through two screens: the (S) Purchase Order Selectors screen, and the (T) Order Entry Selectors screen. However, before you can print these furniture reports in the (S) or (T) screens, they must first be cataloged in the (LS) P/O Standard Reports and the (LT) Order Entry Standard Reports screens, respectively.

The following is a list of report selectors that you can print.

### **Open P/Os Not Acknowledged Report**

This report is a list of all open purchase orders that have not been acknowledged. This report is sorted according to vendor number and purchase order number. This report is limited to furniture purchase orders that have not been assigned an acknowledgment number.

To print this report, you must first catalog the report in the (LS) P/O Standard Reports screen. The selector name for this report is PO-1. After the report is cataloged, the report displays as a selection in the (S) Purchase Order Selectors screen.

| OANOKE   | TX 76    | 5262        |      |                             |     |          | PAGE 1       |
|----------|----------|-------------|------|-----------------------------|-----|----------|--------------|
|          |          |             | OPEN | PO'S NOT ACKNOWLEDGED       |     |          |              |
| O NUMBER | VENDOR # | ITEM NUMBER |      | DESCRIPTION                 | QTY | PO DATE  | CONTACT      |
| 10002    | REV/     | тмвѕ4496ман | BEV  | TABLE, CONF, BOAT MAH 8'    | 1   | 10/13/05 |              |
| H321     |          | 4001AB10T   | HON  | CHAIR, EXEC, HIBACK BLK/BLK |     |          | SUE NEIMAN   |
| H10216   |          | 10791NN     | HWC  | 10700 Series DoublePed Desk |     |          | SUE NEIMAN   |
| H10240   | HON      | 81215       |      | SLAB BASE KIT FOR 96" TOP   | 1   |          | SUE NEIMAN   |
| H10240   | HON      | PB180R      |      | 180 Degree Straight Panel   | 41  |          | SUE NEIMAN   |
| н10240   | HON      | PB2         |      | 90-180 Degree Panel Connect | 14  | 11/20/06 | SUE NEIMAN   |
| H10240   | HON      | SP6537      |      | Panel Acoustical 65H 37W    | 10  | 11/20/06 | SUE NEIMAN   |
| 10000    |          | 92253BEB    |      | B249009/042 BORDEAUX/BLACK  | 2   |          | ED VASQUEZ   |
| 10000    |          | 92255BEB    | LZBA | B249009/042 BORDEAUX/BLACK  | 5   |          | ED VASQUEZ   |
| L10240   |          | 92250       |      |                             | 12  |          | ED VASQUEZ   |
| L10240   |          | 92253       |      |                             | 2   |          | ED VASQUEZ   |
| L10240   |          | 92255       |      |                             | 4   | ,,       | ED VASQUEZ   |
| L10240   |          | 92D80       |      |                             | 6   |          | ED VASQUEZ   |
| M322     |          | 831         |      | DESK, LAM. 72X36 MAHOGANY   |     |          | TAMMY MURPHY |
| 10200    | MIL      | 7421        | MIL  | DESK 72x36 MAHOGANY         | 4   | 08/15/06 | TAMMY MURPHY |
|          |          |             |      | TOTAL RECORDS PRINTED:      | 15  |          |              |

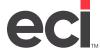

# **O/E Third Party Gross Profit Report**

This report is a list of all third party orders with the gross profit percentage. This report is sorted according to invoice number.

To print this report, you must first catalog the report in the (LT) Order Entry Standard Reports screen. The selector name for this report is 3PCOMR. After the report is cataloged, the report displays as a selection in the (T) Order Entry Selectors screen.

| DDMS FUR                                                                                                    | RNITURE 1         | TEST MA | VCHIN | VE.    |             |         |                             |           |           |                  | 02/21/08 |
|----------------------------------------------------------------------------------------------------|-------------------|---------|-------|--------|-------------|---------|-----------------------------|-----------|-----------|------------------|----------|
| 4400 W                                                                                                    | ALLIANCE          | PKWY    | FRWY  |        |             |         |                             |           |           |                  | 11:10:36 |
| FT WORT                                                                                                    | н                 |         | TX    | 76177  |             |         |                             |           |           |                  | PAGE 2   |
|                                                                                                    |                   |         |       |        |             | OP THI  | RD PARTY GROSS PROFIT REPOR | г         |           |                  |          |
| INVO                                                                                                    | ICE #             | INV D   | ATE   | ОРМ    | IPM         | PROJ.#  | PROJECT NAME                | SELL      | COST      | MARGIN           | GP%      |
|                                                                                                    | (                 | 1(G1)   | GOU   | LD, CA | NDICE M     |         |                             |           |           |                  |          |
| HARVARD                                                                                                    | BUSINES           | S SCHO  | OL.   |        | 287         | 6       |                             |           |           |                  |          |
|                                                                                                    | 952-0             | 1       | 1     | ZPRJ   | 1RC1        | 30216   | ALDRICH/EQUAS/CARLSON       | 393437.25 | 312190.90 | 81246.35         | 20.7%    |
|                                                                                                    | 8398-0            | /       | /     | ZDEL   | 1RC1        | 7736    | DAY TO DAY BUSINESS         | 583.00    | 478.06    | 104.94           | 18.0%    |
|                                                                                                    |                   |         |       |        | (100        | i1) 600 | LD, CANDICE M               | 394020.25 | 312668.96 | 81351.29         | 20.6%    |
|                                                                                                    | (                 | 1(N1)   | NAP   | OLI, C | RISTINA     | G       |                             |           |           |                  |          |
| HARVARD                                                                                                    | COLLEGE           |         |       |        | 287         |         |                             |           |           |                  |          |
|                                                                                                    | 4491-0            | /       |       |        | 1RC1        |         |                             | 614.80    |           | 139.20           |          |
|                                                                                                    | 7250-0            |         |       |        |             |         | DAY TO DAY BUSINESS         | 543.20    | 433.78    | 109.42           | 20.1%    |
|                                                                                                    | 8684-0            |         |       | ZDEL   | 1RC1        |         | DAY TO DAY BUSINESS         | 2058.50   | 1763.80   | 294.70           | 14.3%    |
| HARVARD                                                                                                    | KENNEDY           |         | _     |        | 288         |         |                             |           |           |                  | -        |
|                                                                                                    | 9877-0            | /       | /     | ZDEL   | 1RC1        |         | DAY TO DAY BUSINESS         | .00       | .00       | .00              | .0%      |
| HARVARD                                                                                                    | LAW SCH           |         |       |        | 288         |         |                             |           |           |                  |          |
|                                                                                                    | 8979-0            |         |       |        | 1RC1        |         | DAY TO DAY BUSINESS         | 2622.44   |           | 720.36           | 27.5%    |
| UADVA DO                                                                                                    | 9324-0<br>LITTAUE | /       |       | ZINS   | 1RC1<br>718 |         | DAY TO DAY BUSINESS         | 260.00    | 260.00    | .00              | .0%      |
| HARVAND                                                                                                    | 2841-0            | /       |       |        | 1RC1        |         | DAY TO DAY BUSINESS         | 13278.55  | 10561.60  | 2716.95          | 20.5%    |
| HARVARD                                                                                                    | UNIVERS           |         |       | STNG   | 288         |         | DAT TO DAT BUSINESS         | 13270.33  | 10301.00  | 2720.55          | 20.3/4   |
| TO THE PARTY OF THE PARTY OF TH | 4915-0            | /       |       |        | 1RC1        | -       | DAY TO DAY BUSINESS         | 846.00    | 846.00    | .00              | .0%      |
|                                                                                                    | 8542-0            | 1       |       |        | 1RC1        |         | DAY TO DAY BUSINESS         | 8064.41   |           | 2241.81          |          |
|                                                                                                    | 8685-0            | 1       |       |        | 1RC1        |         | DAY TO DAY BUSINESS         |           | 509.27    | 125.14           |          |
|                                                                                                    | 9454-0            | /       |       |        | 1RC1        | 2886    | DAY TO DAY BUSINESS         | .00       | .00       | .00              | .0%      |
| VAISALA                                                                                                    | INC.              |         |       |        | 744         | 3       |                             |           |           |                  |          |
|                                                                                                    | 2353-0            | /       | /     |        | 1TA1        | 30430   | PRIVATEOFFICE/OPENPLAN/CO   | 56101.12  | 43208.72  | 12892.40         | 23.0%    |
|                                                                                                    | 5610-0            | /       | /     | ZPR3   | 1RC1        | 30430   | PRIVATEOFFICE/OPENPLAN/CO   | 411.20    | 899.61    | -488.41          | 118.8%   |
|                                                                                                    | 7217-0            | /       |       |        | 1RC1        |         |                             | 1652.86   |           | 207.96           | 12.6%    |
|                                                                                                    | 8641-0            | /       | -     |        | 1RC1        |         | DAY TO DAY BUSINESS         | 1091.74   | 843.36    | 248.38           | 22.8%    |
|                                                                                                    | 8740-0            | /       | /     | ZINS   | 1RC1        | 7443    | DAY TO DAY BUSINESS         | 220.00    | 220.00    | .00              | .0%      |
|                                                                                                    |                   |         |       |        | (10         | (1) NAP | OLI, CRISTINA G             | 88399.23  | 69191.32  | <b>19207</b> .91 | 21.7%    |
|                                                                                                    |                   |         |       | HER, C |             |         |                             |           |           |                  |          |
| FIDELIT                                                                                                    | Y PROPER          |         |       |        | 238         |         |                             |           |           |                  | 4        |
|                                                                                                    | 296-0             |         |       |        | 1RC1        |         | DAY TO DAY BUSINESS         | 805.59    |           | .00              | .0%      |
|                                                                                                    | 8341-0            | /       | /     | ZINT   | 1RC1        | 30174   | FBSI-HENDERSON NV           | -00       | .00       | .00              | -0%      |

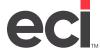

# **P/O Expected Ship Report**

This report is a list of all orders with the expected ship date. This report is sorted according to purchase order number and vendor number.

To print this report, you must first catalog the report in the (LT) Order Entry Standard Reports screen. The selector name for this report is PO-2. After the report is cataloged, the report displays as a selection in the (T) screen.

| CIZ LOCAT | ION 12                   |            |                   |                                   | 02/21/0  |
|-----------|--------------------------|------------|-------------------|-----------------------------------|----------|
| ANCHESTER | NH 03101                 |            |                   |                                   | PAGE 29  |
|           |                          | PO EXP     | ECTED SHIP REPORT |                                   |          |
| ENDOR #   | CUSTOMER NAME            | PO #       | ITEM NUMBER       | DESCRIPTION                       | SHIP DAT |
| 102       | UPTON - HATFIELD         | 5.81.8uo21 | wv3636CFSL2       | WAVEWORKS, CORNER UNIT, RETURN    | 08/25/0  |
| 02        | UPTON - HATFIELD         |            | WV3636CFSL2       | WAVEWORKS, CORNER UNIT, RETURN    | 08/25/0  |
| 02        | UPTON - HATFIELD         |            | WV2442RLEFL1      | WAVEWORKS, RETURN, LEFT, EXECUTIV |          |
| 02        | UPTON - HATFIELD         |            | WVZ44ZRREFL1      | WAVEWORKS, RETURN, RIGHT, EXECUTI |          |
| 02        | UPTON - HATFIELD         |            | WV4218SOHML       | WAVEWORKS, STORAGE, OVERHEAD, HIN |          |
| 02        | UPTON - HATFIELD         |            | NACTXT721         | ACCESSORIES, WALL MOUNT BRACKET   |          |
| 02        | UPTON - HATFIELD         | 00000000   | WV20CPOFS         | WAVEWORKS, OVERHEAD FILLER        | 08/25/0  |
| 02        | UPTON - HATFIELD         |            | NAC25TLB          | ACCESSORIES, 25W, TASK            | 08/25/0  |
| 02        | UPTON - HATFIELD         |            | NAC0613ST         | ACCESSORIES, 6DX13W, BOX DRWR     | 08/25/0  |
| )2        | UPTON - HATFIELD         |            | NAC 3615 PVK      | ACCESSOREIS, FABRIC PRIVACY       | 08/25/0  |
| 2         | UPTON - HATFIELD         |            | NAC 42 15 PVK     | ACCESSORIES, FABRIC PRIVACY       | 08/25/   |
| 02        | UPTON - HATFIELD         |            | NAC 4618TBN       | TACKBOARD, FULL BACK HIGHBACK     | 08/25/   |
| 2         | UPTON - HATFIELD         |            | LOCKCORE          | Keyed Core 100                    | 08/25/   |
| 2         | UPTON - HATFIELD         |            | LOCKCORE          | Keyed Core 101                    | 08/25/   |
| 02        | UPTON - HATFIELD         |            | LOCKCORE          | Keyed Core 101                    | 08/25/   |
| 02        | UPTON - HATFIELD         |            | LOCKCORE          | keyed core 102                    | 08/25/   |
| 02        | UPTON - HATFIELD         |            | LOCKCORE          | Keyed Core 103                    | 08/25/0  |
| 02        | UPTON - HATFIELD         |            | wv2466wssL        | WAVEWORKS, 24DX66W, SURFACE, RECT |          |
| 02        | UPTON - HATFIELD         | 0000000    | WV2315PUBBFL      | WAVEWORKS, 23DX15W, PEDESTAL, BOX |          |
| 02        | UPTON - HATFIELD         |            | WV6627MPL         | WAVEWORKS, 66WX27H, MODESTY       | 08/25/0  |
| 02        | UPTON - HATFIELD         |            | WVZ 3Z 8EPL       | WAVEWORKS, 23DX28H, END           | 08/25/0  |
| U-L       | UPTON - HATFIELD         |            | T01-2622CT        | 26X22 RECTANGULAR END TABLE       | / /      |
|           | UPTON - HATFIELD         | 58180F11   |                   | 36x65 TV/VCR CABINET CONF RM      | 11       |
|           | UPTON - HATFIELD         |            | CT-48168-2G-3     | 14' BOAT 3-3/4" STRAIGHT GRAIN    | 11       |
|           | UPTON - HATFIELD         | 58180F11   |                   | 26X4 TRADITIONAL PANEL BASE       | 11       |
|           | UPTON - HATFIELD         | 58180F11   |                   | POWER SUPPLY-Z ELEC. 1 BLANK      | 11       |
|           | UPTON - HATFIELD         | 5818Y011   |                   | Yoma Textiles Grand Fleur         | 11       |
|           | UPTON - HATFIELD         | 5818yo11   |                   | SHIPPING CHARGE                   | 11       |
| BF.       | FIDELITY PROPERTIES INC. | 582588F1   |                   | Bernhardt Freight                 | 11       |
| 8F        | FIDELITY PROPERTIES INC. | 582588F1   |                   | Unika Vaev Freight                | 11       |
| 41        | FIDELITY PROPERTIES INC. | 5825BH11   |                   | Portrait Lounge Chairs, Fully     | 07/08/   |
|           | FIDELITY PROPERTIES INC. | 5825IC21   |                   | 1 Lot of Unika Vaev Fabric #      | / /      |
| 3F        | FIDELITY PROPERTIES INC. | 582688F1   |                   | HBF Freight                       | 11       |
| 12        | FIDELITY PROPERTIES INC. | 5826HB21   |                   | HBF Occasional Table              | 07/08/   |
| BT        | CONCORD HOSPITAL         |            | INSTALLATION      | COP TO INSTALL NEW PRODUCT        | 07/30/   |
| BI        | CONCORD HOSPITAL         |            | INSTALLATION      | PRODUCT LOCATED IN RADIOLOGY      | 07/30/   |
| 3I        | CONCORD HOSPITAL         |            | INSTALLATION      | AREA B: MEN WILL NEED TO          | 07/30/0  |
| -         | CONCORD HOSPITAL         |            | A0421.2448L       | +work Surf.Rad-Edge Cor Lam       | / /      |
|           | SOVEREIGN BANK           |            | E1110.7024E       | +Frame.Pwr 4-Circ 70H 24W         | 11       |

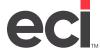

### **Quotes Outstanding**

This report is a list of all outstanding quotes. This report is sorted according to customer name and quote name. This report is limited to furniture quotes.

To print this report, you must first catalog the report in the (LT) screen. The selector name for this report is PO-3. After the report is cataloged, the report displays as a selection in the (T) screen.

| OMS FURNITURE TEST MACHINE  |           |                       |          |                  | 02/21/08    |
|-----------------------------|-----------|-----------------------|----------|------------------|-------------|
| 1400 W ALLIANCE PKWY FRWY   |           |                       |          |                  | 11:24:13    |
| T WORTH TX 76177            |           |                       |          |                  | PAGE 1      |
|                             |           | QUOTES OUTSTANDING    |          |                  |             |
| USTONER NAME                | PROJECT # | PROJECT DESCRIPTION   | QUOTE #  | QUOTE ENTRY DATE | QUOTE TOTAL |
| HE FURNITURE LAB            |           | DAY TO DAY BUSINESS   |          | 06/06/07         | 5.814.00    |
| URNITURE MARKETING          |           | DAY TO DAY BUSINESS   | 100033-0 | 06/06/07         | 14,823.26   |
| & A ENTERPRISES             | 354800    | DAY TO DAY BUSINESS   | 100016-0 | 10/25/06         | 13,426.72   |
| & A ENTERPRISES             | 31223     | TEST TRAINING PROJECT | 100039-0 | 08/27/07         | 124,673.3   |
| & V-B OFFICE SUPPLY COMPANY | 2564      | BOBBY'S PROJECT       | 100000-0 | 05/05/05         | 2,056.3     |
| & V-B OFFICE SUPPLY COMPANY | 2564      | BOBBY'S PROJECT       | 100001-0 | 09/22/05         | 18,886.7    |
| & V-B OFFICE SUPPLY COMPANY | 31170     | MILLER PROJECT        | 100002-0 | 03/21/06         | 7,843.49    |
| & V-B OFFICE SUPPLY COMPANY | 31172     | AO PROJECT            | 100003-0 | 04/24/06         | 1,124.00    |
| & V-B OFFICE SUPPLY COMPANY | 2564      | MORRY'S PROJECT       | 100004-0 | 05/02/06         | 68,616.96   |
| & V-B OFFICE SUPPLY COMPANY | 2564      | BOBBY'S PROJECT       | 100005-0 | 05/04/06         | 599.9       |
| & V-B OFFICE SUPPLY COMPANY | 2564      | BOBBY'S PROJECT       | 100006-0 | 05/16/06         | 6,248.6     |
| & V-B OFFICE SUPPLY COMPANY | 2564      | DAY TO DAY BUSINESS   | 100008-0 | 06/12/06         | 2,499.78    |
| & V-B OFFICE SUPPLY COMPANY | 2564      | DAY TO DAY BUSINESS   | 100009-0 | 06/14/06         | 1,571.80    |
| & V-B OFFICE SUPPLY COMPANY | 2564      | DAY TO DAY BUSINESS   | 100010-0 | 06/20/06         | 17,931.80   |
| & V-B OFFICE SUPPLY COMPANY | 2564      | DAY TO DAY BUSINESS   | 100011-0 | 08/24/06         | 17,122.7    |
| & V-B OFFICE SUPPLY COMPANY | 31192     | OHIO STATE PROJECT    | 100012-0 | 09/12/06         | 25,292.93   |
| & V-B OFFICE SUPPLY COMPANY | 2564      | DAY TO DAY BUSINESS   | 100014-0 | 10/10/06         | 3,000.00    |
| & V-B OFFICE SUPPLY COMPANY | 31196     | OMW PROJECT 5         | 100015-0 | 10/31/06         | 38,341.68   |
| & V-B OFFICE SUPPLY COMPANY | 2564      | HOMBY'S PROJECT       | 100017-0 | 11/03/06         | 238.00      |
| & V-B OFFICE SUPPLY COMPANY | 31202     | STATE STREET BANK 2   | 100018-0 | 11/14/06         | 18,231.99   |
| & V-B OFFICE SUPPLY COMPANY | 2564      | DAY TO DAY BUSINESS   | 100019-0 | 11/27/06         | 675.00      |
| & V-B OFFICE SUPPLY COMPANY | 2564      | DAY TO DAY BUSINESS   | 100020-0 | 11/28/06         | 15,441.44   |
| & V-B OFFICE SUPPLY COMPANY | 2564      | DAY TO DAY BUSINESS   | 100021-0 | 11/28/06         | 16,629.72   |
| & V-B OFFICE SUPPLY COMPANY |           | TEST PROJECT 23       | 100022-0 | 12/13/06         | 198.00      |
| & V-B OFFICE SUPPLY COMPANY | 2564      | BOBBY'S PROJECT       | 100023-0 | 12/13/06         | 6,248.65    |
| & V-B OFFICE SUPPLY COMPANY |           | TEST PROJECT 123      |          | 04/13/07         | 81,529.70   |
| & V-B OFFICE SUPPLY COMPANY | 2564      | DAY TO DAY BUSINESS   | 100032-0 | 05/21/07         | 5,814.00    |
| & V-B OFFICE SUPPLY COMPANY |           | TEST DEPT ACCOUNTS    | 100035-0 |                  | 49,284.00   |
| & V-B OFFICE SUPPLY COMPANY |           | DAY TO DAY BUSINESS   | 100038-0 |                  | 5,761.67    |
| & V-B OFFICE SUPPLY COMPANY |           | DAY TO DAY BUSINESS   | 100040-0 | 1 - 1            | 5,814.00    |
| & V-B OFFICE SUPPLY COMPANY |           | DAY TO DAY BUSINESS   | 100041-0 | ,,               | 46,846.75   |
| & V-B OFFICE SUPPLY COMPANY |           | DALLAS COMBOY STADIUM | 100044-0 |                  | 2,218.0     |
| & W-B OFFICE SUPPLY COMPAN  |           | DAY TO DAY BUSINESS   | 100037-0 |                  | 27,106.20   |
| L & V IMPCO-JONES           |           | DAY TO DAY BUSINESS   | 100029-0 |                  | 2,676.70    |
| .C. COMPANEES               |           | DAY TO DAY BUSINESS   | 100007-0 |                  | 664.00      |
| .C. COMPANIES               |           | DAY TO DAY BUSINESS   | 100031-0 |                  | 14,823.26   |
| .C. COMPANIES               |           | DAY TO DAY BUSINESS   | 100036-0 |                  | 27,106.20   |
| -K DESIGNS                  |           | DAY TO DAY BUSINESS   |          | 02/12/07         | 426.97      |
| -K DESIGNS                  |           | DAY TO DAY BUSINESS   |          | 02/07/08         | 10,697.09   |
| 2s DESIGN STUDIO            | 3391      | DAY TO DAY BUSINESS   | 100013-0 | 09/26/06         | 4,883.05    |

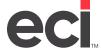

# **Vendor Open P/O Report Not Received**

This report is a list of all open purchase orders that have not been received. This report is sorted according to vendor number and purchase order number.

To print this report, you must first catalog the report in the (LT) screen. The selector name for this report is PO-4. After the report is cataloged, the report displays as a selection in the (T) screen.

| D.D.M.S. IN |          |                                 | 02/23/             |   |  |  |  |
|-------------|----------|---------------------------------|--------------------|---|--|--|--|
| P.O.BOX 507 |          | 70710                           | 16:21:10           |   |  |  |  |
| KELLER      | TX       | 76248                           | PAGE               | 1 |  |  |  |
|             |          | VENDOR OPEN PO REPORT-NOT RECEI | VED                |   |  |  |  |
| VENDOR #    | PO #     |                                 | SHIP DATE P.O TOTA | L |  |  |  |
| HON         | 10107HON | ABC DOORS OF DALLAS             | 12/04/06           |   |  |  |  |
| HON         | 25103HDN | M & M TRADERS                   | 12/06/06           |   |  |  |  |
| HON         | 25958HDN | SASHA LE. WHITE                 | 12/15/06           |   |  |  |  |
| LZB         | 10109LZB | O P VENTURES OF TEXAS           | 12/18/06           |   |  |  |  |
| LZB         | 25118LZB | M & M TRADERS                   | 12/25/06           |   |  |  |  |
| LZB         | 25104LZB | ABC DOORS OF DALLAS             | 12/27/06           |   |  |  |  |
| LZB         | 10105LZB | INC. LINFIELD DESIGN ASSOC      | 01/04/07           |   |  |  |  |
| LZB         | 10106LZB | LONGVIEW OFFICE SUPPLY          | 01/06/07           |   |  |  |  |
| LZB         | 25105LZB | GRAND PRAIRIE OFFICE SUPPLY     | 01/12/07           |   |  |  |  |
| LZB         | 10111LZ8 | L & L INTERPRIZE                | 01/29/07           |   |  |  |  |
| LZB         | 10112LZB | G & A ENTERPRISES               | 02/10/07           |   |  |  |  |
|             |          | TOTAL RECORDS PRINTED: 11       |                    |   |  |  |  |

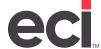

# **Customer Open P/O Report**

This report is a list of all open customer purchase orders that have not been received. This report is sorted according to customer number and purchase order number.

To print this report, you must first catalog the report in the (LT) screen. The selector name for this report is PO-5. After the report is cataloged, the report displays as a selection in the (T) screen.

| DOMS FURNITURE T | TEST MACHINE                   |                    |             |   |              | 02/21/0          |
|------------------|--------------------------------|--------------------|-------------|---|--------------|------------------|
| 4400 W ALLIANCE  | PKWY FRWY                      |                    |             |   |              | 11:27:0          |
| FT WORTH         | TX 76177                       |                    |             |   |              | PAGE 2           |
|                  | cus                            | TOMER OPEN P/O     | REPORT      |   |              |                  |
| CUSTOMER #       | CUSTOMER NAME                  | PO #               | TRANSACTION | 5 | PO SHIP DATE | TOTAL TRANSACTIO |
| 1869             | DENNIS DIGIANDO CORP.          | 3742NV11           | 3742        | 7 | / /          | 14,550.0         |
| 1873             | DIV. OF EMPLOYMENT & TRAINING  | 72188N2            | 721         | 7 | 12/24/04     | .0               |
| 1873             | DIV. OF EMPLOYMENT & TRAINING  | 107488E1           | 1074        | 7 | / /          | 110.0            |
| 1875             | SOM -DEPT. OF ATTNY GENERAL    | 9999NB11           | 9999        | 7 | 10/08/04     | 585.0            |
| 1875             | SOM -DEPT. OF ATTNY GENERAL    | 10002AP21          | 10002       | 7 | 10/08/04     | 16.8             |
| 1878             | SOM -DEPT BEHAV. & DEV SERV    | 90327601           | 9032        | 7 | 09/30/04     | .0               |
| 1884             | DEPT. OF CORRECTIONS           | 88868811           | 8886        | 7 | / /          | 408.0            |
| 1884             | DEPT. OF CORRECTIONS           | 888 G-MII          | 8886        | 7 | 09/29/04     | 2.462.7          |
| 1886             | SOM -DEPT. OF CORRECTIONS      | 520776L1           | 5207        | 7 | / /          | .0               |
| 1886             | SOM -DEPT, OF CORRECTIONS      | 520776NI           | 5207        | 7 | 11           | .0               |
| 1886             | SOM -DEPT. OF CORRECTIONS      | 899776D1           | 8997        | 7 | 10/05/04     | 70.0             |
| 1886             | SOM -DEPT. OF CORRECTIONS      | 8997HMP1           | 8997        | 7 | 09/21/04     | 147.6            |
| 1891             | SOM -DEFT. OF EDUCATION        | 814476p1           | 8144        | 7 | 09/22/04     | 45.0             |
| 1891             | SOM -DEPT. OF EDUCATION        | 814476E1           | 8144        | 7 | 09/22/04     | 225.0            |
| 1891             | SOM -DEPT. OF EDUCATION        | 887076D1           | 8870        | 7 | 09/15/04     | .0               |
| 1891             | SOM -DEPT. OF EDUCATION        | 8870HMI1           | 8870        | 7 | 09/15/04     | 182.1            |
| 1897             | SOM -DEFT. OF ENVERON PROTECT  | 8832HMI1           | 8832        | 7 | 10/11/04     | 284.4            |
| 1898             | SOM -FINANCIAL & PERSONNEL SVC | 923376H1           | 9233        | 7 | 10/15/04     | 96.0             |
| 1898             | SOM -FINANCIAL & PERSONNEL SVC | 923376T1           | 9233        | 7 | 10/15/04     | 350.0            |
| 1898             | SOM -FINANCIAL & PERSONNEL SVC | 92337651           | 9233        | 7 | 10/15/04     | .0               |
| 1898             | SOM -FINANCIAL & PERSONNEL SVC | 923376X1           | 9233        | 7 | / /          | .0               |
| 1898             | SOM -FINANCIAL & PERSONNEL SVC | 923 3 MII          | 9233        | 7 | 10/05/04     | 721.8            |
| 1900             | DEPT. OF HOUSING & URBAN DEV.  | 3360NO21           | 3360        | 7 | 06/28/04     | .0               |
| 1900             | DEPT. OF HOUSING & URBAN DEV.  | 76000CVI           | 7600        | 7 | / /          | 84.3             |
| 1901             | SOM -DEPT. OF HUMAN SVCS.      | 577676D1           | 5776        | 7 | 07/14/04     | .0               |
| 1901             | SOM -DEPT. OF HUMAN SVCS.      | 577676L1           | 5776        | 7 | 07/13/04     | .0               |
| 1902             | SOM -DEPT. OF HUMAN SVCS.      | 9825NB11           | 9825        | 7 | 09/24/04     | 777.9            |
| 1915             | SOM -DEPT. OF HUMAN SVCS.      | 94277601           | 9427        | 7 | 09/29/04     | .0               |
| 1921             | SOM -DEPT. OF HUMAN SVCS.      | 820276p1           | 8202        | 7 | 09/08/04     | .0               |
| 1921             | SOM -DEPT. OF HUMAN SVCS.      | 820276L1           | 8202        | 7 | 09/07/40     | .0               |
| 1921             | SOM -DEPT. OF HUMAN SVCS.      | 820276X1           | 8202        | 7 | 09/07/40     | 194, 5           |
| 1939             | SOV -DEPT. OF MOTOR VEHICLES   | 77729001           | 7772        | 7 | 09/03/04     | 35.0             |
| 1939             | DEPT. OF TRANS. ASSISTANCE     |                    | 175         | 7 | 12/24/04     | .0               |
| 1945             | DEPT. OF TRANS. ASSISTANCE     | 17588N2<br>17788N2 | 175         | 7 | 12/24/04     | .0               |
| 1945             |                                |                    | 1541        | 7 | 12/24/04     | .0               |
| 1943             | DEPT. OF TRANS. ASSISTANCE     | 154188L3           | 1341        | , | / /          | .0               |

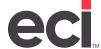

# Salesperson Open P/O Report

This report is a list of all open purchase orders. This report is sorted according to salesperson and purchase order. This report is limited to furniture purchase orders.

To print this report, you must first catalog the report in the (LS) screen. The selector name for this report is PO-6. After the report is cataloged, the report displays as a selection in the (S) screen.

| 4400 W AL | IITURE TEST M<br>.LIANCE PKWY | FRWY              |                                                                                                    | 02/21/08<br>11:40:45 |
|-----------|-------------------------------|-------------------|----------------------------------------------------------------------------------------------------|----------------------|
| FT WORTH  |                               | TX 76177          |                                                                                                    | PAGE 16              |
|           |                               | SALESPERSON       | OPEN P/O REPORT                                                                                                    |                      |
| SALESREP  | PICK TICKET                   | PO NUMBER         | CUSTOMER NAME  DEPT. OF TRANS. ASSISTANCE CREATIVE OFFICE PAVILION CREATIVE OFFICE PAVILION DIV. OF EMPLOYMENT & TRAINING CREATIVE OFFICE PAVILION DIV. OF EMPLOYMENT & TRAINING CREATIVE OFFICE PAVILION EXEC. OFFICE OF ENV. AFFAIRS DEPT. OF TRANS. ASSISTANCE MASS. TRIAL COURT EXEC. OFFICE OF ENV. AFFAIRS BOSTON WATER & SEWER COMM. EOHHS-ELDER AFFAIRS MASS. TRIAL COURT BUREAU OF STATE BUILDINGS BUREAU OF STATE BUILDINGS BUREAU OF STATE BUILDINGS BUREAU OF STATE BUILDINGS MASS. TRIAL COURT MASS. TRIAL COURT MASS. TRIAL COURT MASS. TRIAL COURT MASS. TRIAL COURT MASS. TRIAL COURT MASS. TRIAL COURT MASS. TRIAL COURT MASS. TRIAL COURT DEPT. OF TRANS. ASSISTANCE DEPT. OF TRANS. ASSISTANCE MASS. EDUCATIONAL FINANCE MASS. EDUCATIONAL FINANCE MASS. EDUCATIONAL FINANCE BARNUM & COMPANY DIV. OF MEDICAL ASSISTANCE DEPT. OF TRANS. ASSISTANCE MASS. TRIAL COURT DIV. OF MEDICAL ASSISTANCE MASS. TRIAL COURT DIV. OF MEDICAL ASSISTANCE MASS. TRIAL COURT DIV. OF MEDICAL ASSISTANCE MASS. TRIAL COURT DIV. OF MEDICAL ASSISTANCE MASS. TRIAL COURT DIV. OF MEDICAL ASSISTANCE MUNKITTRICK ASSOCIATES MUNKITTRICK ASSOCIATES MUNKITTRICK ASSOCIATES MUNKITTRICK ASSOCIATES | TICKET TOTA          |
| 1401      | 175                           | 1750000           | DEPT OF TRANS ASSESSMEN                                                                                                    |                      |
| IAPI      | 177                           | 1778 RN2          | DEPT. OF TRANS. ASSISTANCE                                                                                                    | .00                  |
| 1401      | 428                           | 42888H1           | CREATTYE OFFICE PAYTLION                                                                                                    | .00                  |
| 1401      | 660                           | 66088T1           | CREATIVE OFFICE PAVILION                                                                                                    | .00                  |
| 1 A D 1   | 721                           | 72188N2           | DIV OF EMPLOYMENT & TRAINING                                                                                                    | 00                   |
| 1AP1      | 987                           | 98788F1           | CREATTYE OFFICE PAYTITION                                                                                                    | .00                  |
| 1AP1      | 1397                          | 1397DE91          | EXEC. OFFICE OF ENV. AFFAIRS                                                                                                    | 695.00               |
| 1AP1      | 1541                          | 15418851          | DEPT. OF TRANS. ASSISTANCE                                                                                                    | 3.263.20             |
| 1AP1      | 1541                          | 154188L3          | DEPT. OF TRANS. ASSISTANCE                                                                                                    | .00                  |
| 1AP1      | 2205                          | 220588N1          | MASS. TRIAL COURT                                                                                                    | .00                  |
| 1AP1      | 2793                          | 279388T1          | EXEC. OFFICE OF ENV. AFFAIRS                                                                                                    | 442.00               |
| 1AP1      | 3284                          | 3284HMI1          | BOSTON WATER & SEWER COMM.                                                                                                    | 2.780.12             |
| 1AP1      | 3451                          | 345188I1          | EOHHS-ELDER AFFAIRS                                                                                                    | 1,133.60             |
| 1AP1      | 3494                          | 349488T1          | MASS. TRIAL COURT                                                                                                    | .00                  |
| 1AP1      | 3838                          | 383888I3          | BUREAU OF STATE BUILDINGS                                                                                                    | 36,659.93            |
| 1AP1      | 3838                          | 3838sI62          | BUREAU OF STATE BUILDINGS                                                                                                    | .00                  |
| 1AP1      | 4026                          | 402688I1          | MASS. TRIAL COURT                                                                                                    | .00                  |
| 1AP1      | 4112                          | 411288I1          | MASS. TRIAL COURT                                                                                                    | 1,428.00             |
| 1AP1      | 4112                          | 41128812          | MASS. TRIAL COURT                                                                                                    | 952.00               |
| 1AP1      | 4112                          | 4112HMI1          | MASS. TRIAL COURT                                                                                                    | 6,791.40             |
| 1AP1      | 4112                          | 4112HMI2          | MASS. TRIAL COURT                                                                                                    | 2,900.40             |
| 1AP1      | 4592                          | 459288x1          | DEPT. OF TRANS. ASSISTANCE                                                                                                    | 36,571.60            |
| 1AP1      | 4592                          | 459288L3          | DEPT. OF TRANS. ASSISTANCE                                                                                                    | .00                  |
| 1AP1      | 4899                          | 48998 <b>8</b> I1 | MSCBA                                                                                                    | 24,156.00            |
| 1AP1      | 4899                          | 4899EF21          | M5 CBA                                                                                                    | 5,530.00             |
| 1AP1      | 5763                          | 576388D1          | MASS. EDUCATIONAL FINANCE                                                                                                    | 200.00               |
| lap1      | 5763                          | 576388F1          | MASS. EDUCATIONAL FINANCE                                                                                                    | 134.00               |
| LAP1      | 5763                          | 5763ED81          | MASS. EDUCATIONAL FINANCE                                                                                                    | 2,713.43             |
| LAP1      | 5763                          | 5763SI21          | MASS. EDUCATIONAL FINANCE                                                                                                    | 2,019.00             |
| IAP1      | 5934                          | 593488D1          | BARNUM & COMPANY                                                                                                    | 1,147.85             |
| IAP1      | 6404                          | 640488N4          | DIV. OF MEDICAL ASSISTANCE                                                                                                    | .00                  |
| IAP1      | 6427                          | 6427HMI1          | MASS. TRIAL COURT                                                                                                    | .00                  |
| IAP1      | 6460                          | 6460HMI1          | DIV. OF EMPLOYMENT & TRAINING                                                                                                    | .00                  |
| IAP1      | 6727                          | 672788N1          | DEPT. OF TRANS. ASSISTANCE                                                                                                    | .00                  |
| IAP1      | 7031                          | 70318812          | DEPT. OF TRANS. ASSISTANCE                                                                                                    | 31,071.20            |
| IAP1      | 7032                          | 703288D1          | MUNKITTRICK ASSOCIATES                                                                                                    | 113.00               |
| IAP1      | 7032                          | 7032HMH1          | MUNKITTRICK ASSOCIATES                                                                                                    | 5,653.70             |
| IAP1      | 7032                          | 7032HMI1          | MUNKITTRICK ASSOCIATES                                                                                                    | 5,653.70             |

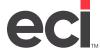

# **P/O Received Report**

This report is a list of all furniture purchase orders that have been received. This report is sorted according to purchase order number and item number.

To print this report, you must first catalog the report in the (LS) screen. The selector name for this report is PO-7. After the report is cataloged, the report displays as a selection in the (S) screen.

|           | TURE TEST MACHINE<br>IANCE PKWY FRWY |          |                    |     |                                   |   | 02/21/0      |
|-----------|--------------------------------------|----------|--------------------|-----|-----------------------------------|---|--------------|
| WORTH     | TX 76177                             |          |                    |     |                                   |   | PAGE         |
|           |                                      |          | PO RECEIVED REPORT |     |                                   |   |              |
| NUMBER    | CUSTOMER NAME                        | VENDOR # | ITEM NUMBER        | СОМ | DESCRIPTION                       | - | DATE RECEIVE |
| 10593нмт1 | G & V-B OFFICE SUPPLY COMP           | MY HMI   | AE123ANB           | нят | chair, weron wk, 2-stg Pheu., tlt |   | 11/14/07     |
| .0593нит1 | G & V-B OFFICE SUPPLY COMP           | MY HMI   | A1125.6742N        | HA2 | Panel, Tack Acoust-Barrier Nown   | 5 | 11/14/07     |
| .0593HMI1 | G & V-B OFFICE SUPPLY COMP           | MY HMI   | DB280.2236L        | HGN | Table, Teardrop Lam 36Dia         | 1 | 11/14/07     |
| .0593HMI1 | G & V-B OFFICE SUPPLY COMP           | MY HMI   | G5121.24           | HA3 | Ped, B-Frt Mobile, 24D            | 1 | 11/14/07     |
| .0593HMI1 | G & V-B OFFICE SUPPLY COMP           | MY HMI   | R7414.             | HHR | Utility Hook 6/Pkg                | 1 | 11/14/07     |
| 0593нит1  | G & V-B OFFICE SUPPLY COMP           | MY HME   | RH10F              | HST | work chair, Reaction, std         | 1 | 11/14/07     |
| 0593нит2  | G & V-B OFFICE SUPPLY COMP           | MY HMI   | AE123ANB           | HST | Chair, Aeron Wk, 2-Stg Pneu., Tlt | 1 | 11/14/07     |
| 0593нмт2  | G & V-B OFFICE SUPPLY COMP           | MY HMI   | DB280.2236L        | HGN | Table, Teardrop Lam 36Dia         | 1 | 11/14/07     |
| 0593нм12  | G & V-B OFFICE SUPPLY COMP           | MY HMI   | G5121.24           | HA3 | Ped, B-Frt Mobile, 24D            | 1 | 11/14/07     |
| O593HMI2  | G & V-B OFFICE SUPPLY COMP           | MY HMI   | R7414.             | HHR | Utility Hook 6/Pkg                | 1 | 11/14/07     |
| O593HMI2  | G & V-B OFFICE SUPPLY COMP           | MY HMI   | RE10F              | HST | Work Chair, Reaction, Std         | 1 | 11/14/07     |
| 0607LAS1  | FI HOSTON CAFÉ LLC                   | LA5      | C3672W             | LCG | Executive pesk, Letter width      | 1 | 11/19/07     |
| 0607LA51  | FI BOSTON CAFÉ LLC                   | LA5      | C3672W             | LCG | Executive Desk, Letter Width      | 1 | 11/19/07     |
| 0607LA51  | FI BOSTON CAFÉ LLC                   | LAS      | C2272W             | LCG | Executive Credenza, Letter        | 2 | 11/19/07     |
| 0607LA51  | F1 BOSTON CAFÉ LLC                   | LAS      | F3672K             | LCG | Desk, Dual Ped, Oak, BBB/BF,      | 2 | 11/19/07     |
| 0607LA51  | FI BOSTON CAFÉ LLC                   | LA5      | F3672K             | LCG | Desk, Dual Ped, Oak, BBB/BF,      | 2 | 11/19/07     |
| 0607LA51  | FI BOSTON CAFÉ LLC                   | LA5      | F2072K             | LCG | Credenza, Bi-Fold Door, Oak,      | 1 | 11/19/07     |
| 0607LA51  | F1 BOSTON CAFÉ LLC                   | LAS      | F2072K             | LCG | Credenza, Bi-Fold Door, Oak,      | 2 | 11/19/07     |
| 0607LA51  | FI BOSTON CAFÉ LLC                   | LAS      | LV2472LCEG         | LCG | Credenza, Left Pedestal,          | 3 | 11/19/07     |
| 0607LA51  | FI BOSTON CAFÉ LLC                   | LA5      | LV2472LCEG         | LCG | Credenza, Left Pedestal,          | 2 | 11/19/07     |
| 0607LAS1  | FI HOSTON CAFÉ LLC                   | LA5      | LV3672LNDG         | LCG | pesk, Left Pedestal now Top,      | 1 | 11/19/07     |
| 0607LAS1  | FI HOSTON CAFÉ LLC                   | LA5      | LV3672LNDG         | LCG | pesk, Left Pedestal now Top,      | 1 | 11/19/07     |
| 0607LA51  | FI BOSTON CAFÉ LLC                   | LA5      | 92113              | LST | Executive Chair, High B.,         | 1 | 11/19/07     |
| 0607LA51  | FI BOSTON CAFÉ LLC                   | LAS      | 92113              | LST | Executive Chair, High B.,         | 1 | 11/19/07     |
| 0607LA51  | FI BOSTON CAFÉ LLC                   | LA5      | 92056              | LST | Managerial Chair                  | 2 | 11/19/07     |
| 0607LA51  | FI BOSTON CAFÉ LLC                   | LA5      | 92056              | LST | Managerial Chair                  | 1 | 11/19/07     |
| 0607LA51  | FI HOSTON CAFÉ LLC                   | LA5      | 92p83              | LST | Exec chair, High H., PR Base,     | 3 | 11/19/07     |
| 0607LA51  | FI BOSTON CAFÉ LLC                   | LA5      | 92083              | LST | Exec Chair, High B., PR Base,     | 1 | 11/19/07     |
| 0607LA51  | FI BOSTON CAFÉ LLC                   | LA5      | C3672W             | LCG | Executive Desk, Letter Width      | 1 | 11/19/07     |
| 0607LA51  | FI BOSTON CAFÉ LLC                   | LAS      | F3672K             | LCG | Desk, Dual Ped, Oak, BBB/BF,      | 2 | 11/19/07     |
| 0607LA51  | FI BOSTON CAFÉ LLC                   | LA5      | F2072K             | LCG | Credenza, Bi-Fold Door, Oak,      | 2 | 11/19/07     |
| 0607LAS1  | FI HOSTON CAFÉ LLC                   | LA5      | LV2472LCEG         | LCG | credenza, Left Pedestal,          | 2 | 11/19/07     |
| 0607LAS1  | FI HOSTON CAFÉ LLC                   | LA5      | LV3672LNDG         | LCG | pesk, Left Pedestal now Top,      | 1 | 11/19/07     |
| 0607LA51  | F1 BOSTON CAFÉ LLC                   | LAS      | 92113              | LST | Executive Chair, High B.,         | 1 | 11/19/07     |
| 0607LA51  | FI BOSTON CAFÉ LLC                   | LA5      | 92056              |     | Managerial Chair                  | 1 | 11/19/07     |
| 0607LAS1  | FI HOSTON CAFÉ LLC                   | LA5      | 92p83              |     | Exec chair, High H., PR Hase,     |   | 11/19/07     |
| 0613ALS1  | G & W-B OFFICE SUPPLY COMP           | M ALS    | 8368-22к           | ALS | 66HX48W ACOUSTICAL PANEL/HINGE    | 1 | 11/21/07     |
| 0613ALS1  | G & W-B OFFICE SUPPLY COMP           | N ALS    | 8365-22B           | ALS | 66HX3OW ACOUSTICAL PANEL/HINGE    | 1 | 11/21/07     |
| 0613ALS1  | G & W-B OFFICE SUPPLY COMP           | N ALS    | 8369-22B           | ALS | 66HX60W ACOUSTICAL PANEL/HINGE    | 1 | 11/21/07     |
| 061241-61 | G & W-B OFFICE SUPPLY COMP           | N ALS    | 8841-300           |     | 30 1/4WX24D IINTERLINK TOP/RAD    |   | 11/21/07     |

### **Daily Furniture Invoiced Report**

This report is a list of all furniture invoices for the day. This report is sorted according to invoice number.

To print this report, you must first catalog the report in the (LT) screen. The selector name for this report is PO-8. After the report is cataloged, the report displays as a selection in the (T) screen.

```
TEST FURNITURE SYSTEM
                                                                     01/13/08
1655 TIMBER RIDGE LANE
                                                                     16:57:02
                    TX 76262
ROANOKE
                            DAILY FURNITURE INVOICED REPORT
PROJECT INVOICE CUSTOMER NAME
                                                   INVOICE TOTAL INVOICE DATE
      OLD 10204 M & M TRADERS
      4 10236 L & L INTERPRIZE
123 25089 SASHA LE. WHITE
                                                          147.00 01/12/08
                                                      41,937.35 01/13/08
1,135.83 01/13/08
                                                          783.29 01/14/08
     BLUES 40306 G & A ENTERPRISES
    TOTAL FOR REPORT TOTAL LINES ( 37) DOLLARS $ 44,003.47
```

### **Daily Furniture Invoice Report With Margin**

This report is a list of all furniture invoices for the day and also includes the invoice margin. This report is sorted according to invoice number.

To print this report, you must first catalog the report in the (LT) screen. The selector name for this report is PO-8M. After the report is cataloged, the report displays as a selection in the (T) screen.

| O.D.M.S. IN<br>P.O.BOX 507<br>CELLER |           | TX 762   | 248       |         |          |               |             |       | 02/23/0<br>6:12:09<br>PAGE | 9     |
|--------------------------------------|-----------|----------|-----------|---------|----------|---------------|-------------|-------|----------------------------|-------|
|                                      |           |          | DA        | ILY FUR | NITURE I | NVOICE RPT W/ | м & %       |       |                            |       |
| PROJECT                              | INVOICE   | CUSTOMER | NAME      | INVOIC  | E TOTAL  | INVOICE COST  | INV. MARGIN | GP %  | SALESPERS                  | SON   |
| WIP TEST                             | 25956     | WIP TEST | CUST      | 8.      | 587.00   | 10/24/07      | 5,386.20    | 62.73 | DONNIE SCE                 | TRNE  |
| WIP CUST                             | 25957     | WIP TEST |           |         | 146.40   |               |             | 35.00 | DONNIE SCH                 |       |
| 288                                  | 25959     | WIP TEST | CUST      | 13,     | 048.75   | 07/28/07      |             | 27.83 | DONNIE SCE                 | RIBNE |
| TOTAL                                | FOR REPOR | т то     | TAL LINES | ( 18)   | DOLLARS  | \$ 21,782.15  | 12,712.82   | 9,06  | 9.33 41.6                  | 54    |

### **Order Status Report**

This report lists the status of all open furniture orders. This report is sorted according to ticket number.

To print this report, you must first catalog the report in the (LT) screen. The selector name for this report is PO-9. After the report is cataloged, the report displays as a selection in the (T) screen.

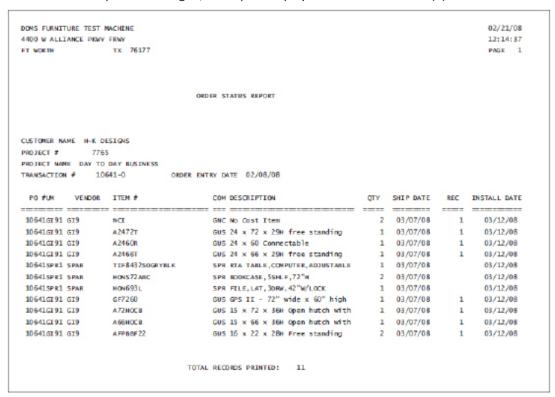

### **Salesperson Outstanding Projects**

This report is a list of all outstanding projects for your salespersons. This report is sorted according to salesperson. The report starts a new page for each new salesperson on the report.

To print this report, you must first catalog the report in the (LT) screen. The selector name for this report is P-10. After the report is cataloged, the report displays as a selection in the (T) screen.

| FT WORTH | LIANCE PKWY      | TX 76177      |                        | 12:17:0<br>PAGE |
|----------|------------------|---------------|------------------------|-----------------|
|          |                  | SALESPERSON ( | DUTSTANDING PROJECTS   |                 |
| SALESREP | PROJECT #        | PICK TICKET # | CUSTOMER NAME          | TICKET TOTA     |
| 137      | 31151            | 10130         | B & D PRINTING COMPANY | 5,817.0         |
| 137      | 31159            | 10164         | FURNITURE MARKETING    | 9,625.3         |
| 101      | 31197            | 10410         | F & F SALES            | 27,106.2        |
|          |                  | 40343         | D H DESIGNS            | 40,656.0        |
|          | 261530           | 10342         |                        |                 |
| 137      | 261530<br>354800 | 10342         | G & A ENTERPRISES      | 600.0           |

### **Furniture Receiving P/O Format**

This report is a list of all open customer purchase orders that have been received. This report is sorted according to purchase order and item number.

To print this report, you must first catalog the report in the (LS) screen. The selector name for this report is FR-REC. After the report is cataloged, the report displays as a selection in the (S) screen.

| TEST FURNITURE<br>VERSION 3.X |                                                        |      |               | G ORDE | R REPO | RT    |     |       |        | 01/15/99<br>14:58:29 |
|-------------------------------|--------------------------------------------------------|------|---------------|--------|--------|-------|-----|-------|--------|----------------------|
| ROANOKE                       | TX 76262                                               |      |               |        |        |       |     |       |        | PAGE 1               |
| ITEM NUMBER                   | P/O #<br>ITEM DESCRIPTION                              | UNT  | ORDER         | BINS   | LIST   | PRICE | REC | -1 RE | HON IN | DUSTRIES<br>C-3      |
|                               | 10208 01/14/99 VENDOR                                  |      |               |        |        |       |     |       |        |                      |
| 10743NN                       | 107 Series/Credenza<br>w/Kneespace 24D 72w<br>MFG: HWC |      | 1             |        |        |       | I   |       |        | I                    |
| 10791NN                       | 107 Series Ped Desk<br>2-2 36D 72W<br>MFG: HWC         | EA   | 1             |        |        |       | I   |       |        |                      |
| 167238                        | 10000 Series<br>Box,Box,File 22D, 2<br>Option - Q      |      |               | ght Gr | ay     |       |     | _     |        |                      |
| 17723в                        | MFG: HRC<br>10000 Series<br>File,File 22D, 26H         | EA   | 1             |        |        |       | I   |       |        |                      |
|                               | Option = Q<br>MFG: HRC                                 | PAIN | T: Li         | ght Gr | ay     |       |     |       |        |                      |
| 4001AB12T                     | Exec, High-Back, Swive<br>Tilt-Arms<br>MFG: HSG        | 1 EA | 1             |        |        |       |     |       |        |                      |
| 5301                          | Exec,High-Back<br>Pneu,Arms                            | EA   | 1             |        |        |       | I   |       |        |                      |
|                               | option -                                               |      |               |        | ter*** |       |     |       |        |                      |
|                               | Option =                                               |      |               |        | LSTERY |       |     |       |        |                      |
|                               | Option = EE                                            |      |               |        | Vinyl  |       |     |       |        |                      |
|                               | Option = 11<br>Option = W<br>MFG: HSG                  |      | R: B<br>E: Bn |        | 1      | 1     |     |       |        |                      |

P/O TOTALS WEIGHT = .000 TOTAL \$ = 2,531.72

ALL P/O'S - WEIGHT = .000 TOTAL \$ = 2,531.72

REC'D BY. 1. \_\_\_\_\_ 2. \_\_\_\_ 3. \_\_\_\_

ENTERED BY. 1. \_\_\_\_\_ 2. \_\_\_\_ 3. \_\_\_\_

### **Outstanding Projects Not Billed**

This report is a list of all projects that have not been billed. This report is sorted according to customer name.

To print this report, you must first catalog the report in the (LT) screen. The selector name for this report is PO-11. After the report is cataloged, the report displays as a selection in the (T) screen.

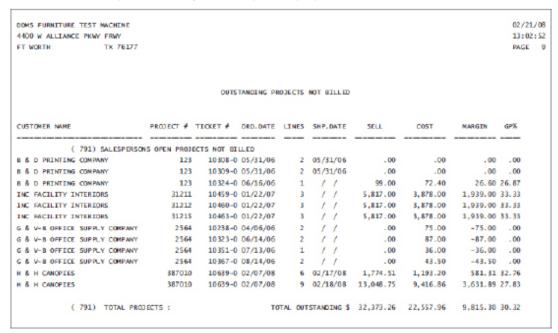

### **Quotes Outstanding By Salesperson**

This reports lists all quotes that are outstanding for all your salespeople. To print this report, you must first catalog it in the (LT) screen. The selector for this report is PO-13. After this report is cataloged, the report displays as a selection in the (T) screen.

| FT WORTH |           | TX 76177    |                        | PAGE         |
|----------|-----------|-------------|------------------------|--------------|
|          |           | SALESPERSON | OUTSTANDING PROJECTS   |              |
| SALESREP | PROJECT # | PICK TICKET | # CUSTOMER NAME        | TICKET TOTAL |
| 137      | 31151     | 10130       | B & D PRINTING COMPANY | 5.817.0      |
| 137      | 31159     | 10164       | FURNITURE MARKETING    | 9,625.3      |
| 137      | 31197     | 10410       | F & F SALES            | 27,106.2     |
| 137      | 261530    | 10342       | D H DESIGNS            | 40,656.0     |
| 137      | 354800    | 10478       | G & A ENTERPRISES      | 600.0        |
|          |           |             | 83,804.58              |              |

# **Vendor Open P/O Report**

This report is a list of all open purchase orders that have not been received. This report is sorted according to vendor number and purchase order number. This report is limited to furniture purchase orders with a status of 7.

To print this report, you must first catalog the report in the (LT) screen. The selector name for this report is PO-14. After the report is cataloged, the report displays as a selection in the (T) screen.

|           | TURE TEST MAC |                      |              |   |   | 02/21    |    |
|-----------|---------------|----------------------|--------------|---|---|----------|----|
|           | IANCE PKWY FR |                      |              |   |   | 13:06    |    |
| T WORTH   | Т             | x 76177              |              |   |   | PAGE     | 61 |
|           | VE            | NDOR OPEN PO REPORT- | NOT RECEIVED |   |   |          |    |
|           |               | CUSTOMER NUMBER      |              |   |   |          |    |
| CB5       | ) VENDOR      |                      |              |   |   |          |    |
| 6285CB51  | 6285-0        | 7818                 | 08/06/04     | / | / | 541.00   |    |
| 8806CB51  | 8806-0        | 6389                 | 09/24/04     | 1 |   | 3280.38  |    |
| 8843CB51  | 8843-0        | 2150                 | 09/28/04     | 1 | / | 2601.54  |    |
| 9532CB51  | 9532-0        | 376                  | 10/26/04     | 1 | 1 | 5144.50  |    |
| 9560CB51  | 9560-0        | 2150                 | 10/06/04     | 1 | / | 10065.36 |    |
| 9908CB51  | 9908-0        | 6389                 | 10/22/04     | 1 | 1 | 10475.58 |    |
| 9950CB51  | 9950-0        | 8245                 | 10/21/04     | / | / | 1293.75  |    |
|           |               |                      | VENDOR (CB5  | 5 | ) | 33402.11 |    |
| CC3       | ) VENDOR      |                      |              |   |   |          |    |
| 6920cc31  | 6920-0        | 7971                 | 08/15/04     | / | / | 6510.05  |    |
|           |               |                      | VENDOR (CC3  | 3 | ) | 6510.05  |    |
| CD1       | ) VENDOR      |                      |              |   |   |          |    |
| 8291CD11  | 8291-0        | 356                  | 11/29/04     | / | / | 3258.00  |    |
|           |               |                      | VENDOR (CD1  |   | ) | 3258.00  |    |
| CD2       | ) VENDOR      |                      |              |   |   |          |    |
| 9062 cp21 | 9062-0        | 3674                 | / /          | / | / | 555.00   |    |
|           |               |                      | VENDOR (CD2  | 2 | ) | 555.00   |    |
| CE1       | •             |                      |              |   |   |          |    |
| 6758CE11  | 6758-0        | 7951                 | 10/01/04     |   | / | 1113.68  |    |
|           |               |                      | VENDOR (CE1  | L | ) | 1113.68  |    |
| CF5       |               | 100000               | 5.00 10      |   |   | 108200   |    |
| 6186CF51  |               |                      | / /          | / |   | .00      |    |
| 6987CF51  |               |                      | 09/14/04     | 1 |   | 38.26    |    |
| 6992CF51  |               |                      | 09/14/04     |   | / | 38.26    |    |
| 9206CF51  |               |                      | 09/15/04     |   |   | 16285.32 |    |
| 9333CF51  | 9333-0        | 3674                 | 09/16/04     |   |   | 577.00   |    |
|           |               |                      | VENDOR (CF5  |   | ) | 16938.84 |    |

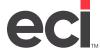

# Salesperson Open P/O Report (Dates)

This report lists all open purchase orders for all salespersons. This report is sorted by salesperson.

To print this report, you must first catalog it in the (LT) screen. The selector for this report is PO-16. After this report is cataloged, the report displays as a selection in the (T) screen.

|          | ITURE TEST M | ACHINE     |                                                                                                    | 02/21/08    |
|----------|--------------|------------|----------------------------------------------------------------------------------------------------|-------------|
|          | LIANCE PKWY  | FRWY       |                                                                                                    | 11:40:45    |
| FT WORTH |              | TX 76177   |                                                                                                    | PAGE 16     |
|          |              |            | OPEN P/O REPORT                                                                                                    |             |
| SALESREP | PICK TICKET  | PO NUMBER  | DEPT. OF TRANS. ASSISTANCE DEPT. OF TRANS. ASSISTANCE CREATIVE OFFICE PAVILION CREATIVE OFFICE PAVILION DIV. OF EMPLOYMENT & TRAINING CREATIVE OFFICE OF ENV. AFFAIRS DEPT. OF TRANS. ASSISTANCE DEPT. OF TRANS. ASSISTANCE DEPT. OF TRANS. ASSISTANCE MASS. TRIAL COURT EXEC. OFFICE OF ENV. AFFAIRS BOSTON WATER & SEWER COMM. EOHHS-ELDER AFFAIRS MASS. TRIAL COURT BUREAU OF STATE BUILDINGS BUREAU OF STATE BUILDINGS BUREAU OF STATE BUILDINGS MASS. TRIAL COURT MASS. TRIAL COURT MASS. TRIAL COURT MASS. TRIAL COURT DEPT. OF TRANS. ASSISTANCE DEPT. OF TRANS. ASSISTANCE MSCBA MSCBA MSCBA MSCBA MSCBA MSCBA MSCBA MSS. EDUCATIONAL FINANCE MASS. EDUCATIONAL FINANCE MASS. EDUCATIONAL FINANCE MASS. EDUCATIONAL FINANCE MASS. EDUCATIONAL FINANCE MASS. EDUCATIONAL FINANCE MASS. EDUCATIONAL FINANCE MASS. TRIAL COURT DIV. OF MEDICAL ASSISTANCE MSS. TRIAL COURT DIV. OF EMPLOYMENT & TRAINING DEPT. OF TRANS. ASSISTANCE MASS. TRIAL COURT DIV. OF EMPLOYMENT & TRAINING DEPT. OF TRANS. ASSISTANCE MUNKITTRICK ASSOCIATES MUNKITTRICK ASSOCIATES MUNKITTRICK ASSOCIATES MUNKITTRICK ASSOCIATES | TICKET TOTA |
| 1 AP1    | 175          | 17588N2    | DEPT. OF TRANS. ASSISTANCE                                                                                                    | -00         |
| 1AP1     | 177          | 17788N2    | DEPT. OF TRANS. ASSISTANCE                                                                                                    | .00         |
| 1AP1     | 428          | 42888H1    | CREATIVE OFFICE PAVILION                                                                                                    | .00         |
| 1AP1     | 660          | 66088T1    | CREATIVE OFFICE PAVILION                                                                                                    | 00          |
| 1AP1     | 721          | 72188N2    | DIV. OF EMPLOYMENT & TRAINING                                                                                                    | .00         |
| 1AP1     | 987          | 98788F1    | CREATIVE OFFICE PAVILTON                                                                                                    | .00         |
| 1AP1     | 1397         | 1397DE91   | EXEC. DEFICE OF ENV. AFFATRS                                                                                                    | 695.00      |
| IAP1     | 1541         | 15418851   | DEPT OF TRANS ASSISTANCE                                                                                                    | 3 263 20    |
| IAPI     | 1541         | 15418813   | DEPT OF TRANS ASSISTANCE                                                                                                    | 00          |
| 1AP1     | 2205         | 220588N1   | MASS TRIAL COURT                                                                                                    | .00         |
| 1AP1     | 2793         | 279388T1   | EXEC DEFICE OF ENV AFFATRS                                                                                                    | 442 00      |
| 1AP1     | 3284         | 32.84HMT1  | BOSTON WATER & SEWER COMM.                                                                                                    | 2.780.12    |
| IAP1     | 3451         | 345188T1   | FOHHS-FI DER AFFATRS                                                                                                    | 1.133.60    |
| IAPI     | 3494         | 349488T1   | MASS TRIAL COURT                                                                                                    | 00          |
| 1AP1     | 3838         | 383888T3   | BUREAU OF STATE BUTLDINGS                                                                                                    | 36 659 93   |
| 1AP1     | 3838         | 38385T62   | BUREAU OF STATE BUTLDINGS                                                                                                    | 00,033.33   |
| I API    | 4026         | 402688T1   | MASS TRIAL COURT                                                                                                    | .00         |
| IAPI     | 4112         | 411288T1   | MASS TRIAL COURT                                                                                                    | 1 428 00    |
| IAPI     | 4112         | 411288T2   | MASS TRIAL COURT                                                                                                    | 952 00      |
| 1 AP1    | 4112         | 4112UUTZ   | MASS TRIAL COURT                                                                                                    | 6 791 40    |
| 1 A P 1  | 4112         | 4112HMT2   | MASS TRIAL COURT                                                                                                    | 2 900 40    |
| 1AP1     | 4592         | 459288x1   | DEPT OF TRANS ASSISTANCE                                                                                                    | 36 571 60   |
| 1 A D 1  | 4592         | 45928813   | DEPT OF TRANS ASSISTANCE                                                                                                    | 00,571.00   |
| 1AP1     | 4899         | 489988T1   | MSCRA                                                                                                    | 24 156 00   |
| 1 AP1    | 4899         | 4899EE21   | MSCBA                                                                                                    | 5,530,00    |
| 1AP1     | 5763         | 576388n1   | MASS EDUCATIONAL ETNANCE                                                                                                    | 200.00      |
| 1 A P 1  | 5763         | 576388F1   | MASS EDUCATIONAL FINANCE                                                                                                    | 134.00      |
| IAP1     | 5763         | 5763FD81   | MASS. EDUCATIONAL FINANCE                                                                                                    | 2.713.43    |
| IAP1     | 5763         | 5763ST21   | MASS. EDUCATIONAL ETNANCE                                                                                                    | 2.019.00    |
| IAP1     | 5934         | 593488D1   | BARNIM & COMPANY                                                                                                    | 1 147 85    |
| I AP1    | 6404         | 640488N4   | DIV. OF MEDICAL ASSISTANCE                                                                                                    | 1,147.00    |
| IAP1     | 6427         | 6427HMT1   | MASS. TRIAL COURT                                                                                                    | .00         |
| IAP1     | 6460         | 6460HMT1   | DIV. OF EMPLOYMENT & TRAINING                                                                                                    | .00         |
| IAP1     | 6727         | 672788N1   | DEPT. OF TRANS. ASSISTANCE                                                                                                    | .00         |
| IAP1     | 7031         | 703188T2   | DEPT OF TRANS ASSISTANCE                                                                                                    | 31.071.20   |
| LAP1     | 7032         | 703288p1   | MUNKTTRICK ASSOCIATES                                                                                                    | 113.00      |
| LAP1     | 7032         | 7032HMH1   | MUNKTITRICK ASSOCIATES                                                                                                    | 5.653.70    |
| The T    | 7032         | 7032111111 | HOWET LINEOU WOODCELLED                                                                                                    | 3,033.70    |

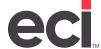

### **Project Status By Salesperson**

This report shows the status of all open orders. This report is sorted by salesperson.

To print this report, you must first catalog it in the (LT) screen. The selector for this report is PO-20. After this report is cataloged, the report displays as a selection in the (T) screen.

| OMS I | FURNITURE TO | EST MACHE | es.                                               |                  |          |     |          |         | 02/21/08  |
|-------|--------------|-----------|---------------------------------------------------|------------------|----------|-----|----------|---------|-----------|
| 400 v | W ALLIANCE R | PKWY FRWY |                                                   |                  |          |     |          |         | 13:13:47  |
| T WO  | RTH          | TX        | 76177                                             |                  |          |     |          |         | PAGE 23   |
|       |              |           | PROJECT STATUS                                    | S BY SALESPERSON |          |     |          |         |           |
| RE P  | PROJECT #    | PICK #    | CUSTOMER NAME                                     | TICKET TOT       | ORDER DT | MEG | por      | ACK #   | SHIP DATE |
|       |              |           |                                                   |                  |          |     |          |         |           |
| ни 2  | 1340         | 3602      | CHILDS BERTMAN & TSECKAR                          | 533.25           | 05/21/04 | MST | 3602HME1 |         | 06/07/04  |
| 882   | 1690         | 4561      | CREATIVE OFFICE PAVILION                          | .00              | 06/29/04 | 88F | 456188F1 |         | 11        |
| 882   | 1690         | 4561      | CREATIVE OFFICE PAVILION                          | .00              | 06/14/04 | 881 | 456188T1 |         | 11        |
| LBB2  | 1690         | 4561      | CREATIVE OFFICE PAVILION CREATIVE OFFICE PAVILION | .00              | 06/14/04 | DWS | 4561DW51 |         | 07/26/04  |
| 882   |              |           |                                                   | 726.00           | 04/05/04 | HST | 1757HMI1 |         | 05/03/04  |
| нв 2  | 7558         | 3457      | FAIRBANK DESIGN<br>SARINRATH KAMOLRATANAPIN       | 1,667.25         | 05/18/04 | MSC | 3457HMP1 |         | 06/01/04  |
| .682  | 8150         | 8904      | ARC ARCHTECTURAL RESOURC                          | .00              | 09/08/04 | MER | 8904MER1 | 2500008 | 11        |
| .682  | 8150         | 8904      | ARC ARCHTECTURAL RESOURC                          | 1,044.90         | 09/02/04 | MER | 8904MER1 | 2500008 | 09/15/04  |
| 882   | 30025        | 164       | PALMER & DODGE                                    | .00              | 03/25/04 | 88N | 16488N2  |         | 12/24/04  |
| 882   | 30104        | 405       | CREATIVE OFFICE PAVILION                          | .00              | 03/08/04 | 88H | 4058841  |         | 11        |
| 882   | 30130        | 659       | CREATIVE OFFICE PAVILION                          | .00              | 03/11/04 | 881 | 65988T1  |         | 11        |
| нв 2  | 30211        | 927       | CREATIVE OFFICE PAVILION                          | .00              | 03/16/04 | 88E | 92788≡1  |         | //        |
| 882   | 30468        | 7171      | ABRAMS CAPITAL                                    | 6,472.20         | 08/03/04 | HB2 | 7171HB21 |         | 06/28/04  |
| .882  | 30468        | 7171      | ABRAMS CAPITAL                                    | 8,766.10         | 08/03/04 | KE2 | 7171KE21 |         | 08/11/04  |
| .882  | 30468        | 7171      | ABRAMS CAPITAL                                    | .00              | 08/03/04 | UN1 | 7171UN11 |         | 08/31/04  |
| 1882  | 30613        | 3813      | FLETCHER HARKNESS COHEN                           |                  | 05/27/04 |     | 38138801 |         | / /       |
| .нн.2 | 30613        | 3813      | FLETCHER HARCNESS COHEN                           | 1,910.00         | 06/03/04 | нми | 3813нин1 |         | 06/05/04  |
|       | TOTAL F      | FOR SALES | PERSON: 21,214.70                                 |                  |          |     |          |         |           |
| DDMS  | FURNITURE 1  | TEST MACH | INE                                               |                  |          |     |          |         | 02/21/0   |
| 400 V | W ALLIANCE F | PKWY FRWY |                                                   |                  |          |     |          |         | 13:13:47  |
| T WO  | RTH          | TX        | 76177                                             |                  |          |     |          |         | PAGE 24   |
|       |              |           | PROJECT STATUS                                    | S BY SALESPERSON |          |     |          |         |           |
| REP   | PROJECT #    | PTCK #    | CUSTOMER NAME                                     | TICKET TOT       | ORDER DT | MEG | POW      | ACK #   | SHIP DATE |
| NE F  |              |           | COSTONER HAVE                                     | 120001 101       | STOCK OF |     |          |         | 3147 DATE |
| 1801  | 30130        | 655       | CREATIVE OFFICE PAVILION                          | .00              | 03/11/04 | 881 | 65588T1  |         | 11        |
| 1801  | 30207        | 914       | CREATIVE OFFICE PAVILION                          |                  |          |     | 91488E1  |         | 11        |
|       |              |           |                                                   |                  |          |     |          |         |           |

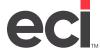

### **Completed Project Analysis**

This report shows the completed financial project analysis. This report is sorted by project. This is analysis that is run against the sales journals. You can merge sales journals to give you several years analysis at a time. Then you can use this information for a complete analysis of the project.

To print this report, you must first catalog it in the (LT) screen. The selector for this report is PO-ALL. After this report is cataloged, the report displays as a selection in the (T) screen.

| \$T  | FURNITURE SYSTEM                                 |                      |           |            |       | 01/14/99  |
|------|--------------------------------------------------|----------------------|-----------|------------|-------|-----------|
| 655  | TIMBER RIDGE LANE                                |                      |           |            |       | 14:42:04  |
| DANO | KE TX 76262                                      |                      |           |            |       | PAGE 1    |
|      | COMPLE                                           | TED PROJECT ANAL     | YSIS      |            |       |           |
| REP  | PICK # CUSTOMER NAME                             | SELL                 | COST      | MARGIN     | GP%   | INV. DATE |
|      | PROJECT ( 4) TOP BUILDING                        |                      |           |            |       |           |
| 121  | 10243-0 M & M TRADERS                            | 2,071.20             | 1,346.28  | 724.92     | 35.00 | 04/21/98  |
|      | PROJECT TOTALS ( 4)                              | 2,071.20<br>2,071.20 | 1,346.28  | 724.92     | 35.00 |           |
|      | PROJECT ( 5) NATIONAL TEST P                     |                      |           |            |       |           |
| 100  | 40330-0 G & A ENTERPRISES                        | 6,833.66             | 5,424.80  | 1,408.86   | 20.62 | 04/21/98  |
|      | 40330-0 G & A ENTERPRISES<br>PROJECT TOTALS ( 5) | 6,833.66             | 5,424.80  | 1,408.86   | 20.62 |           |
|      | PROJECT ( 45) TEST TRANSPEC F                    | ILE                  |           |            |       |           |
| 250  | 40322-1 G & A ENTERPRISES                        | .00                  | 37,850.10 | -37,850.10 | .00   | 04/09/98  |
|      | PROJECT TOTALS ( 45)                             | .00                  | 37,850.10 | -37,850.10 | .00   |           |
|      | PROJECT ( 85) TEST NO-CHARGE                     |                      |           |            |       |           |
| 121  | 40325-0 G & A ENTERPRISES                        | .00                  | 1,537.38  | -1,537.38  | .00   | 04/09/98  |
|      | PROJECT TOTALS ( 85)                             | .00                  | 1,537.38  | -1,537.38  | .00   |           |
|      | PROJECT ( 123) ABC WHOLESALE                     |                      |           |            |       |           |
| 250  | 40337-0 SASHA LE. WHITE                          | 615.06               | 446.98    | 168.08     | 27.33 | 05/05/98  |
|      | PROJECT TOTALS ( 123)                            | 615.06               | 446.98    | 168.08     | 27.33 |           |
|      | PROJECT ( OLD) THIS OLD HOUSE                    |                      |           |            |       |           |
| 301  | 10200-0 M & M TRADERS                            | 5,887.84             | 4,571.11  | 1,316.73   | 22.36 | 01/08/99  |
| 121  | 10203-0 M & M TRADERS                            | 1,142.00             |           |            |       |           |
| 121  | 10204-0 M & N TRADERS                            | 1,035.60             | 673.14    | 362.46     | 35.00 | 01/08/99  |
| 301  | 10206-0 M & M TRADERS                            | 1,584.06             | 1,192.71  | 391.35     | 24.71 | 03/26/98  |
| 121  | 10207-0 M & M TRADERS                            | 1,056.50             | 572.88    | 493.62     | 46.28 | 01/08/99  |
| 301  | 10209-0 M & M TRADERS                            | 1,954.32             | 1,443.09  | 511.23     | 26.16 | 03/26/98  |
| 121  | 10211-0 M & M TRADERS                            |                      |           | 1,830.65   |       |           |
| 121  | 10212-0 M & N TRADERS                            | 13,048.75            | 9,416.86  | 3,631.89   | 27.83 | 03/26/98  |
| 121  |                                                  | 1,182.60             | 768.69    | 413.91     | 35.00 | 01/08/99  |
| 121  | 10221-0 M & M TRADERS                            | 2,215.20             | 1,456.93  | 758.27     | 34.23 | 01/08/99  |
|      | PROJECT TOTALS ( OLD)                            |                      |           | 10,150.45  |       |           |

### **Invoice Summary Reports**

### **Invoice Summary Report by Customer**

This report shows the invoice summary information. It is sorted by customer.

To print this report, you must first catalog it in the (LT) screen. The selector for this report is PO-42C. After this report is cataloged, the report displays as a selection in the (T) screen.

| SONO PURNITURE TEST N                                                                                                    |                                                                                                    |                                                                                                    | 200                                                                                                    | COCK SURMARY BEFORE BY: CUSTON                                                                                                    | 110                                      |                                                                       |                                                             |                                                                 | 2/21/0                                                                                           |
|----------------------------------------------------------------------------------------------------|----------------------------------------------------------------------------------------------------|----------------------------------------------------------------------------------------------------|----------------------------------------------------------------------------------------------------|----------------------------------------------------------------------------------------------------|------------------------------------------|-----------------------------------------------------------------------|-------------------------------------------------------------|-----------------------------------------------------------------|--------------------------------------------------------------------------------------------------|
| \$100 is ALLEANDE PROV                                                                                                    |                                                                                                    |                                                                                                    |                                                                                                    |                                                                                                    |                                          |                                                                       |                                                             |                                                                 | D::15:4                                                                                          |
| FT MORTH                                                                                                    | TX 2                                                                                                    | 6177                                                                                                    |                                                                                                    |                                                                                                    |                                          |                                                                       |                                                             |                                                                 | ACC                                                                                              |
| SALES SALES                                                                                                    | 100                                                                                                    | MODECT PROJECT                                                                                                    | DWOTCE                                                                                                    | OISTONER                                                                                                    | DWOOCE                                   | DWOOLS                                                                | DWOIDE                                                      | Gess                                                            | 6/9-5                                                                                            |
| PERSON PERSON NAME                                                                                                    |                                                                                                    | NUMBER NAME                                                                                                    | NUMBER                                                                                                    | MAK                                                                                                    | CATE                                     | WAIDE                                                                 | OIST                                                        | MARGON                                                          |                                                                                                  |
| 355288 c 4 w-m on                                                                                                    | TEXT I                                                                                                    | ERFLY COMMAN                                                                                                    |                                                                                                    |                                                                                                    |                                          |                                                                       |                                                             |                                                                 |                                                                                                  |
|                                                                                                    |                                                                                                    |                                                                                                    |                                                                                                    | G & N-B OFFICE SUPPLY COMPAN                                                                                                    |                                          |                                                                       |                                                             |                                                                 |                                                                                                  |
| 121 SORRY ARAS                                                                                                    | 1                                                                                                    | ISSUED DAY TO DAY BUSINESS                                                                                                    | C 30613-0                                                                                                    | S & N-8 SPEECE SUPPLY CORNA                                                                                                    | LINE LAND                                | -3,400.38                                                             | -1,638.84                                                   | 12.58                                                           | -00.0                                                                                            |
|                                                                                                    |                                                                                                    | TOTAL                                                                                                    | FOR C                                                                                                    | 3352800 G & W-8 OFFSCE SUPPLY                                                                                                    | COMPAN                                   | 13,196.95                                                             | 1,371.22                                                    | 4,225.73                                                        | <b>X</b> .0                                                                                      |
| SONO PURNITURE TEST H                                                                                                    |                                                                                                    |                                                                                                    | 2000                                                                                                    | COCK SURWARY REPORT BY: CUSTON                                                                                                    | 44                                       |                                                                       |                                                             |                                                                 | E/HL/0                                                                                           |
| SHOE W ALL DANCE PROV-<br>FT WORTH                                                                                                    | TX 2                                                                                                    |                                                                                                    |                                                                                                    |                                                                                                    |                                          |                                                                       |                                                             |                                                                 | 3:35:4<br>465                                                                                    |
| n wen                                                                                                    | 10.00                                                                                                    | BIFF                                                                                                    |                                                                                                    |                                                                                                    |                                          |                                                                       |                                                             |                                                                 | -                                                                                                |
| SALES SALES                                                                                                    | LOC                                                                                                    | Modect Madect                                                                                                    | INVOICE                                                                                                    | GISTONES                                                                                                    | INVOICE.                                 | DWODGE                                                                | DVVOTCE                                                     | Q055                                                            | 6/7: 9                                                                                           |
| PERSON PERSON NAME                                                                                                    |                                                                                                    | HUMBER HARM                                                                                                    | NUMBER OF                                                                                                    | NAME .                                                                                                    | DATE                                     | MAGE                                                                  | CHIT                                                        | 668 CT6                                                         |                                                                                                  |
| 2581 G-TEON                                                                                                    |                                                                                                    |                                                                                                    |                                                                                                    |                                                                                                    |                                          |                                                                       |                                                             |                                                                 |                                                                                                  |
| SETS FREEM, BONALD                                                                                                    | 1                                                                                                    | 1961 DAY TO DAY BUILDING                                                                                                    | 30625-0                                                                                                    | G-TRCH                                                                                                    | 1.1                                      | 25, 562, 55                                                           | 18,968.26                                                   | 8,888-48                                                        | 21.8                                                                                             |
|                                                                                                    |                                                                                                    | TOTAL                                                                                                    | P04. C                                                                                                    | 256D @ 1608                                                                                                    |                                          | 25,362.58                                                             | 18,368.24                                                   | 5,696,45                                                        | zi.e                                                                                             |
|                                                                                                    |                                                                                                    |                                                                                                    |                                                                                                    |                                                                                                    |                                          |                                                                       |                                                             |                                                                 |                                                                                                  |
| NAME OF TAXABLE PART OF                                                                                                    |                                                                                                    |                                                                                                    | 1990                                                                                                    | NAME AND ADDRESS OF THE PARTY OF THE PARTY O |                                          |                                                                       |                                                             |                                                                 | n erne er                                                                                        |
|                                                                                                    |                                                                                                    |                                                                                                    | Dev                                                                                                    | NOTES SUBMERY BESSET BY: CUSTON                                                                                                    | **                                       |                                                                       |                                                             |                                                                 |                                                                                                  |
| 1000 M ALLTHON MAY                                                                                                    | mer                                                                                                    |                                                                                                    | Dev                                                                                                    | NOTES SUBMERY BESONT BY: CUSTON                                                                                                    |                                          |                                                                       |                                                             |                                                                 | 1.36.4                                                                                           |
|                                                                                                    | TX 2                                                                                                    | 6177                                                                                                    |                                                                                                    | CONTRACT SERVICE SERVICES                                                                                                    |                                          | TWO ICE                                                               | The second                                                  | 1                                                               | 0.36.4<br>408                                                                                    |
| BIOD W ALL TANCE PAGY FT WORTH  ALLEX RALES PERSON PERSON NAME                                                                                                    | TX 2                                                                                                    | 6177                                                                                                    |                                                                                                    | CONTEMP                                                                                                    |                                          | SWITCH<br>WATER                                                       |                                                             | 1                                                               | 0.36.4<br>408                                                                                    |
| BIOD W ALL TANCE PAGY FT WORTH  ALLEX RALES PERSON PERSON NAME                                                                                                    | TX 2                                                                                                    | 6177<br>MIGGRET PROJECT                                                                                                    | Tayotos                                                                                                    | CONTEMP                                                                                                    | DANCER                                   |                                                                       |                                                             | (2011                                                           | 0.36.4<br>408                                                                                    |
| BEOS WALLTANCE MOV<br>FT MORTH<br>SALEX RALES<br>PERSON PERSON NAME<br>2799 R & H BUTS.                                                                                                    | TX 7                                                                                                    | 6177<br>MIGGRET PROJECT                                                                                                    | TRYCOCK NAMES IN                                                                                                    | CLISTOMPE<br>NAME                                                                                                    | TRANSPORTER<br>SATTR                     |                                                                       | GST                                                         | (2011                                                           | 0/F )                                                                                            |
| BIDS WALLTONE MAY<br>FT WORTH<br>BALKS RAINS<br>PRISON PERSON NAME                                                                                                    | TX 2                                                                                                    | BIJSECT PROSECT                                                                                                    | Theorem same and a second second seco | CASTOMPS NAME NAME NAME NAME NAME NAME NAME NAME                                                                                                    | TRANSPORTER<br>SATTR                     | 1,200.00                                                              | GST                                                         | 20018<br>648 CDs                                                | 44.0                                                                                             |
| BIOS MALLTANCE MAY<br>FT MORTH  ALLEX RALES  PERSON PERSON NAME  2799 8 & H BUTL  DHE BOSTON HOUSE                                                                                                    | TX 2                                                                                                    | MICHAEL PRODUCT MANUAL MANUE  2799 DAY TO DAY MORTHWAS 2799 DAY TO DAY MORTHWAS                                                                   | 18900008<br>6000008<br>20018-0<br>c 20018-0                                                                                                    | CASTOMPS NAME NAME NAME NAME NAME NAME NAME NAME                                                                                                    | SWOES<br>SATE                            | 1,200.00                                                              | 204T                                                        | 2018<br>648 CDs<br>2,180-00<br>-180-00                          | 0/F 5                                                                                            |
| BIDS WALLTONEY MANY<br>PT HORDH<br>BELEX RAINS<br>PRISON PRISON NAME<br>2799 H & H RUTL<br>ENEZ ROSTON HOUSE                                                                                                    | TX 7                                                                                                    | BLOTE PRODUCT MANUAL HAME  JP99 DAY TO BAY MUSTIMES  TOTAL                                                                                        | Tawance<br>summa<br>30618-0<br>C 30618-0                                                                                                    | CONTENSES HARM SUTLIMENT HARM SUTLIMENT                                                                                                    | 590000<br>6478<br>11/21/07<br>11/21/07   | 1, 200 . 00<br>-400 . 00                                              | 204T                                                        | 20018<br>NA 626<br>2,180-00<br>-180-00                          | 0/F 5                                                                                            |
| SEES WALLTONEY PROV<br>FT MORTH  SELEX RAILES  PERSON PERSON NAME  ZPHS & & H PATT.  LIMIT ROLTON HOUSE  LIMIT ROLTON HOUSE  SOUR PERSONNEY THEF &  SEES WALLTONEY PROV                                                                                                    | TRACE TO SERVICE TRACE TO SERVICE TO SERVICE TO SERVICE TO SERVICE TRACE TO SERVICE TRACE TO SERVICE TRACE TO SERVICE TRACE TO SERVICE TRACE TO SERVICE TRACE TO SERVICE TRACE TO SERVICE TRACE TO SERVICE TRACE TO SERVICE TRACE TRACE TR | MICHET MODELT MARKE MARK  JPSS DAY TO BAY MARKENES  TOTAL                                                                                         | Tawance<br>summa<br>30618-0<br>C 30618-0                                                                                                    | CONTRACTOR CONTRACTOR  | 590000<br>6478<br>11/21/07<br>11/21/07   | 1, 200 . 00<br>-400 . 00                                              | 204T                                                        | 1,100.00<br>-100.00                                             | 9.16.4<br>ACE<br>C/P 3<br>90.6<br>100.6<br>2/20/6<br>8:16:6                                      |
| SEES WALLTONEY PROV<br>FT MORTH  SELEX NALES  PERSON PERSON NAME  2748 S & H RATE  LIMIT ROLTON HOUSE  LIMIT ROLTON HOUSE  SOME PERSTURE THEY S  SEES WALLDANG PROV                                                                                                    | TX 7                                                                                                    | MICHET MODELT MARKE MARK  JPSS DAY TO BAY MARKENES  TOTAL                                                                                         | Tawance<br>summa<br>30618-0<br>C 30618-0                                                                                                    | CONTRACTOR CONTRACTOR  | 590000<br>6478<br>11/21/07<br>11/21/07   | 1, 200 . 00<br>-400 . 00                                              | 204T                                                        | 1,100.00<br>-100.00                                             | 9.36.4<br>408<br>0/P 3                                                                           |
| SIDS WALLTINGS MANY FT MORTH  SALKS RAILS PRINCEN PRINCE NAME  2799 H & M PATA LIMIT ROSTON MORES  SOME PRINCIPLES THEY IS SEED WALLTINGS PROY FT MORTH                                                                                                    | TE 2  LOC   STEEL  1  CONTROL  1  CONTROL  TE 2                                                                                                    | MAGNET PRODUCT MANNE NAME  JP99 DAY TO DAY MUSEUMEN TOTAL                                                                                         | TAVOTOR NUMBER OF THE STREET OF THE STREET O | CONTENSES  H & H BUTLOSES  H & H BUTLOSES  2779) H & H BUTLOSES  COTOS CLEMANO BERGAT BY: CUSTON                                                                                                    | 25V03CS<br>5ATR<br>11/21/02<br>11/21/02  | 1,300.00<br>-100.00                                                   | 204T                                                        | 20048<br>NARCON<br>2,180-00<br>-180-00<br>800-00                | 8. 16. 6<br>6/P 3<br>91. 6<br>76. 6<br>100. 6<br>2/21/6<br>8: 16: 6                              |
| SIDS WALLTINGS MANY FT MORTH  SALKS RAILS PRINCEN PRINCE NAME  2799 H & M PATA LIMIT ROSTON MORES  SOME PRINCIPLES THEY IS SEED WALLTINGS PROY FT MORTH                                                                                                    | TX 2                                                                                                    | BLOTT  BROSECT PRODECT  STORY SAW TO BUY MUSEUMEN  1709 SAY TO BUY MUSEUMEN  TOTAL  BLOTT  BROSECT PRODECT                                        | TAVOTOR NUMBER OF THE STREET OF THE STREET O | CONTENSES  CONTENSES  CONTENSES  CONTENSES  CONTENSES  CONTENSES  CONTENSES                                                                                                    | 25V03CS<br>5ATR<br>11/21/02<br>11/21/02  | 1,300.00<br>-100.00                                                   | 2007<br>2003-00<br>-1003-00<br>-000                         | 20048<br>NARCON<br>2,180-00<br>-180-00<br>800-00                | 8.16.6<br>6/P 3<br>91.6<br>70.6<br>100.6<br>2/21/6<br>8:16:6                                     |
| SIGN WALLTONEY PROV<br>FT MORTH  SALEX RAINS PRINCES PRINCES AWARE  ZPRE R & M RETS  WHER PROTTEN MORES  SOME PRINCESSES THEY IS  SIGN WALLTONEY PROV FT MORTH                                                                                                    | TX 2                                                                                                    | BLOTT  BROSECT PRODECT  STORY SAW TO BUY MUSEUMEN  1709 SAY TO BUY MUSEUMEN  TOTAL  BLOTT  BROSECT PRODECT                                        | TWODOS  SUMMAS  20018-0  C 20018-0  FOR (  DAY                                                                                                    | CONTENSES  CONTENSES  CONTENSES  CONTENSES  CONTENSES  CONTENSES  CONTENSES                                                                                                    | 5990503<br>6478<br>11/21/02<br>11/21/02  | 1,300.00<br>-800.00<br>800.00                                         | 2007<br>2003-00<br>-1003-00<br>-000                         | 20048<br>NA 626<br>2,180-00<br>-180-00<br>800-00                | 8. 16. 6<br>6/P 3<br>91. 6<br>76. 6<br>100. 6<br>2/21/6<br>8: 16: 6                              |
| SEES WALLTONEY PROVIDED SOUTH PROSENT PROSENT PARTIES AND BUT THE PROTEIN WORLD PROVIDED WALLTONEY PROVIDED WORLD TO THE PROPERTY OF THE PROPERTY PROVIDED WORLD TO THE PROVIDED WORLD THE PROVIDED WORLD T | TEAN TEXT TO THE TEXT TEXT TEXT TEXT TEXT TEXT TEXT                                                                                                    | BLOTT  BROSECT PRODECT  STORY SAW TO BUY MUSEUMEN  1709 SAY TO BUY MUSEUMEN  TOTAL  BLOTT  BROSECT PRODECT                                        | TAYODOS  30618-0  20618-0  FOR (  DAY  TAYODOS  NOMBOR                                                                                                    | CONTENSES  H & H SETLEMEN  H & H SETLEMEN  FINN) H & H SETLEMEN  COST CLUMMEN SERVET SV. CUSTON  COSTONES  MARK                                                                                                    | 5990503<br>6478<br>11/21/02<br>11/21/02  | 3, 200 - 00<br>- 100 - 00<br>100 - 00                                 | 2007<br>2003-00<br>-1003-00<br>-000                         | 1,180.00<br>-180.00<br>800.00                                   | 8.16.46£<br>6/F 3<br>90.6<br>70.6<br>100.6<br>8:16:6<br>6/F 3                                    |
| SIGN WALLTONEY PROVIDED AGENT PROCESS OF BUILDING PROCESS OF BUILDING PROVIDED AGENT PROVIDED AGENT PROVIDED AGENT PROVIDED AGENT PROVIDED AGENT PROVIDED AGENT PROVIDED AGENT AGENT | TEAN TEXT TO THE TEXT TEXT TEXT TEXT TEXT TEXT TEXT                                                                                                    | MICHELT PRODUCT MANUAL MANUE  JOSS DAY TO DAY MACHANIA  1799 DAY TO DAY MACHANIA  TOTAL  MICHELT PRODUCT MANUEL MANUE  481500 DAY TO DAY MUCCHESO | TAVOTOR  10018-0  20018-0  FOR (  TAVOTOR  100081-0                                                                                                    | CONTENSES  H & H SETLEMEN  H & H SETLEMEN  FINN) H & H SETLEMEN  COST CLUMMEN SERVET SV. CUSTON  COSTONES  MARK                                                                                                    | 25/VOICE<br>SATE<br>11/21/07<br>11/21/07 | 3, 200 - 00<br>- 100 - 00<br>100 - 00                                 | 2047<br>209,99<br>-109,99<br>.99<br>.99<br>2097<br>2,444,13 | 1,100.00<br>-100.00<br>-100.00<br>-100.00                       | 6. 16. 6<br>61. 6<br>71. 6<br>100. 6<br>2/71/6<br>3/71/6<br>3/71/6<br>3/71/6<br>3/71/6<br>3/71/6 |
| SEED IN ALL TANCE PROVIDED AND THE CONTROL PROCESS AND THE CONTROL PROVIDED AND THE CONTROL PROVIDED AND THE CONTROL PROVIDED AND THE CONTROL PROVIDED AND THE CONTROL PROVIDED AND THE CONTROL THE CONTROL THE CO | TEAN TEXT TO THE TEXT TEXT TEXT TEXT TEXT TEXT TEXT                                                                                                    | MICHAEL MANN  JOSE DAY TO DAY MARCHING  1999 DAY TO DAY MARCHING  TOTAL  481500 DAY TO DAY MUSERIOS  TOTAL                                        | TAVOTOR  10018-0  20018-0  FOR (  TAVOTOR  100081-0                                                                                                    | CONTENSES  HAS H SUCLOSES  HAS H SUCLOSES  2779) HAS H SUCLOSES  CONTENSES  CONTENSES  HAS C  401600) K & C                                                                                                    | 25/VOICE<br>SATE<br>11/21/07<br>11/21/07 | 3, 200 .00<br>-400 .00<br>800 .00<br>2000 00<br>2000 00<br>3, 822 .87 | 2047<br>209,99<br>-109,99<br>.99<br>.99<br>2097<br>2,444,13 | 1,160.00<br>-160.00<br>600.00<br>600.00<br>1,761.30<br>1,761.30 | 6.16.4<br>6.77.3<br>10.16.1<br>10.16.1<br>10.16.1<br>10.16.1<br>10.16.1                          |

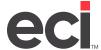

### **Invoice Summary Report by Location**

This report shows the invoice summary information. It is sorted by location.

To print this report, you must first catalog it in the (LT) screen. The selector for this report is PO-42L. After this report is cataloged, the report displays as a selection in the (T) screen.

|      | FURNITURE TE<br>ALLIANCE PKW<br>TH | Y FRWY       |            |                  |            | INVO!             | CE SUMMARY RI   | EPONI DI. | LOCATION         |                 |                 | 02/21/0<br>13:19:<br>PAGE |
|------|------------------------------------|--------------|------------|------------------|------------|-------------------|-----------------|-----------|------------------|-----------------|-----------------|---------------------------|
| LOC. | INVOICE IN                         | WOICE<br>ATE | CUST<br>ID | CUSTOMER<br>NAME |            | PROJECT<br>NUMBER | PROJECT<br>NAME |           | INVOICE<br>VALUE | INVOECE<br>COST | GROSS<br>MARGIN | GP%                       |
| 1    | 10168-0 /                          | /            | 25 6 4     | G & V-B OFFICE   | SUPPLY COM |                   | BOBBY'S PROJ    |           | 4,514.00         | 2,350.70        | 8,592.79        |                           |
| 1    | 10169-0                            | /            | 25 64      | C ♥ A-R OMMICE   | SUPPLY COM | 2564              | MORRY'S PROJ    | ECT       | 4,360.40         | 3,171.20        | 6,247.09        | 33.12                     |
| 1    | 10301-0 05/                        | 21/07        | 25 64      | G & V-B OFFICE   | SUPPLY COM | 2564              | DAY TO DAY B    | USINESS   | 18,719.08        | 12,538.81       | 6,180.27        | 33.02                     |
| 1    | 10480-0                            |              |            | G & V-B OFFICE   |            | 2564              | DAY TO DAY B    | USINESS   | 1,807.74         | 1,236.24        | 4,183.20        |                           |
| 1    | 10502-0 06/                        |              | 2564       | G & V-B OFFICE   | SUPPLY COM | 2564              | DAY TO DAY B    |           | 400.00           | 207.00          | 193.00          |                           |
| 1    | 10504-0 05/                        |              | 2564       | G & V-B OFFICE   | SUPPLY COM | 2564              | DAY TO DAY B    |           |                  | 70.00           | 70.00           |                           |
| 1    | 10522-0 05/                        | 18/07        | 25 64      | G & A-R OFFICE   | SUPPLY COM | 2564              | DAY TO DAY B    | USINESS   |                  | 128.56          | 95.44           | 42.61                     |
| 1    | 10527-0                            |              | 2564       | G & V-B OFFICE   | SUPPLY COM | 2564              | DAY TO DAY B    | USINESS   | 1,716.00         | 1,487.30        | 4,101.30        | 40.69                     |
| 1    | 10527-1 07/                        | 20/07        | 2564       | G & V-B OFFICE   | SUPPLY COM | 2564              | DAY TO DAY B    | WSINESS   | .00              | 100.00          | -100.00         | .00                       |
| 1    | 10544-0 /                          |              | 2564       | G & V-B OFFICE   | SUPPLY COM | 2564              | DAY TO DAY B    | USINESS   |                  | 364.80          | 2,615.20        |                           |
| 1    | 10556-0 /                          |              |            | G & A-R OFFICE   | SUPPLY COM | 2564              | DAY TO DAY B    | USINESS   |                  | 895.44          | 876.85          |                           |
| 1    | 10581-0 09/                        |              | 481600     |                  |            |                   | DAY TO DAY B    |           | 3,822.87         | 2,444.13        | 1,761.10        |                           |
| 1    | 10613-0 11/                        |              |            | G & W-B OFFICE   | SUPPLY COM |                   |                 |           | 14,823.26        | 10,610.06       | 4,213.20        |                           |
| 1    | 10614-0 11/                        |              |            | H & H BUILDERS   |            |                   | DAY TO DAY B    |           | 1,200.00         | 100.00          | 1,100.00        |                           |
| 1    | 10625-0 /                          |              |            | G-TECH           |            |                   | DAY TO DAY B    | WSINESS   | 25,562.55        | 18,968.24       | 8,898.45        |                           |
| 1    |                                    |              |            | G & V-B OFFICE   |            |                   | DAY TO DAY B    |           | 13,528.09        | 10,007.54       | 3,673.54        |                           |
| 1 c  |                                    |              |            | G & W-R OFFICE   | SUPPLY COM |                   |                 |           |                  | -1,638.84       | 12.53           |                           |
| 1 0  | 10614-0 11/                        | 21/07        | 2799       | H & H BUILDERS   |            | 2799              | DAY TO DAY B    | USINESS   | -400.00          | -100.00         | -300.00         | 75.00                     |
|      |                                    |              |            |                  |            | ( :               | L) LOCATION     | TOTAL     | 90,713.36        | 62,941.18       | 52,413.96       | 31.02                     |
|      |                                    |              |            |                  |            |                   | TOTAL ALL LO    | CATIONS   | 90,713.36        | 62,941.18       | 52,413,96       | 31.02                     |

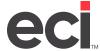

### **Invoice Summary Report by Salesperson**

This report shows the invoice summary information. It is sorted by salesperson number.

To print this report, you must first catalog it in the (LT) screen. The selector for this report is PO-42S. After this report is cataloged, the report displays as a selection in the (T) screen.

| DOMS FURNITURE TEST   |        |         |                     | INV         | OCCE SUMMARY REPORT BY: SLSP  |          |           |           |          | 2/21/0 |
|-----------------------|--------|---------|---------------------|-------------|-------------------------------|----------|-----------|-----------|----------|--------|
| 4400 W ALLTANCE POWY  | FRW    |         |                     |             |                               |          |           |           | 1        | 3:71:6 |
| FT WORTH              | TK :   | 6177    |                     |             |                               |          |           |           | P        | ACE    |
| SALES SALES           | LOC    | PROJECT | PROJECT             | INVOICE     | CUSTOMER                      | INVOICE  | INADICE   | INVOICE   | GR058    | G P    |
| PERSON PERSON NAME    |        | NUMBER  |                     | NUMBER      | NAME                          | DATE     | VALUE     | ФСТ       | MARCIN   |        |
| ( 121) RORRY HEAD     |        |         |                     |             |                               |          |           |           |          |        |
| 121 BODBY HEAD        | 1      | 2564    | DAY TO DAY BUSINESS | 10 527-0    | G & Y-B OFFICE SUPPLY COMPANY | / /      | .00       | .00       | -77.90   | .0     |
| 121 RORRY HEAD        | 1      | 355200  | DAY TO DAY RUSINESS | 30613-0     | G & W-R OFFICE SUPPLY COMPAN  | 11/21/07 | 14,823.26 | 10,610.06 | 4,218.20 | 28.6   |
| 121 BOBBY HEAD        | 1      | 355200  | DAY TO BAY BUSINESS | c 10613-0   | G & W-B OFFICE SUPPLY COMPAN  | 11/21/07 | -1,626.31 | -1,638.84 | 12.53    | -00.7  |
|                       |        |         |                     | TOTAL       | FOR ( 121) BORRY HEAD         |          | 13,196.95 | 8,971.22  | 4,147.83 | 31.4   |
| DOME FURNITURE TEST   | MACHEN |         |                     | INV         | OCCE SUMMARY REPORT BY: SLSP  |          |           |           | 0        | 2/21/0 |
| 4400 W ALLIANCE PROFI | FRW    |         |                     |             |                               |          |           |           | 1        | 3:21:4 |
| FT WORTH              | TX :   | 6177    |                     |             |                               |          |           |           | P        | ACE.   |
| SALES SALES           | LOC    | PROJECT | PROJECT             | IMMOIGE     | CUSTOMER                      | DAVOICE  | INVOICE   | DIVORCE   | GROSS    | 6 P    |
| PERSON PERSON NAME    |        | NUMBER  | NAME                | NUMBER      | NAME                          | DATE     | VALUE     | CDST      | MARGIN   |        |
| ( 145) TOM JONES      |        |         |                     |             |                               |          |           |           |          |        |
| 145 TOW JONES         | 1      | 481600  | DAY TO DAY BUSINESS | 30 5 81 - 0 | K & G                         | 09/05/07 | 3,822.87  | 2,464.13  | 1,761.10 | 36.0   |
|                       |        |         |                     | TOTAL       | FOR ( 145) TOM JONES          |          | 3,822.87  | 2,464.13  | 1,761.10 | 36.0   |
| DORS FURNITURE TEST   | MACHEN |         |                     | INV         | GECE SUMMARY REPORT BY: SLSP  |          |           |           | 0        | 2/21/0 |
| 4400 W ALLIANCE POWY  | FRW    |         |                     |             |                               |          |           |           | 1        | 3:21:4 |
| PT WORTH              | TX I   | 6177    |                     |             |                               |          |           |           | ,        | ACE    |
| SALES SALES           | LOC    | PROJECT |                     | INABICE     |                               | DAVOTOR  | INVOICE   | THYOTES   |          | 6 P    |
| PERSON PERSON NAME    |        | NUMBER  |                     | NUMBER      | NAME                          | DATE     | VALUE     | Ф5Т       | MARGIN   |        |
| (INSE) BOSTON HOUS    |        |         |                     |             |                               |          |           |           |          |        |
| інзе возтом ноизе     | 1      | 2799    | DAY TO DAY BUSINESS | 30614-0     | H & H BUILDERS                | 11/21/07 | 1,200.00  | 100.00    | 1,100.00 | 91.6   |
| INSE BOSTON HOUSE     | 1      | 2799    | DAY TO DAY BUSINESS | C 30614-0   | H & H BUTLDERS                | 11/21/07 | -400.00   | -100.00   | -300.00  | 75.0   |
|                       |        |         |                     | TOTAL       | FOR (1HSF) BOSTON HOUSE       |          | 800.00    | .00       | 800.00   | 300.0  |

# **Order Gross Profit Reports**

### **Order Gross Profit Report by Customer**

This report shows the invoice summary information. It is sorted by customer.

To print this report, you must first catalog it in the (LT) screen. The selector for this report is PO-45C. After this report is cataloged, the report displays as a selection in the (T) screen.

| D.D.M.S. INC.<br>P.O.BOX 507                                                                                                    |                                                                                                |                                                                                          |                                                                                    | FIT REPORT BY: CUST                                                                                                    |                                  |                                                            |                                                           | 0:                                                                   |                                                |
|----------------------------------------------------------------------------------------------------|------------------------------------------------------------------------------------------------|------------------------------------------------------------------------------------------|------------------------------------------------------------------------------------|----------------------------------------------------------------------------------------------------|----------------------------------|------------------------------------------------------------|-----------------------------------------------------------|----------------------------------------------------------------------|------------------------------------------------|
| KELLER                                                                                                    | TX 76248                                                                                       |                                                                                          | RACKL                                                                              | OG REPORT                                                                                                    |                                  |                                                            |                                                           | Pi                                                                   | å                                              |
| SALES SALES                                                                                                    | LOC PROJECT                                                                                    | PROJECT                                                                                  | SALES CUSTON                                                                       | ER                                                                                                    | ORDER                            | ORDER                                                      | ORDER                                                     | GROSS                                                                | -                                              |
| PERSON PERSON NAME                                                                                                    | NUMBER                                                                                         | NAME                                                                                     | ORDERUK NAME                                                                       |                                                                                                    | DATE                             | VALUE                                                      | COST                                                      | MARGEN                                                               |                                                |
| 1111111 ABC                                                                                                    | 00                                                                                             |                                                                                          |                                                                                    |                                                                                                    |                                  |                                                            |                                                           |                                                                      |                                                |
| 101 DOWNER SCREENER                                                                                                    | 1 11111111                                                                                     | CENERAL PLENTTURE PR                                                                     | 10106 ARC 00                                                                       |                                                                                                    |                                  | 385.74                                                     |                                                           | 147.28                                                               |                                                |
|                                                                                                    |                                                                                                | GENERAL FLENITURE PR                                                                     |                                                                                    |                                                                                                    |                                  | 3,318.00                                                   |                                                           |                                                                      |                                                |
|                                                                                                    |                                                                                                | GENERAL PURNITURE PR                                                                     |                                                                                    |                                                                                                    | 02/13/07                         | 257.52                                                     |                                                           | 88.80                                                                |                                                |
| 101 DOWNIE SCRIBNER                                                                                                    | 1 1111111                                                                                      | CONERAL FURNITURE PR                                                                     | 10109 ABC 00                                                                       | •                                                                                                    | 02/13/07                         | 2,676.70                                                   | 1,799.85                                                  | 876.85                                                               |                                                |
|                                                                                                    |                                                                                                |                                                                                          | TOTAL FOR ( 10                                                                     | 1) DONNIE SCRIBNER                                                                                                    |                                  | 6,638.96                                                   | 3,468.87                                                  | 3,170.09                                                             |                                                |
| D.D.M.S. INC.                                                                                                    |                                                                                                |                                                                                          | ORDER GROSS PRO                                                                    | FIT REPORT BY: CUST                                                                                                    |                                  |                                                            |                                                           | 0                                                                    | 2,                                             |
| F.O. BOX 507                                                                                                    |                                                                                                |                                                                                          |                                                                                    |                                                                                                    |                                  |                                                            |                                                           | 01                                                                   |                                                |
| KELLER                                                                                                    | TX 76248                                                                                       |                                                                                          | BACKL                                                                              | OG REPORT                                                                                                    |                                  |                                                            |                                                           | Pi                                                                   | A                                              |
| SALES SALES                                                                                                    |                                                                                                | PROJECT                                                                                  | SALES CUSTOR                                                                       | ER                                                                                                    | ORDER                            | ORDER                                                      | ORDER                                                     | GR055                                                                | -                                              |
| PERSON PERSON NAME                                                                                                    | NUMBER                                                                                         | NAME                                                                                     | ORDER# NAME                                                                        |                                                                                                    | DATE                             | VALUE                                                      | COST                                                      | MARGIN                                                               |                                                |
|                                                                                                    |                                                                                                |                                                                                          | TOTAL FOR ( 22                                                                     | 2) MARK SANDERS                                                                                                    |                                  | 2,676.70                                                   | 1,799.85                                                  | 876.85                                                               |                                                |
| D.D.M.S. INC.<br>F.O.BOX 507                                                                                                    |                                                                                                |                                                                                          |                                                                                    | 2) MAIN SANDERS<br>FIT REPORT BY: CUST                                                                                                    |                                  | 2,676.70                                                   | 1,799.85                                                  | 876.85<br>0:                                                         | 2,                                             |
| F.O.BOX 507                                                                                                    | Tx 7/5248                                                                                      |                                                                                          | DEDER CROSS PRO                                                                    |                                                                                                    |                                  | 2,676.70                                                   | 1,799.85                                                  | 0.                                                                   | 2/                                             |
| F.O. BOX 507 KELLER SALES SALES                                                                                                    | LOC PROJECT                                                                                    | MOJECT                                                                                   | DEDER CROSS PRO RECKL                                                              | OF REPORT BY: CUST                                                                                                    | ORDER                            | ORDER.                                                     | ORDER                                                     | 0:<br>0:<br>P:<br>GR055                                              | 9:                                             |
| F.O. MOX 507<br>KELLER                                                                                                    | LOC PROJECT                                                                                    |                                                                                          | DEDER CROSS PRO                                                                    | OF REPORT BY: CUST                                                                                                    | ORDER<br>DATE                    |                                                            |                                                           | 0:<br>0:<br>Pi                                                       | 9:                                             |
| F.O. BOX 507 KELLER SALES SALES                                                                                                    | LOC PROJECT<br>NUMBER                                                                          | MOJECT<br>NAME<br>CONERAL PURNITURE PR                                                   | RACKL SALES CUSTOR ORDERS NAME                                                     | OF REPORT BY: CUST                                                                                                    | DATE                             | ORDER.                                                     | 09DER<br>0DST                                             | GROSS<br>MARGIN<br>528.46                                            | 9:                                             |
| F.O. BOX SO7 KELLER SALES SALES FERSON PERSON NAME KATUN KATU 101 DONNIE SCRIENER 101 DONNIE SCRIENER                                                                                                    | LOC PROJECT<br>NUMBER                                                                          | MEDJECT<br>NAME<br>GENERAL FLENITURE PR<br>REGULAR SALES ORDER                           | SALES CUSTOM<br>ORDERS NAME<br>10304 KATUN<br>25950 KATUN                          | OF REPORT BY: CUST                                                                                                    | 01/30/07<br>03/02/05             | 09DER<br>VALUE<br>1,549.75<br>196.40                       | 08DE8<br>00ST<br>1,015.29<br>125.31                       | 00<br>01<br>01<br>08,055<br>MARGEN<br>528,46<br>41.09                | 9:                                             |
| F.O. BOX SO7 KELLER SALES SALES FERSON PERSON NAME KATUN KATU 101 DONNIE SCRIENER                                                                                                    | LOC PROJECT<br>NUMBER                                                                          | MOJECT<br>NAME<br>CONERAL PURNITURE PR                                                   | SALES CUSTON GROUND NAME  10104 KATUN                                              | OF REPORT BY: CUST                                                                                                    | 01/30/07                         | 05DER<br>VALUE                                             | 09DER<br>0DST                                             | GROSS<br>MARGIN<br>528.46                                            | 9:                                             |
| F.O. BOX SO7 KELLER SALES SALES FERSON PERSON NAME KATUN KATU 101 DONNIE SCRIENER 101 DONNIE SCRIENER                                                                                                    | LOC PROJECT<br>NUMBER                                                                          | MEDJECT<br>NAME<br>GENERAL FLENITURE PR<br>REGULAR SALES ORDER                           | SALES CUSTOM<br>GROENE NAME<br>10104 KATUN<br>25950 KATUN<br>25963 KATUN           | OF REPORT BY: CUST                                                                                                    | 01/30/07<br>03/02/05             | 08DEE<br>VALUE<br>1,549.75<br>166.40<br>500.00             | 08DE8<br>00ST<br>1,015.29<br>125.31                       | 00<br>01<br>01<br>08,055<br>MARGEN<br>528,46<br>41.09                | 9:                                             |
| F.O. MCX SO7 WELLER SALES SALES FERSON PERSON NAME  KATUN KATU 101 DOWNIE SCRIBNER 101 DOWNIE SCRIBNER 101 DOWNIE SCRIBNER 101 DOWNIE SCRIBNER                                                             | LOC PROJECT<br>NUMBER                                                                          | PROJECT<br>NAME<br>CENERAL PURNITURE PR<br>REGULAR SALES ORDER<br>REGULAR SALES ORDER    | SALES CUSTOM<br>ORDERS NAME  10304 MATUN<br>25950 MATUN<br>25953 MATUN             | OFIT REPORT BY: CUST                                                                                                    | 01/30/07<br>03/02/05             | 08DEE<br>VALUE<br>1,549.75<br>166.40<br>500.00             | 08DEE<br>00ST<br>1,015.29<br>125.31<br>300.00             | 0.00 0.00 0.00 0.00 0.00 0.00 0.00 0.0                               | 2/9:                                           |
| F.O.HOX SO7 KELLER  SALES SALES FERSON PERSON NAME  KATUN KATU  101 DONNIE SCRIBNER 101 DONNIE SCRIBNER 101 DONNIE SCRIBNER  D.D.M.S. INC. F.O.HOX SO7                                                     | LOC PROJECT<br>NUMBER                                                                          | PROJECT<br>NAME<br>CENERAL PURNITURE PR<br>REGULAR SALES ORDER<br>REGULAR SALES ORDER    | SALES CUSTOM ORDERS NAME  10304 KATUN 25953 KATUN 70TAL FOR ( 10                   | OF REPORT BY: CUST OG REPORT  RER  11) DONNIE SCRIENER                                                                                     | 01/30/07<br>03/02/05             | 08DEE<br>VALUE<br>1,549.75<br>166.40<br>500.00             | 08DEE<br>00ST<br>1,015.29<br>125.31<br>300.00             | 0: 0: 0: 0: 0: 0: 0: 0: 0: 0: 0: 0: 0: 0                             | 2/9:                                           |
| F.O.ECX SO7 KELLER  SALES SALES FERSON PERSON NAME  KATUN KATU 101 DONNIE SCRIENER 101 DONNIE SCRIENER 101 DONNIE SCRIENER  D.D.N.S. INC. F.O.ECX SO7 KELLER                                               | LOC PROJECT<br>NUMBER                                                                          | PROJECT NAME  CENERAL FLENITURE PR REGULAR SALES ORDER REGULAR SALES ORDER               | SALES CUSTOM ORDERS NAME  10304 KATUN 25953 KATUN 70TAL FOR ( 10                   | OFIT REPORT BY: CUST  HER  11) DONNIE SCRIENER  OFIT REPORT BY: CUST  LOG REPORT                                                           | 01/30/07<br>03/02/05             | 08DEE<br>VALUE<br>1,549.75<br>166.40<br>500.00             | 09DEE<br>0DST<br>1,015.29<br>125.31<br>300.00             | 0.00 0.00 0.00 0.00 0.00 0.00 0.00 0.0                               | 2/9:<br>2/2/2/2/2/2/2/2/2/2/2/2/2/2/2/2/2/2/2/ |
| F.O. BOX SO7  KELLER  SALES SALES  FERSON PERSON NAME  KATUN KATU  101 DONNIE SCRIBNER  101 DONNIE SCRIBNER  101 DONNIE SCRIBNER  D.D.M.S. INC.  F.O. BOX SO7  KELLER  SALES SALES  FERSON PERSON NAME     | LOC PROJECT NUMBER  N 2 KATUN 1 KATUN TX 76748                                                 | PROJECT NAME  CENERAL FLENITURE PR REGULAR SALES ORDER REGULAR SALES ORDER               | SALES CUSTOM ORDERS NAME  10:104 KATUN 25:950 KATUN 70TAL FOR ( 10 DROKE GROSS PRO | OFIT REPORT BY: CUST  HER  11) DONNIE SCRIENER  OFIT REPORT BY: CUST  LOG REPORT                                                           | 01/30/07<br>03/02/05<br>03/18/05 | 08DEE<br>YALUE<br>1,549.75<br>186.40<br>500.00             | 09DEE<br>0DST<br>1,015.29<br>125.31<br>300.00             | 0.01<br>01<br>02055<br>MARGIN<br>528.46<br>41.09<br>200.00<br>769.55 | 2/9:<br>2/2/2/2/2/2/2/2/2/2/2/2/2/2/2/2/2/2/2/ |
| F.O. HOX SO7 KELLER  SALES SALES FERSON PERSON NAME  KATUN KATU 101 DONNIE SCRIBNER 101 DONNIE SCRIBNER 101 DONNIE SCRIBNER D.D.M.S. INC. F.O. HOX SO7 KELLER  SALES SALES FERSON PERSON NAME              | LOC PROJECT NUMBER  N 2 KATUN 1 KATUN TX 76748                                                 | PROJECT NAME  CONCRAL FURNITURE PR BEGULAR SALES ORDER BEGULAR SALES ORDER  PROJECT NAME | SALES CUSTON 25953 KATUN TOTAL FOR ( 10 DEDER GROSS FRO RACKL                      | OFIT REPORT BY: CUST  HER  11) DONNIE SCRIENER  OFIT REPORT BY: CUST  LOG REPORT                                                           | 03/30/07<br>03/02/05<br>03/18/05 | 08DER<br>VALUE<br>1,543.75<br>166.40<br>500.00<br>2,210.15 | 09DEE 09ST 1,015.29 125.31 300.00 1,440.60                | 0: 0: 0: 0: 0: 0: 0: 0: 0: 0: 0: 0: 0: 0                             | 2/9:                                           |
| F.O. HOX SO7 KELLER  SALES SALES FRESON PRESON NAME  KATUN KATU 101 DONNIE SCRIENER 101 DONNIE SCRIENER 101 DONNIE SCRIENER  D.D.M.S. INC. F.O. HOX SO7 KELLER  SALES SALES FRESON PERSON NAME  884000 W & | LOC PROJECT NUMBER  1 2 HATUN 1 1 HATUN 1 1 KATUN 1 TX 76248  LOC PROJECT NUMBER G DISTRIBUTOR | PROJECT NAME  CONCRAL FURNITURE PR BEGULAR SALES ORDER BEGULAR SALES ORDER  PROJECT NAME | SALES CUSTON ORDERS NAME  10104 KATUN 25950 KATUN 25953 KATUN TOTAL FOR ( 10 RECKL | OF REPORT BY: CUST  OF REPORT BY: CUST  OF REPORT BY: CUST  OF REPORT BY: CUST  OF REPORT BY: CUST  OF REPORT BY: CUST  OF REPORT BY: CUST | 03/30/07<br>03/02/05<br>03/18/05 | 0RDER<br>VALUE<br>1,549.75<br>166.40<br>500.00<br>2,210.15 | 08DER<br>00ST<br>1,015.29<br>125.31<br>300.00<br>1,440.60 | 0: 0: 0: 0: 0: 0: 0: 0: 0: 0: 0: 0: 0: 0                             | 2/<br>9:<br>460                                |

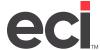

### **Order Gross Profit Report by Salesperson**

This report shows the invoice summary information. It is sorted by salesperson number.

To print this report, you must first catalog it in the (LT) screen. The selector for this report is PO-45S. After this report is cataloged, the report displays as a selection in the (T) screen.

| ALES SALES  PERSON PERSON NAME  ( 101) DONNIE SCRIE  101 DONNIE SCRIE  101 DONNIE SCRIE  101 DONNIE SCRIE  101 DONNIE SCRIE  101 DONNIE SCRIE  101 DONNIE SCRIE  101 DONNIE SCRIE  101 DONNIE SCRIE  101 DONNIE SCRIE  101 DONNIE SCRIE | LOC<br>SCRIE<br>SWER 1<br>SWER 1<br>SWER 1<br>SWER 1<br>SWER 1 | 108<br>287<br>10030<br>10030                      | NAME  108 WIP TEST REGULAR SALES ORDER | SALES CUSTOMER ORDERA NAME  10041 25958 WEP TEST CUST | 0805FR<br>EATE<br>11/10/08 | ORDER<br>VALUE | ORDER<br>COST |           | 6:15:22<br>6F 1 |
|----------------------------------------------------------------------------------------------------|----------------------------------------------------------------|---------------------------------------------------|----------------------------------------|-------------------------------------------------------|----------------------------|----------------|---------------|-----------|-----------------|
| AISS SAISS ERSON PERSON NAME  ( 101) DONNIE 101 DONNIE SCRIE 101 DONNIE SCRIE 101 DONNIE SCRIE 101 DONNIE SCRIE 101 DONNIE SCRIE 101 DONNIE SCRIE 101 DONNIE SCRIE 101 DONNIE SCRIE 101 DONNIE SCRIE 101 DONNIE SCRIE                   | LOC<br>SCRIE<br>SWER 1<br>SWER 1<br>SWER 1<br>SWER 1<br>SWER 1 | PRODECT<br>NUMBER<br>108<br>287<br>10030<br>10030 | NAME  108 WIP TEST REGULAR SALES ORDER | SALES CLETOMER ORDERS NAME  10041 25958 WEP TEST CUST | EATE                       |                |               | CROSS     |                 |
| ( 101) DONNIE  (101) DONNIE SCRIE  101 DONNIE SCRIE  101 DONNIE SCRIE  101 DONNIE SCRIE  101 DONNIE SCRIE  101 DONNIE SCRIE  101 DONNIE SCRIE  101 DONNIE SCRIE  101 DONNIE SCRIE  101 DONNIE SCRIE  101 DONNIE SCRIE                   | SCRIE                                                          | NUMBER<br>108<br>287<br>10030<br>10030            | NAME  108 WIP TEST REGULAR SALES ORDER | 10041<br>25958 WIP TEST CUST                          | EATE                       |                |               |           | GPX             |
| ( 101) DONNIE 101 DONNIE SCRIE 101 DONNIE SCRIE 101 DONNIE SCRIE 101 DONNIE SCRIE 101 DONNIE SCRIE 101 DONNIE SCRIE 101 DONNIE SCRIE 101 DONNIE SCRIE 101 DONNIE SCRIE 101 DONNIE SCRIE                                                 | S SCRIE<br>SWER 1<br>SWER 1<br>SWER 1<br>SWER 1<br>SWER 1      | NER<br>108<br>287<br>10030                        | 108<br>WIP TEST<br>REGULAR SALES ORDER | 10041<br>25958 WIP TEST CUST                          |                            | VALUE          | COST          | NARGIN    |                 |
| ( 101) DONNIE SCRIE 101 DONNIE SCRIE 101 DONNIE SCRIE 101 DONNIE SCRIE 101 DONNIE SCRIE 101 DONNIE SCRIE 101 DONNIE SCRIE 101 DONNIE SCRIE 101 DONNIE SCRIE 101 DONNIE SCRIE                                                            | SCRIE<br>SWER 1<br>SWER 1<br>SWER 1<br>SWER 1<br>SWER 1        | 108<br>287<br>10030<br>10030                      | MIP TEST<br>REGULAR SALES ORDER        | 25958 WEP TEST CUST                                   | 11/10/03                   |                |               |           |                 |
| 101 DONNIE SCRIE 101 DONNIE SCRIE 101 DONNIE SCRIE 101 DONNIE SCRIE 101 DONNIE SCRIE 101 DONNIE SCRIE 101 DONNIE SCRIE 101 DONNIE SCRIE 101 DONNIE SCRIE                                                                                | NER 1<br>NER 1<br>NER 1<br>NER 1<br>NER 1                      | 108<br>287<br>10030<br>10030                      | MIP TEST<br>REGULAR SALES ORDER        | 25958 WEP TEST CUST                                   | 11/10/03                   |                |               |           |                 |
| 101 DONNIE SCRIE 101 DONNIE SCRIE 101 DONNIE SCRIE 101 DONNIE SCRIE 101 DONNIE SCRIE 101 DONNIE SCRIE 101 DONNIE SCRIE                                                                                                    | MER 1<br>MER 1<br>MER 1<br>MER 1<br>MER 1                      | 287<br>10030<br>10030                             | MIP TEST<br>REGULAR SALES ORDER        | 25958 WEP TEST CUST                                   |                            | 29.99          | 21.33         | 8.66      | 28.88           |
| 101 DONNTE SCRIE 101 DONNTE SCRIE 101 DONNTE SCRIE 101 DONNTE SCRIE 101 DONNTE SCRIE 101 DONNTE SCRIE                                                                                                    | MER 1<br>MER 1<br>MER 1<br>MER 1                               | 10030<br>10030                                    | REGULAR SALES ORDER                    |                                                       | 07/28/05                   | \$\$3.55       | 442,43        | 111.12    |                 |
| 101 DONNTE SCRIE<br>101 DONNTE SCRIE<br>101 DONNTE SCRIE<br>101 DONNTE SCRIE<br>101 DONNTE SCRIE                                                                                                    | MER 1<br>MER 1<br>MER 1                                        | 10030                                             |                                        | 25917 SERVICING DEALER                                | 12/01/04                   | 2,518.36       | 1,693.38      | 824.58    |                 |
| 101 DONNER SCRIE<br>101 DONNER SCRIE<br>101 DONNER SCRIE<br>101 DONNER SCRIE                                                                                                    | NER 1                                                          |                                                   | REGILAR SALES ORDER                    | 25918 SERVICING DEALER                                | 12/03/06                   | 2,518.36       | 1,693.38      | 824.98    |                 |
| 101 DONNEE SCRIE<br>101 DONNEE SCRIE                                                                                                    | NER 1                                                          |                                                   | REGULAR SALES ORDER                    | 25919 SERVICING DEALER                                | 12/03/04                   | 3,624.18       | 2,990,22      | 633.96    | 17.49           |
| 101 DONNE SCRIE                                                                                                    |                                                                | 10030                                             | REGILAR SALES ORDER                    | 25922 SERVICING DEALER                                | 12/09/06                   | 2,518.36       | 1,693.38      | 824.98    |                 |
|                                                                                                    |                                                                | 10030                                             | REGULAR SALES ORDER                    | 25923 SERVICING DEALER                                | 12/09/04                   | 299.80         | 224.64        | 75.36     | 25.07           |
|                                                                                                    | MER 1                                                          |                                                   | REGULAR SALES ORDER                    | 25952 SERVICING DEALER                                | 03/18/05                   | 2,066.84       | 1,611,40      | 455.44    |                 |
|                                                                                                    |                                                                |                                                   | CENERAL FURNITURE PR                   | 10104 KATUN                                           | 01/30/07                   | 1,543.75       | 1,015.29      | 528.46    |                 |
| 101 DONNE SCHIE                                                                                                    |                                                                |                                                   | REGILAR SALES ORDER                    | 25950 KATUN                                           | 03/02/05                   | 166.40         | 125,31        |           | 24.69           |
| 101 DONNIE SCRIE                                                                                                    |                                                                |                                                   | REGILAR SALES ORDER                    | 25953 KATUN                                           | 03/18/05                   | 500.00         | 300.00        | 200.00    |                 |
| 101 DONNE SCREE                                                                                                    |                                                                |                                                   | ROBEN'S TEST PROJECT                   | 25954 SERVICING DEALER                                | 04/20/05                   | 13,326,57      | 9,603,67      | 3,722.90  |                 |
| 101 DONNIE SCRIE                                                                                                    |                                                                |                                                   | GENERAL FURNITURE PR                   | 10106 ABC CO                                          | 02/13/07                   | 186.74         | 239.46        | 147.78    |                 |
| 101 DONNEE SCRIE                                                                                                    |                                                                |                                                   | GENERAL FURNITURE PR                   | 10107 ABC CO                                          | 02/13/07                   | 3,318.00       | 1,260,84      | 2.057.16  |                 |
| 101 DONNE SCRIE                                                                                                    |                                                                |                                                   | GENERAL PURNITURE PR                   | 10108 ABC CO                                          | 02/13/07                   | 257.52         | 168,72        |           | 34 . 48         |
| 101 DONNEE SCRIE                                                                                                    |                                                                |                                                   | GENERAL FURNITURE PR                   | 10109 ARC CO                                          | 02/13/07                   | 2,676.70       | 1,799.85      | 876.85    |                 |
|                                                                                                    |                                                                |                                                   |                                        | TOTAL FOR ( 101) DOWNIE SCRIBNER                      |                            | 36,305.12      | 24,883.30     | 11,421.82 | 31.46           |
| .D.M.S. DAC.                                                                                                    |                                                                |                                                   |                                        | ORDER CROSS PROFIT REPORT BY: SLSP                    |                            |                |               | 0.2       | /26/07          |
| .O. BOX 507                                                                                                    |                                                                |                                                   |                                        |                                                       |                            |                |               | 09        | :15:22          |
| ELLER                                                                                                    | TX                                                             | 76248                                             |                                        | RACKLOG REPORT                                        |                            |                |               | PA        | GE 2            |
| ALES SALES                                                                                                    | LOC                                                            | PROJECT                                           | PROJECT                                | SALES CUSTOMER                                        | ORDER                      | ORDER          | ORDER.        | GROSS     | c r %           |
| ERSON PERSON NAME                                                                                                    |                                                                | NUMBER                                            | NAME                                   | ORDERA NAME                                           | DATE                       | VALUE          | COST          | MARGIN    |                 |
|                                                                                                    |                                                                |                                                   |                                        |                                                       |                            |                |               |           |                 |
| ( 137) GREG H                                                                                                    |                                                                |                                                   |                                        |                                                       |                            |                |               |           |                 |
| 1)7 GREG HASTING                                                                                                    | 25 1                                                           | 227                                               | WORKSHOP ENERGISE A                    | 10272 W & G DISTRIBUTORS                              | 02/07/04                   | 9,599.34       | 7,679.42      | 1,919.92  | 20.00           |
|                                                                                                    |                                                                |                                                   |                                        | TOTAL FOR ( 137) GREG HASTINGS                        |                            | 9,599.34       | 7,679.42      | 1,919.52  | 20.00           |
| D.D.M.S. TNC.                                                                                                    |                                                                |                                                   |                                        | ORDER GROSS PROFIT REPORT BY: SISP                    |                            |                |               | 0         | 2/26/0          |
| .o. BOX \$07                                                                                                    |                                                                |                                                   |                                        |                                                       |                            |                |               | 09        | :15:22          |
| ELLER                                                                                                    | TX                                                             | 76248                                             |                                        | BACKLOG REPORT                                        |                            |                |               | FA        | inge 3          |
| ALES SALES                                                                                                    | LOC                                                            | PROJECT                                           | PRODECT                                | SALES CUSTOMER                                        | CROSE                      | ORDER          | ORDER         | GROSS     | GPX             |
| ERSON PERSON NAME                                                                                                    |                                                                | NUMBER.                                           | NAME                                   | ORDER# NAME                                           | DATE                       | VALUE          | COST          | MARGIN    |                 |
| ( 222) MARK 5                                                                                                    | ANDERS                                                         |                                                   |                                        |                                                       |                            |                |               |           |                 |
| 222 MARK SANDERS                                                                                                    |                                                                |                                                   | REGULAR SALES ORDER                    | 19711 G & L V-B OFFICE SUPPLY COMP                    | AN 11/04/03                | 2,676.70       | 1,799.85      | 876.85    | 32.76           |
|                                                                                                    |                                                                |                                                   |                                        | TOTAL FOR ( 222) MARK SANDERS                         |                            | 2,676.70       | 1,799,85      | 876.85    | 20 74           |

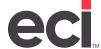

### **Order Gross Profit Report by Location**

This report shows the invoice summary information. It is sorted by location.

To print this report, you must first catalog it in the (LT) screen. The selector for this report is PO-45L. After this report is cataloged, the report displays as a selection in the (T) screen.

| 102 N  |            | TX.       |          |                                                                                                    |             | PROFIT REPORT BY: LOC<br>COKED REPORT |            |              | 1          | 3/08/<br>5:39:<br>ACE |
|--------|------------|-----------|----------|----------------------------------------------------------------------------------------------------|-------------|---------------------------------------|------------|--------------|------------|-----------------------|
| LOC    | CIRCIER    | cence     | CTRET    |                                                                                                    | PROJECT     | PROTECTS                              | CRLT       | mer          | MADITH     | /IP                   |
| 1      | 734273-0   | 05/02/05  | 3416400  | PURNITURE SMES OF                                                                                                    | 230         | )                                     | 2,675,70   | 1.799.85     | 876.85     | 32                    |
| 1      | 734274-0   | 05/02/05  | 3416400  | PURNITURE SALES OF                                                                                                    | 3416400     |                                       | 2,530,54   | 1.701.57     | 828.97     | 32                    |
| 1      | 734275-0   | 05/02/05  | 102172   | THERMAL CONTROL TECHNOLOG                                                                                                    | 102172      | 2                                     | 27,106.20  | 18,925.05    | 0,101.15   | 20                    |
| 1      | 734276-0   | 05/02/05  | 103397   | SCUTT LAW OFFICES                                                                                                    | 103397      | ,                                     | 21,968.18  | 17,686.90    | 6,281.28   | 19                    |
| 1      | 734277-0   | 05/02/05  | 103139   | LOVETT & SONE INC                                                                                                    | 103139      | ,                                     | 2,365.20   | 1,537,38     | 827.82     | 35                    |
| 1      | 734278-0   | 05/02/05  | 109782   | SEM CREATIVE                                                                                                    | 109782      | 2                                     | 11,964.20  | 3,161.73     | 8,802.47   | 73                    |
| 1      | 734279-0   | 05/02/05  | 3742359  | MARK JEWELL PROTOGRAPHY                                                                                                    | 3742359     |                                       | 42,602.72  | 42,471.04    | 131.68     | 0.0                   |
| 1      | 734280-0   | 05/02/05  | 3251500  | BOR ANDERSON FORD/MERCURY                                                                                                    | 3251500     | 3                                     | 16,621.00  | 13,296.80    | 3,324.20   | 20                    |
| 1      | 734281-0   | 05/02/05  | 102218   | HERITAGE PORD INC                                                                                                    | 102218      |                                       | 8,394.00   | 4,880,30     | 3,513,70   | 41                    |
| 1      | 734282-0   | 05/02/05  | 3352777  | LABEL/HAPTERS                                                                                                    | 3352777     | 7                                     | 13,048,75  | 9.415.86     | 3.631.89   | 27                    |
| 1      | 734283-0   | 05/02/05  | 101626   | OT TEREGA'S OCHOOL                                                                                                    | 101626      |                                       | 6,552.31   | 5,087.87     | 1,464.44   | 22                    |
| 1      | 784284-0   | 05/02/05  | 3454056  | O. RENDE RENMALCE COMMUNA                                                                                                    | 3454056     |                                       | 3,624.18   | 2,990.32     | 633.96     | 17                    |
| 1      | 734285-0   | 05/02/05  | 2892462  | T M DESIGN INC                                                                                                    | 231         |                                       | 8,394.00   | 4,880,30     | 3,513,70   | 41                    |
| 1      | 734285-0   | 05/02/05  | 2892462  | T M DESIGN INC                                                                                                    | 232         | 2                                     | 8,394.00   | 4,880.30     | 3,513.70   | 41                    |
| 1      | 734289-0   | 06/20/05  | 2992462  | T M DEFICE INC                                                                                                    | 233         | 1                                     | 8,394.00   | 4,880.30     | 3,513.70   | 41                    |
| 2      | 734290-0   | 06/24/06  | 104288   | G & J ENTERPRISES                                                                                                    | 236         |                                       | 18,701.41  | 10,991.05    | 7,566.76   | -00                   |
| 1      | 734291-1   | 06/24/05  | 104288   | G & J ENTERPRISES                                                                                                    | 104288      | 3                                     | 27,388.90  | 19,049.07    | 8,339.83   | 30                    |
| 1      | 734292-0   | 06/24/05  | 104288   | C & J ENTERPRISES                                                                                                    | 104288      | 3                                     | 123.70     | 62.01        | 61.69      | 49                    |
| 1      | 734294-0   | 06/25/05  | 3443010  | T & C REAL ECTATE                                                                                                    | 237         | 7.                                    | 2,676.70   | 1,799.85     | 876.66     | 32                    |
| 1      | 734295-0   | 06/25/05  | 3443010  | T & S HEAL ESTATE                                                                                                    | 3443010     | 1                                     | 2,676.70   | 1,799.85     | 876.85     | 32                    |
| 1      | 734295-0   | 06/25/05  | 3443010  | T & S REAL ESTATE                                                                                                    | 3443010     | )                                     | 17,500.00  | 750.00       | 16,750.00  | 95                    |
| 1      | 734297-0   | 06/25/05  | 3313520  | S & L DISTRIBUTORS INC                                                                                                    | 238         | 1                                     | 10.52      | .00          | 10.52      | 100                   |
| 1      | 734302-0   | 02/22/06  | 2992462  | T M DEGIGN INC                                                                                                    | 240         | 1                                     | 13,048.75  | 9,416.86     | 3,631.89   | 27                    |
| 1      | 734303-0   | 03/29/06  | 2892462  | T M DESIGN INC                                                                                                    | 241         | L.                                    | .00        | 1,435.07     | -1,435.07  |                       |
| 1      | 734366-0   | 08/08/06  | 2892462  | T M DESIGN INC                                                                                                    | 44282       | 2                                     | 13,373.75  | 9,546.86     | 3,826.89   | 28                    |
| 1      | 734367-0   | 08/08/06  | 2892462  | T M DEEIGN INC                                                                                                    | 43564       | 1                                     | 13,048.75  | 9,416.86     | 3,631.89   | 27                    |
| 1      | 734368-0   | 08/08/06  | 2892462  | T M DESIGN INC                                                                                                    | 44282       | 2                                     | 13,048.76  | 9,416.86     | 3,631.89   | 27                    |
| 1      | 734369-0   | 08/08/06  | 2892462  | T M DESIGN INC                                                                                                    | 44282       | 2                                     | 13,048.75  | 9,416.86     | 3,631.89   | 27                    |
| 1      | 734370-0   | 08/08/06  | 2892462  | T M DESIGN INC                                                                                                    | 41846       |                                       | B,394.00   | 4,880.30     | 3,513.70   | 41                    |
| 1      | 734372-0   | 08/08/06  | 0        | CACH DRIDAY                                                                                                    | 41409       | 1                                     | 16,621.00  | 13,296.80    | 3,324.20   | 20                    |
| 1      | 734374-0   | 08/08/06  | 2892462  | T M DESIGN INC                                                                                                    | 43427       | ,                                     | 13,048.76  | 9,416.86     | 2,631.89   | 27                    |
| 1      | 734377-0   | 08/08/06  | 2892462  | T M DESIGN INC                                                                                                    | 43895       | ,                                     | 13,048.75  | 9,415.86     | 3,631.89   | 27                    |
| 1      | 734379-0   | 08/08/06  | 2892462  | T M DESIGN INC                                                                                                    | 43968       |                                       | 24,119.45  | 16,097.01    | 8,022.44   | 33                    |
| 1      | 734380-0   | 08/08/06  | 2892462  | T E C HEAL ESTATE T & S HEAL ESTATE T & S HEAL ESTATE S & L DISTRIBUTORS INC T M DESIGN INC T M DESIGN INC | 43971       |                                       | 13,048.75  | 9,416.86     | 3,631.09   | 27                    |
| DOMS 8 | SUPPLIES ( | EQUIPMENT |          |                                                                                                    | DER GROSS P | PROFIT REPORT BY: LOC                 |            |              | 0          | 3/08                  |
| 102 N. |            | TX        | 76166 54 | 36                                                                                                    | ВС          | OKED REPORT                           |            |              |            | 5:39<br>ACE           |
|        |            |           |          |                                                                                                    |             |                                       |            |              |            |                       |
|        | NUMBER     | DATE      | ID       |                                                                                                    | NUNBER      | NAME                                  | SHLL       |              |            |                       |
|        | 224222-0   | no incine | 2002462  | T M DESIGN INC                                                                                                    | 41007       |                                       | 13,048.75  |              |            |                       |
| 1      | 734383-0   | 09/27/06  | 2892462  | T M DESIGN INC                                                                                                    | 242         | 2                                     | 13,048.75  | 9,416.86     | 3,631.89   | 27                    |
| 1      | 734392-0   | 01/10/07  | 2992462  | T M DEFIGN INC                                                                                                    | 243         | 1                                     |            | 4,880.30     |            |                       |
| 1      | 714195-0   | 03/06/07  | 4986616  | 7 M DESIGN INC<br>7 M DESIGN INC<br>AG PROCESSING                                                                                                    | 245         |                                       | 10,315.70  | 6,316.00     | 4,136.70   | 63                    |
|        |            |           |          |                                                                                                    | 1           | 1 ) LOCATION TOTAL                    | 452,370.56 | 312,253.38   | 139,110.08 | 30                    |
|        |            |           |          |                                                                                                    |             | TOTAL ALL LOCATIONS                   | 452,370.56 | 312, 253, 38 | 139,110,08 | 30                    |

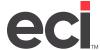

### **Order Summary Reports**

### **Order Summary Report by Customer**

This report shows the invoice summary information. It is sorted by customer account number.

To print this report, you must first catalog it in the (LT) screen. The selector for this report is PO-46C. After this report is cataloged, the report displays as a selection in the (T) screen.

|                                      | TX    | 76166 543         | 5                   |                 | ER KUMMARY EMPORT RY, CUSTOMER |               |                |               | 1<br>F          | 5:36:56<br>AGE 1    |
|--------------------------------------|-------|-------------------|---------------------|-----------------|--------------------------------|---------------|----------------|---------------|-----------------|---------------------|
| SALES SALES<br>PERSON PERSON NAME    | LOC   | PROJECT<br>NUMBER |                     | ORDER<br>NUMBER |                                | ORDER<br>DATE | ORDER<br>VALUE | ORDER<br>COST | GROSS<br>NARGIN | G/P &               |
| 2892462 T M DESTG                    |       |                   |                     |                 |                                |               |                |               |                 |                     |
| 07                                   | 1     | 241               | WESTERN BAPTIST HOS | 734303          | T M DEGICE INC                 | 03/29/06      | .00            | 1,435.07      | -1,435.07       | .00                 |
|                                      |       |                   | TOTAL I             | FOR ( 2         | 892462) T M DESIGN INC         |               | .00            | 1,435.07      | -1,435.07       | .00                 |
| ONC CUDDLING & MOUI<br>ON N. MAIN ST | DMENT |                   |                     | ORD             | ER CUMMARY REPORT BY, CUCTOMER |               |                |               |                 | 12/08/07<br>5:36:56 |
| T. WORTH                             | TK    | 76166 5439        | 5                   |                 |                                |               |                |               | P               | AGE 2               |
|                                      | LOC   |                   | PROJECT.            | ORDER           |                                | CHESCH        | CROKE          | CROKE         | GROSS           | G/P ≥               |
| PERSON PERSON NAME                   |       | NUMBER            | NAME                | NUMBER          | NAME                           | DATE          | VALUE          | COST          | MARGIN          |                     |
| 2992462 T M DECIG                    | N INC |                   |                     |                 |                                |               |                |               |                 |                     |
| 121 BOBBY HEAD                       | 1     | 242               | PROJ 242            | 734383          | T M DESIGN INC                 | 09/27/06      | 13,048.75      | 9,416.86      | 3,631,89        | 27.83               |
| 121 BOSEY HEAD                       | 1     | 243               | PROJ 243            | 734392          | T M DESIGN INC                 | 01/18/07      | 8,394.00       | 4,880.30      | 3,513.70        | 41.88               |
| 121 BORRY HEAD                       | 1     | 245               | DROJ 245            | 734395          | AC PROCECCING                  | 03/06/07      | 9,451.70       | 5,315.00      | 4,136.70        | 43.7                |
| 121 BOBBY HEAD                       | 1     | 41408             | QC 41408            | 734372          | CASH PRIDAY                    | 08/08/06      | 16,621.00      | 13,295.80     | 3,324.20        | 20.0                |
| 121 BOBBY HEAD                       | 1     | 41846             | QC 41846            | 734370          | T M DESIGN INC                 | 08/08/06      | 8,394.00       | 4,880.30      | 3,513.70        | 41.8                |
| 121 BORRY HEAD                       | 1     | 41007             | QC 41687            | 734381          | T M DEGICE INC                 | 08/08/06      | 13,048.75      | 9,416.86      | 3,631.89        | 27.80               |
| 121 BORRY HEAD                       | 1     | 43427             | QC 43427            | 734374          | T M DESIGN INC                 | 08/08/06      | 13,018.75      | 9,416.86      | 3,631.89        | 27.E                |
| 121 BOBBY HEAD                       | 1     | 43564             | QC 43564            | 734367          | T M DESIGN INC                 | 08/08/06      | 13,048.75      | 9,416.86      | 3,631.89        | 27.8                |
| 121 BOBBY HEAD                       | 1     | 43895             | QC 43895            | 734377          | T M DESIGN INC                 | 08/08/06      | 13,048.75      | 9,416.86      | 3,631.89        | 27.8                |
| 121 BORRY READ                       | 1     | 43968             | QC 43968            |                 | T M DECICE INC                 | 08/08/06      | 24,119.45      | 16,097.01     | 8,022.44        | 33.2                |
| 121 BORRY HEAD                       | 1     | 43971             | QC 43971            | 734380          | T M DESIGN INC                 | OR/OR/OR      | 13,018.75      | 9,416.86      | 3,631.89        | 27.8                |
| 121 BOBBY HEAD                       | 1     | 44282             | QC 44282            | 734366          | T M DESIGN INC                 | 08/08/06      | 13,373.75      | 9,546.86      | 3,826,89        | 28.6                |
| 121 BOSEY HEAD                       | 1     | 44282             | QC 44282            |                 | T M DESIGN INC                 | 08/08/06      | 13,048.75      | 9,416.86      | 3,631.89        | 27.8                |
| 121 BORBY HEAD                       | 1     | 44292             | QC 44292            | 734369          | T M DESIGN INC                 | 08/08/06      | 13,048.75      | 9,416.86      | 3,631.09        | 27.8                |
|                                      |       |                   |                     |                 |                                |               |                |               |                 |                     |

TOTAL FOR CUSTOMERS

451,363.46 312,253.38 139,110.08 30.82

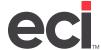

### **Order Summary Report by Location**

This report shows the invoice summary information. It is sorted by location number.

To print this report, you must first catalog it in the (LT) screen. The selector for this report is PO-46L. After this report is cataloged, the report displays as a selection in the (T) screen.

|        | MAIN ST   |            | 70100 541 |                                                                                                    | ORDER    | SUMMARY REPORT BY: LO | CATION      |            |            | 03/08<br>15:38<br>PACE |
|--------|-----------|------------|-----------|----------------------------------------------------------------------------------------------------|----------|-----------------------|-------------|------------|------------|------------------------|
| F1. WO | NCIN.     | 1X         | 76166 56. | 15                                                                                                    |          |                       |             |            |            | 190.41                 |
| 100    | OBLES     | CEDER      | CUST      | CLETOMER HUNCE FURNITURE SALES OF FURNITURE SALES OF FURNITURE SALES OF FURNITURE SALES OF FURNITURE SALES OF FURNITURE SALES OF FURNITURE SALES OF FURNITURE SCOTT IAN OFFICES SCOTT IAN OFFICES SCOTT IAN OFFICES CAN CORRITURE MARK JORGAL PHOTOGRAPHY MARK JORGAL PHOTOGRAPHY HERITAGE PORD INC LAMBLICANATHER SET TORSES OF FORD AVERCURY HERITAGE PORD INC T N DESCION INC T N DESCION INC T N DESCION INC T N DESCION INC T S SEAL SETATE T S SEAL SETATE T S SEAL SETATE T S SEAL SETATE T S SEAL SETATE T S SEAL SETATE T N DESCION INC T N DESCION INC T N DESCION INC T N DESCION INC T N DESCION INC COSH PRICE T N DESCION INC T N DESCION INC COSH PRICE T N DESCION INC T N DESCION INC T N DESCION INC T N DESCION INC T N DESCION INC T N DESCION INC T N DESCION INC T N DESCION INC T N DESCION INC T N DESCION INC T N DESCION INC T N DESCION INC T N DESCION INC T N DESCION INC T N DESCION INC T N DESCION INC T N DESCION INC                                                                                                    | PROTECT  | POOLTR/PP             | CEDER       | ORCER      | GROSS      | CIPS.                  |
| 1      | 734273-0  | 05/02/05   | 3416400   | PIENTTIPE SALES OF                                                                                                    | 230      | P90/I 230             | 2 675 70    | 1 799 85   | 876.85     | 32.76                  |
| 1      | 734274-0  | 05/02/05   | 3416400   | PENTURE SALES OF                                                                                                    | 74164 00 | GENERAL PROJECT       | 2 530 54    | 1 701.57   | 828.97     | 32.76                  |
| 1      | 734275-0  | DE/02/05   | 102172    | THERMAL CONTROL TECHNICAGE                                                                                                    | 1021.72  | CHANGE PROJECT        | 27, 106, 20 | 19.975.05  | 9 191 16   | 20.18                  |
| 1      | 734275-0  | DE/02/05   | 103397    | SCOTT TAN OURTORS                                                                                                    | 103397   | GENERAL PROJECT       | 21 960 10   | 17 696 90  | 4 201 20   | 19 49                  |
| -      | 774277-0  | DE/02/05   | 103337    | LOUDER & COME THE                                                                                                    | 103139   | CONFUST PROJECT       | 2 365 30    | 1 537 30   | 977 97     | 35.00                  |
| 1      | 724279 0  | 00/02/05   | 100793    | COM CODATINO                                                                                                    | 100793   | CENTRAL PROJECT       | 11 004 20   | 2 161 22   | 0 000 40   | 73 67                  |
| -      | 724270-0  | on /on /or | 2747750   | MADE TRANSPORTER TO THE PARTY OF THE PARTY OF THE PARTY O | 7777770  | CHARGO PRODUCT        | 47 600 70   | 47 471 04  | 132.50     | 70.07                  |
|        | 724279-0  | 05/02/05   | 2252540   | BOD SUPPRIORIES PROTOCOGEPHE                                                                                                    | 2202100  | CONTRACT PROJECT      | 10,002.72   | 22,071.01  | 7 274 20   | 20.00                  |
| -      | 734289-0  | 05/02/05   | 3251500   | BUE ANDERSON FORD/MERCURY                                                                                                    | 3251590  | GENERAL PROJECT       | 16,621.00   | 13,298.80  | 3,329.20   | 20.00                  |
| -      | 734281-0  | 05/02/05   | 192218    | HERTIAGE FORD INC                                                                                                    | 102218   | GENERAL PROJECT       | 8,396.00    | 4,880.30   | 3,513.70   | 61.86                  |
| 1      | 734262-0  | 05/02/05   | 3352177   | Daniel Control                                                                                                    | 1352777  | GENERAL PROJECT       | 13,040.75   | 9,416.06   | 2,631.00   | 27.00                  |
| 1      | 734283-0  | 06/02/05   | 101626    | KI INSKA'K KCHOOL                                                                                                    | 101626   | ORGANISM PRESIDENT    | 6,662.31    | 5,087.87   | 1,464.46   | 22.35                  |
| 1      | 734284-0  | 05/02/05   | 3454056   | O. KERNE BIENATOR COMPANY                                                                                                    | 3454056  | GENERAL PROJECT       | 3,624.18    | 2,990.22   | 633.96     | 17.49                  |
| 1      | 734285-0  | 05/02/05   | 2892462   | T M DESIGN INC                                                                                                    | 231      | PROJ 231              | 8,394.00    | 4,880.30   | 3,513.70   | 41.86                  |
| 1      | 734286-0  | 05/02/05   | 2892462   | T M DMEIGN INC                                                                                                    | 232      | MOJ 232               | 0,394.00    | 4,880.30   | 2,513.70   | 41.06                  |
| 1      | 734288-0  | 06/20/05   | 2892662   | T M DESCRIPTING                                                                                                    | 213      | PROJ 231              | 8,394.00    | 4,880.30   | 3,513.70   | 41.86                  |
| 1      | 734290-0  | 06/24/05   | 104288    | G a J ENTERPRISES                                                                                                    | 236      | TEST                  | 18,701.41   | 10,993.05  | 7,565.26   | 40.76                  |
| 1      | 734291-1  | 06/24/05   | 104288    | O & J HWTERPRISES                                                                                                    | 104288   | GENERAL PROJECT       | 27,388.90   | 19,049.07  | 8,339.83   | 30.45                  |
| 1      | 734292-0  | 06/24/05   | 104288    | G & J ENTERPRICEC                                                                                                    | 104289   | GENERAL PROJECT       | 123.70      | 62.01      | 61.69      | 49.07                  |
| 1      | 734294-0  | 06/25/05   | 3443010   | T & E REAL RETAIN                                                                                                    | 217      | TKTKKT                | 2,676.70    | 1,799.85   | 276 . RE   | 32.76                  |
| 1      | 734295-0  | 06/25/05   | 3443010   | T a S REAL ESTATE                                                                                                    | 3443010  | JOSH'S OFFICE         | 2,676.70    | 1,799.85   | 876.85     | 32.76                  |
| 1      | 734295-0  | 06/25/05   | 3443010   | T & S REAL BETATE                                                                                                    | 3443010  | JOEH'S OFFICE         | 17,500.00   | 750.00     | 16,750.00  | 95.71                  |
| 1      | 734297-0  | 06/25/05   | 3313520   | C & L DICTRIBUTORS INC                                                                                                    | 230      | THET                  | 10.52       | .00        | 10.52      | 100.00                 |
| 1      | 734302-0  | 02/22/06   | 2892462   | T M DESIGN INC                                                                                                    | 240      | PROJ 240              | 13,048.75   | 9,416.86   | 3,631.89   | ZT.83                  |
| 1      | 734303-0  | 03/29/06   | 2892462   | T M DESIGN INC                                                                                                    | 241      | MEETERN BAPTIST HOSP  | .00         | 1,435.07   | -1,435.07  | .00                    |
| 1      | 734366-0  | 08/08/06   | 2892462   | T M DESCION INC                                                                                                    | 44282    | QC 44282              | 13,373.75   | 9,546.86   | 3,826.89   | 28.62                  |
| 1      | 734367-0  | 08/08/06   | 2892662   | T M DESCRIPTING                                                                                                    | 03560    | OC 43664              | 13,048.75   | 9,415.85   | 3,631.89   | 27.83                  |
| 1      | 734368-0  | 08/08/06   | 2892462   | T M DESIGN INC                                                                                                    | 44282    | QC 44282              | 13,048.75   | 9,416.86   | 3,631.89   | 27.83                  |
| 1      | 734369-0  | 08/08/06   | 2892462   | T M DESIGN INC                                                                                                    | 44282    | QC 44282              | 13,048.75   | 9,416.86   | 3,631.89   | 27.83                  |
| 1      | 734370-0  | 08/08/06   | 2892462   | T M DECICN INC                                                                                                    | 41846    | QC 41846              | 8,394.00    | 4,880.30   | 3,513.70   | 41.86                  |
| 1      | 734372-0  | 08/08/06   | R         | CASH PRIDAY                                                                                                    | 414.09   | QC 41408              | 16,621.00   | 13,296.80  | 3,326.20   | 20.00                  |
| 1      | 734374-0  | 08/08/06   | 2892462   | T M DESIGN INC                                                                                                    | 43427    | OC 43427              | 13,048.75   | 9,416,86   | 3,631,89   | 27.83                  |
| 1      | 734377-0  | 08/08/06   | 2892462   | T M DESIGN INC                                                                                                    | 43895    | QC 43895              | 13,048.75   | 9,416,86   | 3,631.89   | 27.83                  |
| 1      | 734379-0  | 08/08/06   | 2892462   | T M DESCION INC                                                                                                    | 43968    | QC 43968              | 24,119.45   | 16,097.01  | 8,022.44   | 33.26                  |
| 1      | 734380-0  | 08/08/06   | 2892062   | T M DESCRIPTING                                                                                                    | 43971    | QC 43971              | 13,048.75   | 9,415.85   | 3,631.89   | 27.83                  |
|        |           |            |           |                                                                                                    |          |                       |             |            |            |                        |
| DDME 8 | UPPLIES & | BOUTEMENT  |           |                                                                                                    | ORDER    | SUMMARY REPORT BY: LO | DATION      |            |            | 03/08                  |
|        |           | TX         |           | i.                                                                                                    |          |                       |             |            |            | PAGE                   |
| LOC.   | ORDER     | ORDER.     | CUET      | CULTOMER                                                                                                    |          |                       |             |            |            |                        |
|        |           | DATE       |           |                                                                                                    | NUMBER   |                       |             |            | MARKEN     |                        |
| 1      | 734381-0  | 08/08/05   | 2892462   | T M DECICN INC                                                                                                    | 41007    | OC 41997              | 13,040,75   | 9,416,86   | 2,631,00   | 27.00                  |
| 1      | 734383-0  | 09/27/05   | 2892662   | T N DESCRIPTING                                                                                                    | 742      | PROJ 242              | 13.048.75   | 9,416,86   | 2,631.00   | 2T. 93                 |
| 1      | 734392-0  | 01/18/07   | 2892662   | T M DESIGN INC                                                                                                    | 243      | PROJ 243              | 8 394 00    | 4 880 30   | 3 513 30   | 41.86                  |
| 1      | 734395-0  | 03/06/07   | 4985515   | T M DESCEN INC<br>T M DESCEN INC<br>T M DESCEN INC<br>AG PROCESSING                                                                                                    | 245      | PROJ 245              | 10,315.70   | 5,315.00   | 4,136.70   | 43.77                  |
|        |           |            |           |                                                                                                    |          | 1 ) LOCATION TOTAL    |             |            |            |                        |
|        |           |            |           |                                                                                                    |          |                       |             |            |            |                        |
|        |           |            |           |                                                                                                    |          | TOTAL ALL LOCATIONS   | 452,370.56  | 312,253,38 | 139,110,00 | 30.92                  |

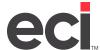

### **Order Summary Report by Salesperson**

This report shows the invoice summary information. It is sorted by salesperson number.

To print this report, you must first catalog it in the (LT) screen. The selector for this report is PO-46S. After this report is cataloged, the report displays as a selection in the (T) screen.

| PT. WOR | HITS             |          |                   |                 |                 | LOCATION ( 1)                                                                                                    |            |                |            |           | 15,38        |
|---------|------------------|----------|-------------------|-----------------|-----------------|----------------------------------------------------------------------------------------------------|------------|----------------|------------|-----------|--------------|
|         |                  |          | TE 76166 E        | 115             |                 | ROOKED REPORT                                                                                                    |            |                |            |           | PAGE         |
| PRESCIN | CALEC<br>PRESCR  | NONE     | PROJECT<br>BUMBER | PROJECT         | CALEC<br>ORDER# | BOME                                                                                                    |            | ORDER<br>VMAIK | COST       | GROCE     | (            |
| 07      |                  |          |                   |                 |                 | T M DESIGN INC                                                                                                    |            | .00            |            |           |              |
|         |                  |          |                   |                 |                 | TUTAL FOR ( )                                                                                                    |            | .00            | 1,435.07   | -1,436.07 | 7            |
| DOME ST | PPLIES<br>MAIN S | s EQUIP  | MENT              |                 | ORDER SUM       | CARY REPORT BY SALESPERSON<br>LOCATION ( 1)                                                                                                    |            |                |            |           | 03/00        |
| PT. WOR | KITH             |          | TX 76166 E        | (15             |                 | NOOKED EKPORT                                                                                                    |            |                |            |           | PAGE         |
| CALEC   | CALEC            |          | PROJECT           | DROJECT         | CALEC           | CUETUMER                                                                                                    | ORDER      | ORDER          |            |           |              |
|         |                  |          | MUMBERS           | MANCK           | ORDERS          | HAMK                                                                                                    | DALK       | ANTHE          | COET       | MARGIN    |              |
| 101     | ANYONE           | USING T  | H 233             | PROJ 233        |                 | T M DESIGN INC                                                                                                    | 06/20/05   | 8,394.00       | 4,880.30   | 3,513.70  | 41           |
| 101     | ANYONE           | DEING T  | 237               | TEXTE           | 734294          | T E C REAL ECTATE T E E REAL ESTATE                                                                                                    | 06/25/05   | 2,676.70       | 1,799.85   | 976.95    | 3            |
| 101     | ANTONE           | DEING T  | H 2462010         | SURPRICE CHAICE | 784295          | I E E REAL ESTATE                                                                                                    | DE/ZE/OE   | 2,676.70       | 1,799.85   | 976 . RE  | 1            |
|         |                  |          |                   |                 |                 | TOTAL FOR ( 101) ANYONE UE:                                                                                                    | AM SIHT DW | 13,747.40      | 8,480.00   | 5,267.40  | 38           |
| DENK ST | IPPLIES          | e ngurps | MATERIA           |                 |                 | MARY REPORT BY SALESPERSON                                                                                                    |            |                |            |           | 02/0         |
| 102 N.  | MAIN S           | T        |                   | 125             |                 | LOCATION ( 1)<br>BOOKED REPORT                                                                                                    |            |                |            |           | 15:3<br>PAGE |
| PI. WUI | EIH              |          | TX 76166 5        | 435             |                 | BOOKED REPORT                                                                                                    |            |                |            |           |              |
| SALES   | SALES            |          | PROJECT           | PROJECT         | SALES           | CUETUMER                                                                                                    | ORDER      | ORDER<br>VALUE | ORDER      |           |              |
|         |                  |          | NUMBER            |                 |                 | NAME                                                                                                    | DALE       | VALUE          | COCT       | MARGIN    |              |
| 121     | BOBBY            | HEAD     | 242               | PROJ 242        | 734383          | T M DESIGN INC                                                                                                    | 09/27/06   | 13,048.75      | 9,416.85   | 3,631.89  | 2            |
| 121     | BOBBY            | HEAD     | 243               | PROJ 243        | 734392          | T M DESIGN INC                                                                                                    | 01/18/07   | 8,394.00       | 4,880.30   | 3,513.70  | 4            |
| 121     | BOBBA            | HEAD     | 245               | PROJ 245        | 734390          | AG PROCESSING                                                                                                    | 03/06/07   | 9,451.70       | 5,315.00   | 4,136.76  | 4.           |
| 121     | ROBBY            | HNVD     | 4140R             | QC 41408        | 734372          | CARR PRIDAY                                                                                                    | OR/OR/OR   | 16,621.00      | 13,296.80  | 3,324.20  | 20           |
| 121     | BOBBY            | HEAD     | 41846             | QC 41846        | 734370          | T M DESIGN INC                                                                                                    | 08/08/06   | 8,394.00       | 4,880.30   | 3,513.70  | 4            |
| 121     | BUBBY            | HEAD     | 41887             | QC 41887        | 734381          | T M DESIGN INC                                                                                                    | 08/08/06   | 13,048.75      | 9,416.86   | 3,631.89  | 2            |
| 121     | RUBBA.           | шаш      | 4.1427            | QC 43427        | 734374          | T M DEEDLEN INC                                                                                                    | 08/08/06   | 13,046.75      | 9,416.06   | 2,621.05  | , 2          |
| 121     | H. HAY           | нили     | 47,454            | OC ASSES        | 734367          | T M DREIDN INC                                                                                                    | 08/08/06   | 13,018.75      | 9,416.86   | 2,621.89  |              |
| 121     | BUBBE            | HEAD     | 43895             | QC 43895        | 739377          | T M LESSION LINC                                                                                                    | 08/08/06   | 13,048.75      | 9,416.86   | 3,631.89  | 2            |
| 101     | DODGE .          | HEAD.    | 43958             | QC 43000        | 734379          | E M DECTON INC                                                                                                    | 08/08/06   | 12 040 75      | 0.435.05   | 3,022.44  | 3.           |
| 121     | BORRY .          | uven     | 42971             | Ac 44344        | 734350          | T M THE TEN THE                                                                                                    | 08/08/06   | 13,040.75      | 0,410.00   | 2 026 00  | 2            |
| 121     | DUDDA.           | HUND     | 44202             | OC 44292        | 734750          | T M DECTON THE                                                                                                    | ne/ne/os   | 12 040 75      | 9 415 95   | 2 621 00  | 21           |
| 121     | BOBBY            | HEAD     | 44282             | QC 44282        | 734369          | T M DESIGN INC T M DESIGN INC AG PROCESSING CARR PRINCY T M DESIGN INC T M DESIGN INC T M DESIGN INC T M DESIGN INC T M DESIGN INC T M DESIGN INC T M DESIGN INC T M DESIGN INC T M DESIGN INC T M DESIGN INC T M DESIGN INC T M DESIGN INC T M DESIGN INC T M DESIGN INC T M DESIGN INC T M DESIGN INC T M DESIGN INC T M DESIGN INC | 08/08/06   | 13,048.75      | 9,416.86   | 3,631.89  | 2            |
|         |                  |          |                   |                 |                 | TOTAL FOR ( 121) BORRY HEAT                                                                                                    | )          | 184,743.90     | 129,161.16 | 55,392.76 | 2            |
|         |                  |          |                   |                 |                 | TOTAL FOR [ )                                                                                                    |            | 29,836.75      | 19,177.46  | 10,659.29 | 3            |
| DOME CO | DDLIBS           | a BQUID  | MODIT             |                 |                 | DOCTION ( 1)                                                                                                    |            |                |            |           | 03/0         |
| FT. WOR | ETH S            |          | TX 76166 5        | 435             |                 | BOOKED REPORT                                                                                                    |            |                |            |           | PAGE         |
| CALEC   | CALW             |          | BOSTWA            | PROJECT:        | ENLICE          | CTETTWED                                                                                                    | CORNER     | ORDER          | conwe      | more      |              |
| PERSON  | PERSON           | NAME     | NUMBER            | NAME            | ORDER#          |                                                                                                    | DATE       | VALUE          | COST       | MARGIN    |              |
| 506     |                  |          |                   | GENERAL PROJECT |                 | O'REERE ELEWATOR COMPANY                                                                                                    |            |                |            |           |              |
|         |                  |          |                   |                 |                 |                                                                                                    |            |                |            |           |              |

# Work in Progress P/Os Not Billed Report

This report is a list of all work in progress purchase orders that have not been billed. This report is sorted according to vendor number and purchase order number.

To print this report, you must first catalog the report in the (LT) screen. The selector name for this report is WIP-PO. After the report is cataloged, the report displays as a selection in the (T) screen.

| D.D.M.S. |            |             | WORK I      | N PROGRESS | REPORT    |     | 02/23     |   |
|----------|------------|-------------|-------------|------------|-----------|-----|-----------|---|
| P.O.BOX  |            |             |             |            |           |     | 16:45     |   |
| KELLER   |            | TX 76248    | OUTSTANDING | P O'S NOT  | POSTED TO | A/P | PAGE      | 1 |
|          | P 0 #      | F 0 #       | ORD DATE    | REC DATE   |           | Р ( | BALANCE   |   |
| A-1      | A-1 LOCKSM | ITH         |             |            |           |     |           |   |
|          | 757        | 1234        | 04/10/99    | 04/10/99   |           | \$  | 2,842.19  |   |
|          | A-1        | LOCK SMITH  |             | A-1        | TOTAL     | \$  | 2,842.19  |   |
| ALLSTE   | ALLSTEEL F | URNITURE    |             |            |           |     |           |   |
|          | 25009      | 5A45A9      | 04/20/01    | 02/06/02   |           | S   | 106.86    |   |
|          | 25016      | 34          | 06/27/01    | 02/05/02   |           |     | 108.42    |   |
|          | 25191ALS   | 412A589     | 05/01/01    | 05/02/01   |           |     | 140.40    |   |
|          | 25234ALS   | 741852      | 06/11/01    | 06/11/01   |           |     | 1,655.94  |   |
|          | 25238ALS   | 67          | 11/02/01    | 11/02/01   |           |     | 1,701.57  |   |
|          | 25253ALS   | 678         | 06/28/01    | 08/03/01   |           | S   | 1,038.57  |   |
|          | 25268ALS   | 87459       | 07/24/01    | 07/24/01   |           | \$  | 1,701.57  |   |
|          | 25269ALS   | 258         | 07/26/01    | 02/06/02   |           | \$  | 460.59    |   |
|          | 25324ALS   | 654789      | 09/06/01    | 09/06/01   |           | \$  | 1,563.51  |   |
|          | 25375ALS   | ALS 258     | 10/18/01    | 10/18/01   |           | \$  | 1,400.88  |   |
|          | 25375ALS   | ALS 2581    | 10/18/01    | 10/18/01   |           | \$  | 199.68    |   |
|          | 25389ALS   |             | 10/23/01    | 05/24/02   |           | \$  | 1,661.40  |   |
|          | 25398ALS   | 258         | 11/13/01    | 03/20/02   |           | \$  | 688.74    |   |
|          | 25422ALS   | 258         | 12/03/01    | 12/14/01   |           | \$  | 1,785.03  |   |
|          | 25472ALS   | 123         | 02/04/02    | 02/28/02   |           | \$  | 1,774.50  |   |
|          | 25525ALS   | 987         | 02/27/02    | 03/19/02   |           | \$  | 529.60    |   |
|          | 25529ALS   | 932         | 03/11/02    | 03/19/02   |           | \$  | 1,781.91  |   |
|          | ALL        | STEEL FURNI | TURE        | ALLSTE     | TOTAL     | \$  | 18,299.17 |   |

### **Work in Progress Report**

This report is a list of all work in progress purchase orders that have not been billed. This report is sorted according to vendor number and purchase order number.

To print this report, you must first catalog the report in the (LT) screen. The selector name for this report is WIP-PO. After the report is cataloged, the report displays as a selection in the (T) screen.

| D.D.M.S. IN<br>P.O.BOX 507<br>KELLER |          | TX 76248                                                      | WORK IN PROGRESS REP<br>PRODUCT IN WAREHOUSE NOT |                         |            | 08:51:4<br>02/26/0<br>PAGE |
|--------------------------------------|----------|---------------------------------------------------------------|--------------------------------------------------|-------------------------|------------|----------------------------|
| PICK NO. C                           | UST. NO. | DEPT ITEM NUMBER CO                                           | S 0/T DATE 0                                     | RDER SHIP               | BACK PD CO | OST PRICE                  |
| 10035-0                              | 102      | AE123AWB<br>Lim/Seat,Adj Arms<br>1180.000                     | -                                                | 1 1                     | 2 F 50     | 60.500 774.00              |
|                                      |          | Option = AJ                                                   | Adjus-table                                      |                         |            |                            |
|                                      |          | Option = G1<br>Option = B8                                    | Graph-ite<br>2 1/2-" Hd Dbl Wl Cast              |                         |            |                            |
|                                      |          | Option = 8K                                                   | Black-                                           | er, cp                  |            |                            |
|                                      |          | Option = 30                                                   | Pelli-cle -Pr Cat 1                              |                         |            |                            |
|                                      |          | Option = 01                                                   | Pelli-cle Carbon                                 |                         |            |                            |
| 10035-0                              | 102      | A1125.6742N                                                   | 6 228 11-07-03                                   | 5 5                     | 2 F 1      | 94.700 382.50              |
| 20055                                | 202      | 67H 42W<br>649.000                                            | -                                                | , ,                     |            | 541700 302150              |
|                                      |          | Option - MT                                                   | Medfu-m Tone                                     |                         |            |                            |
|                                      |          | Option = MT                                                   | Mediu-m Tone                                     |                         |            |                            |
|                                      |          | Option = 48                                                   | Momen-tum-Pr Cat 3                               |                         |            |                            |
|                                      |          | Option = 13                                                   | Momen-tum Desert Veil                            |                         |            |                            |
|                                      |          | Option = 48                                                   | Momen-tum-Pr Cat 3                               |                         |            |                            |
|                                      |          | Option = 13                                                   | Momen-tum Desert Veil                            |                         |            |                            |
| 10035-0                              | 102      | DB280.2236L<br>1092.000                                       | 6 228 11-07-03                                   | 1 1                     | 2 F 4      | 36.800 770.40              |
|                                      |          | Option = HT                                                   | Inner- Tone                                      |                         |            |                            |
|                                      |          | Option = BU                                                   | Black- Umber                                     |                         | _          |                            |
| 10218-0                              | NORA     | DELIVERY-UC                                                   | 6 228 01-08-04                                   | 1 1                     | 2 F        | 2.400 4.00                 |
| 10218-0                              | NORA     | INSTALLATION-UC                                               | 6 228 01-08-04                                   | 1 1                     | 2 F        | 2.400 4.00                 |
| 10218-0                              | NORA     | DESIGN FEE-UC                                                 | 6 228 01-08-04                                   | 2 2                     | 2 F        | 6.000 10.00                |
| 10408-0                              | NORA     | TPB                                                           | 6 228 04-30-04                                   | 1 1                     | 2 F        | .000 1.60                  |
| 10410-0                              | NORA     | TPB                                                           | 6 228 04-30-04                                   | 1 1                     | 2 F        | .000 2.0                   |
| 10420-0                              | NORA     | E2765.3672                                                    | 6 228 05-05-04                                   | 2 2                     | 2 F 6      | 13.200 998.0               |
|                                      |          |                                                               |                                                  |                         |            |                            |
| 0013-0                               | APRIL    | SERIAL ITEM GEN                                               |                                                  | 1 1                     | 2 .        | 000 .000                   |
| 0014-0                               | APRIL    | SERVICE WORKORDER #<br>SERIAL ITEM GEN<br>SERVICE WORKORDER # | 6 101 10-28-03                                   | 0E: BC<br>1 1<br>0E: BC | 2 .        | .000                       |
| 0019-0                               | APRIL    | SERIAL ITEM GEN                                               | 6 101 10-29-03                                   | 1 1                     | 2 .        | 000 ,000                   |
| nn27=0                               | APRIL    | DIANE-UC DS                                                   | 6 101 10-29-03                                   | 1 1                     |            | 800 3.000                  |
|                                      |          |                                                               |                                                  |                         |            |                            |

# **Introduction to SQL Preview Reports**

The new Preview Reports function in the Report Menu combines the current capabilities of the existing sales database report screens in DDMS® with the new functionality of the SQL EBS database. It is designed to allow both new and experienced users to easily view and print SQL reports. It also allows users to make minor report changes on the fly that could previously only be made in more complex report designer applications. Information is displayed in a grid with columns that can be fully customized using sorts and limits.

The first standard group of cataloged sales reports is included with the software installation. These print from their respective SQL tables. For example, the sales reports print from the current SQL SalesOrderJournal table and related supplemental files. The report definition files are saved as an XML document and placed in the DDMS/REPORTING/ECI2 folder during software installation.

Custom reports can be created and saved using third party software, Component One (C1) Report Designer. If you create additional reports, you save them in the ddms/reporting/custom folder. The Preview Reports function lets you catalog and provide security for your reports. See *Advanced SQL Reporting* (pdf) on the Customer Support Center for more information.

### **Before You Begin**

Before you can begin using the Preview Reports function, you must:

- Be sure you are running DDMS software 8.13 or later.
- Share the DDMS/REPORTING folder on the server with read permissions so client machines can access the reports. See the **Setting Up a Shared Folder on the Server** heading.
- Before using SQL Reporting for the first time, you must import your existing data to the SQL database. For instructions, see the Customer Support Center.
- Familiarize yourself with report structure. See the Understanding Report Structure heading.

### **Setting Up a Shared Folder on the Server**

- 1. Locate the DDMS/REPORTING folder in Windows Explorer.
- 2. Right-click the folder and select Properties.
- 3. Click the Sharing tab and select the Share this Folder option.
- 4. Share the folder with users to grant read/write permissions.

### **Understanding Report Structure**

To make the most of the new Preview Reports application, you need to familiarize yourself with a few new terms and some general information about reports. Basic reports have two parts: a heading and a detail section. The heading appears at the top of every page and includes general information such as report title, date, and page number. The detail section includes the actual data in the report.

In more complex reports, you might break the detail information into groups. For example, on a sales report, you might divide the sales data into groups for each salesperson. You could go a step further and divide each salesperson's sales by customer account number. In reports that are divided into groups, it is common to have a separate group header. The group header is a description or field of data that prints above a group and describes the group of report data that follows.

A report that breaks the data into groups might also have footer sections. A footer prints after each group of data. Once you understand how the data is organized on a report, you can use the Preview Reports function to make changes to the way the data on some reports is grouped. If a report already has defined groups, you can select new grouping fields from a pre-defined list and change the way that the data is grouped on the final report. As part of that change, you can also change the data in the group header or footer sections to reflect the new grouping. However, keep in mind that you can only change grouping of data on reports that already have some grouping defined in the format.

# **Using the Preview Reports Function**

The Preview Reports Function allows you to execute, design, and set up reports as well as set up user groups.

The Design a Report function opens the C1 Report Designer. You must be authorized to use the Designer to create custom reports. The Set Up a Report and Set Up User Groups functions can be password protected, but do not require authorization. To access Preview Reports, do the following:

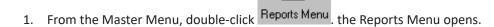

2. From the Reports Menu, double-click Reports . The Reports window opens, as shown in the figure on the following page. You can execute a report, design a report, set up reports, or set up user groups. For more information see the appropriate heading.

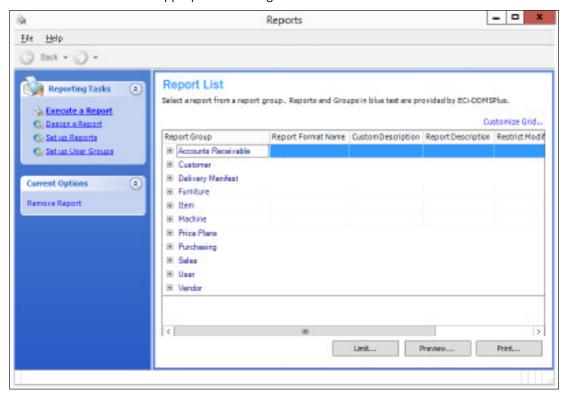

### **Executing a Report**

The Execute Report function does not require authorization or a password. Administrators can set up reports and users using the Set Up Report and Set Up User Groups functions. Once you do so, access to the reports in the Execute Report section is limited to the assigned users. If you do not set up users, everyone has access to all reports in this window. You execute reports from the Report List, do the following:

- 1. In the Reporting Tasks menu, click Execute a Report.
- 2. The Report List opens. You can limit, preview, or print the report. In the Report List, standard reports and groups are shown in blue. These cannot be deleted. If you modify and save changes to these reports or add new reports, they display in black. The original reports are not deleted.
- 3. To select a report, click the + (plus sign) in front of the group name in the Report Group column.
- 4. Click the report name in the Report Format Name column.

**Note:** The Custom Description column displays a description of any custom reports that have been created in the Preview Reports application.

5. Once you select a report, you can limit the report, sort and group the report, or set other options. You can also preview or print the report without making any changes.

### **Limiting the Report**

In this window, you can add additional limits or sorts for the current report or modify the report groupings. Once you select a report, click Limit. The Report Limits and Sorts window opens. You can select Limits, Sorting and Grouping, and Options.

### **Setting Limits**

When you select Limits, the fields by which you can limit are listed in the Field Name box.

**Note:** These fields are predefined for each report and cannot be changed by the user.

- 1. Use the scroll bar to locate the field name to use. Click the field name to select it.
- 2. Set the Criteria for the selected limit. For example, to limit by Customer ID use the buttons to select Compare, Range, or Relative.
  - Use the Compare boxes to specify whether to limit by numbers that are greater than, less than, or equal to the numbers entered in these boxes. For example, if you limit by account, you would click Compare, then specify whether to limit by sales greater than, less than, or equal to by using the drop down arrow. Then, enter the number in the last box. Use the following table to determine which symbol to use:

| =    | Equal To                  |
|------|---------------------------|
| <>   | Not Equal                 |
| >    | Greater Than              |
| >=   | Greater Than or Equal To  |
| <    | Less Than                 |
| <=   | Less Than or Equal To     |
| Like | Contains given characters |

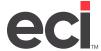

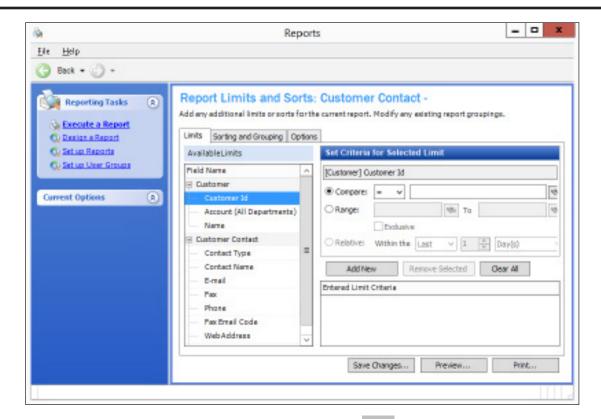

Then, enter a value in the corresponding box or click to browse

- Use the Range/To boxes to enter a range of numbers, such as vendor or item numbers. Enter
  the first number in the range in the Range box and the ending number in the To box. Click
  to browse.
- The Exclusive check box works with the Range/To boxes. After entering a range, click Exclusive to limit by numbers outside of the range you set.
- Use the Relative boxes to limit by relative dates. Click Relative. Then, use the arrows in the
  Within the Last box to select the number and in the corresponding drop down box, the unit of
  measure (days, weeks, and so on).
- 3. When you have selected the limit to use, click Add New.
- 4. To select additional criteria, repeat Steps 2-3.

**Note:** You can limit to two or more sets of data for each field name. To do so, add the field name a second time with a new criteria. For example, to limit to account number 1234 or 4321, first set the account number in the compare box to 1234 and add that limit. Second, add 4321 as a limit. The data must meet any one of the limits for that field (either 1234 or 4321 in this case), but not all.

5. To remove a limit, click the limit to remove in the Entered Limit Criteria box and click Remove Selected. Click Clear All to remove all limits.

### **Changing Sorting and Grouping**

In the Sorting and Grouping tab, you can change how the report is sorted and grouped. Groups appear in the Defined Groups box if the original report format had defined groupings. If the original report did not have defined groupings, sorting and grouping options are disabled. The order in which the groups appear is the order they print on the report.

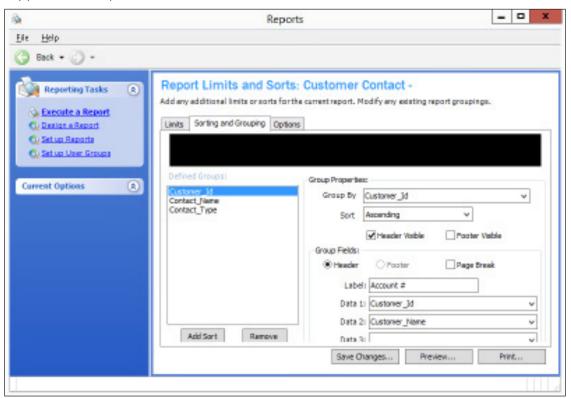

Headers and Footers are per group not per page.

To edit an existing sort/group:

- 1. Click the group to change in the Defined Groups box. The report is sorted in the order these groups appear. To change the first sort, select the first group in the list. To change the second way the report is sorted, select the second sort, and so on. You can set Group Properties and Group Fields for each sort.
- 2. Set Group Properties.
  - 2.1 Once the group to change is selected, use the drop down arrow in the Group By box to select the field name for the new sort. The new sort name appears in the Defined Groups box.
  - 2.2 In the Sort box, use the down arrow to select how to sort: NoSort, Ascending, or Descending.
  - 2.3 Click Header Visible and/or Footer Visible to make these fields visible on the report. The header and footer defined in this section are group headers and footers that print at the beginning and end of each group.
- 3. In the Group Fields section, set what is displayed in the header/footer. These fields are only available if Header Visible or Footer Visible are checked in the Group Properties section.

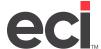

- 3.1 Click Header or Footer to indicate where to display the label.
- 3.2 Click the Page Break check box to include a page break after each group. Leave this check box blank to print with no page break between groups.
- 3.3 In the Label box enter a label for the group to print on the report. For example, if you are sorting by customer name, you might type Customer Name.
- 3.4 In the Data 1, Data 2, and Data 3 boxes select the data fields to print on the header/footer lines.
- 4. To edit additional sorts/groups, repeat **Steps 2-3**, and select a different sort to edit in the Defined Groups box each time.
- 5. When finished, click Save Changes to save the changes as a New Report for later use. If you are running a one-time report, you can preview or print without saving changes.
- 6. The Save Changes as New Report box opens. Enter the description for the report and click OK.

### To add a new sort/group:

- 1. Click Add Sort. Sort 1 appears in the Defined Groups box. You can set Group Properties and Group Fields. See **Steps 2-3** under the **Changing Sorting and Grouping** heading for additional details.
- 2. To add an additional sort, click Add Sort again and set Group Properties and Group Fields. Remember, the order that the sorts appear in this list is the order that the sorts are applied.
- 3. When finished, click Save Changes to save the changes as a New Report for later use. If you are running a one-time report, you can preview or print without saving changes.
- 4. The Save Changes as New Report box opens. Enter the description for the report and click OK.

**Note:** When a user changes a report, only this user has initial access to the new report. System administrators can make this report available to other users. See the heading Setting Up a Report. Reports changed and saved through this application appear in the Report List in black text. Standard reports appear in blue text.

### **Viewing Options**

In the Options tab, check the Totals Only box to print only header/footer lines. You can use this feature to preview or print just the data totals that appear on the header and footer lines and omit all of the detail records.

You can select Save Changes, Preview, or Print from this menu.

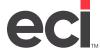

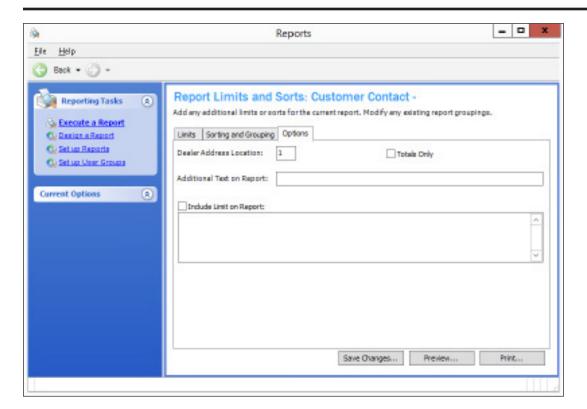

### **Previewing the Report**

In the Preview Report window, you can preview the report, print the report, or save the report to a file.

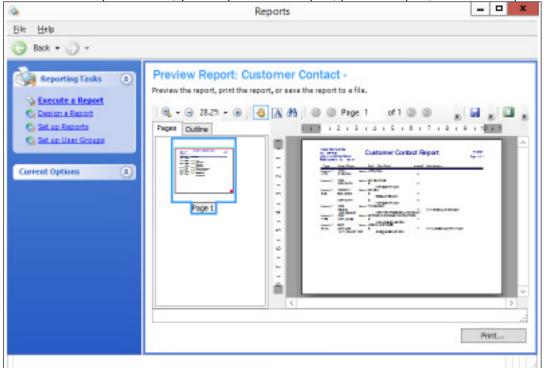

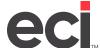

Every time the client clicks Print or Preview, the system queries data on the server and brings back all the data to the client and formats it on the client machine.

- Set up your page just like you would in any other program, such as portrait or landscape
- Change the view from Single Page, Continuous, Pages Facing, and Pages Facing Continuous
- Use the Find function to search for text
- Move through the pages using the arrow keys or the scroll bar
- Zoom in to view the report more clearly and use the hand icon to move the zoomed picture to a particular location on the report
- Print reports or export to a file.
- 1. Click Preview Reports.
- 2. In the Print Preview window, you can print or save to a file.
  - To export to a file, click . You can save the file in the following formats: PDF, HTM, RTF, XLS, or EMF.
  - To print, click . If you select print, you can print to any local printer or any printer you have access to on your network.

# **Designing a Report**

Click Design a Report. The Component 1 Report Designer opens if you are authorized. The Component 1 Designer is an advanced SQL reporting tool included in your software at no charge as a tool for those who are experienced with SQL database reporting. At this time, ECi does not offer training or support for the Component 1 Report Designer. See the Advanced SQL Reporting Guide document online for more information.

### **Setting Up a Report**

The Setting Up a Report function allows administrators to organize and set security for all of your reports. This function is password-protected. The password is set in the Reporting Parameters, which are accessible through the Keyop Menu.

Reports are now organized and displayed by groups. New report groups can be created or deleted. Custom reports can be added to or removed from new or existing report groups.

Report security can be controlled by user. Users can be assigned to specific reports individually or in user groups. Users who are not assigned to a report do not see that report in the list of available reports. Reports that do not have any assigned users or user groups are viewable to all users.

In this window, you can right click a report or use the Current Options list on the left side to select options.

- To add a report group, click Add Group. The Report Group Name dialog box opens. Enter the name for the report group and click OK.
- To remove a report group, click Remove Group. At the Remove Report Group prompt, click OK. You cannot remove system-created standard report groups.

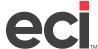

- To add a custom report, click on a report group, then click Add Report. The Select Desired Component
  1 Report Definition File dialog box opens. Navigate to the proper location and select the XML report
  definition file and click Open. Then, choose the report to add and click Continue. For more information
  on Custom Reports, see Advanced SQL Reporting Guide (pdf) on the Customer Support Center.
- To Remove a Report, click Remove Report. At the Remove Report prompt, click OK.

**Note:** If you create a custom report and are still the sole user, you can delete a report as an end-user. Otherwise, only administrators have access to this feature.

To set allowed users, select a report in the Report Format Name column and click Set Allowed Users.

### **Setting Allowed Users**

The Set Allowed Users For window opens.

You can perform the following functions:

- To add a user group, click Add Group. The Select User Group Security dialog box opens. Select a group and click OK.
- To remove a user group, click Remove Group. At the Remove User Group prompt, click OK.
- To add a user, click Add User. The Select Users dialog box opens. Select a user and click OK.
- To remove a user, click Remove User. The User Remove dialog box opens. Click OK.

### **Setting Up User Groups**

In the User Group List, you can create user groups and assign users to those groups. Click Set Up User Groups. The User Group List opens.

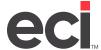

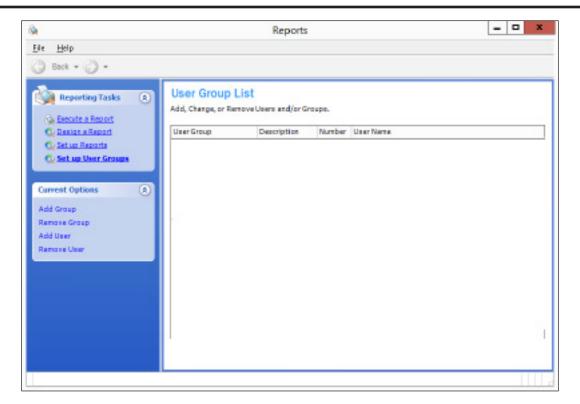

You can perform the following functions:

- To add a user group, click Add Group. The Set User Group dialog box opens. Enter the Name and Description in the boxes and click OK.
- To remove a user group, select the group and click Remove Group. The User Group Remove dialog box opens. Click OK.
- To add a user, click Add User. The Select Users dialog box opens. Select the user and click OK.

**Note:** The list of users displayed in the Select Users dialog box includes all the users you currently have set up in your DDMS system.

• To remove a user from a group, click Remove User. In the User Remove box, click OK.

### **Furniture SQL Reports**

The following furniture SQL reports can be printed using the graphical Reports window.

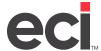

| Name1<br>Suite1<br>Streef1<br>City1 | St Zip1 |      | Furnit                            | ture | Ope | en Or        | der [        | Detail    | Repo     | ort      |       |         |       | 2/25/2000<br>Page 1 of 40 |
|-------------------------------------|---------|------|-----------------------------------|------|-----|--------------|--------------|-----------|----------|----------|-------|---------|-------|---------------------------|
| Hem Number                          |         | Nig  | Description                       | Dept | Oty | Price        | Cost         | Ext.Sale  | Ext.Cost | Margin   | 0.P%  | P/O #   | Ack.# | Ask Shp D                 |
| Saloagersons                        | 160     |      | HOUGE ADDOUNT                     |      |     |              |              |           |          |          |       |         |       |                           |
| Account                             |         | 102  | WLSON, USC                        | 8    |     |              |              |           |          |          |       |         |       |                           |
| Order#                              |         | 1063 | 0.6 15/8/2000                     |      |     |              |              |           |          |          |       |         |       |                           |
| AC 120AMS                           |         | HMI  | Shek, Asron WL2-Glg Phos., Tri    | r    | 1   | 774.000      | 304,500      | 774.00    | 580.50   | 212.50   | 27.6  | 10013   |       |                           |
| A1125-0702M                         |         | HMI  | Panel, Tack Annual Ramer Niper    | F    | 5   | 382530       | 194,700      | 1912.50   | 973.50   | 816.00   | 499.1 | 10013   |       |                           |
| 62705.3071                          |         | HMI  | Prelimital Forecost Red-Cod 200   | F    | 1   | 696,200      | \$12,200     | 096.29    | 015.29   | 265.00   | 21.7  | 10013   |       |                           |
| 0838032994                          |         | HMI  | Table,Teartop Lon 393ia           | F    | 1   | 770.400      | \$16,800     | 779.40    | 434.80   | \$15.40  | 49.5  | 10013   |       |                           |
| 00121.24                            |         | HMI  | Pré,D-Fri Mobile,24D Davidous*    | F    | 1   | 439,600      | 307,200      | 436.50    | 391.29   | 125,00   | 20.6  | 10013   |       |                           |
| R7494.                              |         | HMI  | Utility Hook &/Rig                | F    | 1   | 96,500       | \$7,600      | 84.50     | 57.60    | 34.90    | 39.6  | 10013   |       |                           |
| TE 10F                              |         | HMI  | Wort Shelt Rosetters Etcl Gow'T   | F    | 1   | 249,000      | 204,900      | 349.59    | 290.00   | 96.00    | 27.6  | 10013   |       |                           |
|                                     |         |      |                                   |      |     | Order        | RubTotal S   | 5,202.60  | 3,190.00 | 5,813.80 | 36.9  |         |       |                           |
| Order #                             |         | 1003 | 440 1 V9(2003)                    |      |     |              |              |           |          |          |       |         |       |                           |
| AE 129AWI                           |         | UM   | Chair, Assen W., 2-Sig Press, Tr. | F    | - 1 | 774.000      | 562,500      | 771.00    | 580,50   | 213,60   | 27.6  | 10016   |       |                           |
| ATTRICTATION                        |         | UNI  | Papel Tack Acoust-Garrier Nove    | F    | 5   | 002.500      | 194,700      | 1912.50   | 975.50   | 905.00   | 49.1  | 10016   |       |                           |
| E2795-3972                          |         | UNI  | Prelivada Formerod Rod End SHD    | F    | 1   | 808 220      | 815,200      | 888.29    | 811.29   | 265.00   | 31.7  | 10010   |       |                           |
| 06/00/2200                          |         | UNI  | Table, Teachop Lam 360 is         | r    | 1   | 770.400      | 406,000      | 779.40    | 400.00   | 350,60   | 40.5  | 10014   |       |                           |
| 05101.04                            |         | UM   | Part JR Fet Mobile 24D BackBook   | F    | 1   | 498,600      | 367,200      | 439.53    | 301.20   | 126,30   | 20.6  | 10014   |       |                           |
| PE7404.                             |         | UNI  | USBby House 647kg                 | F    | 1   | 94.500       | 57,500       | 84.50     | \$1.60   | 36.90    | 39.6  | 10014   |       |                           |
| RE10F                               |         | UNI  | Work Chair, Reaction, Std Seat?   | F    | 1   | 269,500      | 254,000      | 344.50    | 250.00   | 94.50    | 27.8  | 10010   |       |                           |
|                                     |         |      |                                   |      |     | Order        | SubTotal S   | 5,230.00  | 0,196.00 | 2,300,50 | 00.9  |         |       |                           |
| Grare #                             |         | 1003 | 5-6 I V7/2003                     |      |     |              |              |           |          |          |       |         |       |                           |
| AE123AWE                            |         | HMI  | Chair, Awon Wt, 2-58g Phys., Tel. | F    | 1   | 774.000      | 568.500      | 774.00    | 590.50   | 213.50   | 27.6  |         |       |                           |
| ATT25-EPT2H                         |         | HMI  | Panel, Taok Aveust: Garrier Novi  | F    | - 5 | 382,500      | 194,700      | 1912.50   | 973,50   | \$16,00  | 40.1  |         |       |                           |
| 0630033750                          |         | HMI  | Table, Teartrop Lam 390se         | F    | 1   | 770400       | 434.500      | 779.40    | 436.53   | \$33.60  | 433   |         |       |                           |
| 62704-3072                          |         | HMI  | Prelivole Foresupi Red Sed 300    | F    |     | 686.230      | \$12,200     | 099.29    | 019.29   | 264,00   | 21.7  | CANNAL  |       |                           |
| G8101.34                            |         | HMI  | Pod JHFrt Mobile 340 Biocilloc/F  | F    | 1   | 435,500      | 307,200      | 436.50    | 301.20   | 129.30   | 29.6  | DUNINY  |       |                           |
| R2484.                              |         | HMI  | USBy Hook MFkg                    | F    | 1   | 94.500       | \$7,800      | 94,50     | \$1,60   | 36,00    | 20.6  | DUNINY  |       |                           |
| HE TOP                              |         | HMI  | Work Chair, Readon, Std Seaf T    | F    | 1   | 345500       | 256,000      | 345.50    | 250.00   | 96.50    | 27.8  | CLIMBEY |       |                           |
|                                     |         |      |                                   |      |     | Order        | Date Total B | 5,200.00  | 0,100.00 | 2,315,00 | 20.0  |         |       |                           |
|                                     |         |      |                                   |      | Ac  | count Sub To | stall 5      | 15,697,60 | 9,586.48 | 4,101.40 | 38.9  |         |       |                           |
|                                     |         |      |                                   |      |     |              |              |           |          |          |       |         |       |                           |

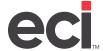

D.D.M.S. INC. P.O.BOX 507

KELLER TX 76248

Order Gross Profit Report By Customer (Backlog)

2/25/2008 Page 1 of 7

| Location | Project# | Project Desc | cription | Order#          | Order Date | Sales    | Cost     | Morgin   | G.P.W |
|----------|----------|--------------|----------|-----------------|------------|----------|----------|----------|-------|
| Account  |          | 101          | 8888     | " not on file " |            |          |          |          |       |
| 1        | 108      | 108          |          | 10041-6         | 11/10/2003 | 22.66    | 21.33    | 8.66     | 28.0  |
| 1        | 110      | 11/10/03     |          | 10043-0         | 11/10/2003 | 70.66    | 52.46    | 17.66    | 25.1  |
| 1        | 112      | TEST 111     |          | 10048-0         | 11/10/2003 | 672.00   | 360.60   | 302.40   | 45.0  |
| 1        | 114      | TEST 114     |          | 10051-1         | 11/10/2003 | 27.49    | 14.31    | 13.10    | 47.0  |
| 1        | 110      | 11-13-03     |          | C 10009-0       | 1/20/2004  | -1201.06 | -631.60  | -619.50  | 50,7  |
| 1        | 119      | TOR          |          | 10070-1         | 11/13/2000 | 2393.66  | 1422.70  | 975.30   | 46.7  |
| 1        | 120      | HOU          |          | 10071-1         | 11/13/2003 | 2903.66  | 1562.10  | 1,300.90 | 45,4  |
| 1        | 122      | 2942         |          | 10073-1         | 11/13/2003 | 2823.64  | 1617,40  | 1,205.60 | 42.7  |
| 1        | 124      | 11-29-2003   |          | 100794          | 11/20/2003 | 5814.00  | 3156.80  | 2,815.20 | 45.0  |
| 1        | 126      | DESC         |          | 10084-0         | 11/21/2003 | 155.20   | 75.30    | 79.90    | 61.5  |
| 1        | 127      | 11-23-2003   |          | 10077-0         | 11/20/2003 | 5894.00  | 3156.60  | 2,815.20 | 45.0  |
| 1        | 128      | 11-21-2003   |          | 10033-1         | 11/21/2003 | 2.16     | 4.44     | 4.72     | 61.5  |
| 1        | 129      | DESC         |          | 10005-6         | 11/21/2000 | 130.76   | 01.50    | 55.20    | 46,4  |
| 1        | 133      | 133          |          | C 10091-0       | 11/25/2003 | -94.66   | -50.64   | -43.36   | 46.1  |
| 1        | 175      | L            |          | 10191-4         | 12/16/2009 | 17730.67 | 14173.07 | 1,550.00 | 29,1  |
| 1        | 177      | 12-19-2003   |          | 10183-4         | 12/16/2003 | 13.25    | 0.61     | 0.65     | \$1.2 |
| 1        | 179      | 0            |          | 10199-4         | 12/26/2003 | 59.66    | 46.16    | 13.76    | 22.0  |
| 1        | 100      | 9            |          | 102004          | 12/29/2003 | 5884.00  | 3156.80  | 2,815.20 | 45.0  |
| 1        | 100      | 20158        |          | 102124          | 1/7/2004   | 5884.00  | 3155.00  | 2,015.20 | 45.0  |
| 1        | 100      | 100          |          | 1021040         | 1/0/2004   | 105.25   | 04.41    | 43.64    | 40.5  |
| 1        | 193      | NORA TEST    |          | 10230-0         | 1/93/2004  | 5423.00  | 2945.60  | 2,450.20 | 45.7  |
| 1        | 194      | TEST         |          | 10231-0         | 1/10/2064  | 5014.00  | 3190.00  | 2,915.20 | 45.0  |
| 1        | 197      | 5            |          | 102324          | 1/19/2004  | 5014.00  | 3190.00  | 2,015.20 | 45.0  |
| 1        | 200      | 200          |          | 102374          | 1/22/2004  | 17730:57 | 16122391 | 3,330.00 | 20.1  |
| 1        | 201      | 201          |          | 10239-0         | 1/23/2064  | 5894.00  | 3196.60  | 2,015.20 | 45.0  |
| 1        | 202      | 3            |          | 10240-6         | 1/27/2004  | 5894.00  | 3196.80  | 2,015.20 | 45.0  |
| 1        | 204      | 204          |          | 102424          | 1/25/2004  | 17730.67 | 14173.97 | 3,559.60 | 20.1  |
| 1        | 205      | 9            |          | 10243-0         | 1/28/2004  | 5894.00  | 3198.80  | 2,915.20 | 45.0  |
| 1        | 207      | 309          |          | 10248-0         | 2/1/2004   | 5894.00  | 3198.80  | 2,815.20 | 45.0  |
| 1        | 205      | 208          |          | 10247-0         | 2/1/2004   | 5594.00  | 21581.60 | 2,515.20 | 45.0  |
|          |          |              |          |                 |            |          |          |          |       |

DOMS FURNITURE TEST SUITE 500 4400 W ALLIANCE FT WORTH TX 76177

Order Gross Profit Report By Customer (Backlog)

2/21/2008 Page 9 of 11

| Location | Project # | Project Description  | Ord        | ler #   | Order Date       | Sales        | Cost         | Margin     | G.P.% |
|----------|-----------|----------------------|------------|---------|------------------|--------------|--------------|------------|-------|
| Account  |           | 2564                 | G K V-B OF | FICES   | UPPLY COMPAN     | r            |              |            |       |
| 1        | 31193     | TEST PROJECT 543     | 700        | 988-0   | 9/22/2006        | 20676.75     | 15912.98     | 8,733.77   | 35.4  |
| 1        | 21193     | TEST PROJECT 542     | 108        | 500-4   | 4/24/2007        | 2576.00      | 1383.46      | 1,192.60   | 46.3  |
| 1        | 21194     | PROJECT DEMO         | 100        | 0-038   | 9/28/2006        | 23745.80     | 15737.01     | 8,006.19   | 55.7  |
| 1        | 21195     | STATE BANK           | 100        | 0440    | 10/3/2006        | 171634.58    | 149409.04    | 22,225.90  | 12.9  |
| 1        | 31196     |                      | 104        | 406-0   | 10/17/2006       | 14961.20     | 10534.32     | 4,446.88   | 29.7  |
| 1        | 31198     | TEST PROJECT         | 104        | 115-0   | 11/1.2006        | 14909.20     | 10071.54     | 4,317.70   | 20.0  |
| 1        | 31203     | BIG STATE CONST.     | 106        | 0-864   | 11/27/2005       | 57856.14     | 47030.86     | 19,555.34  | 18.5  |
| 1        | 31216     | TEST PROJECT 123     | 704        | 195-2   | 4/15/2007        | 24004.50     | 18343.68     | 5,550,62   | 23.6  |
| 1        | 31221     | STATE STREET BANK 1  | 108        | 5835-0  | 8/1/2007         | 10823.26     | 10913.73     | 3,909.53   | 26.4  |
| 1 m      | EDTEST1   | DESCRIPTION          | 106        | 0.356   | 24.50008         | 266/6.01     | 16317.29     | 8,631.72   | 34.6  |
|          |           |                      | 2560       | Acc     | ount SabTobal \$ | 2,991,374.70 | 2,214,276.62 | 777,098.08 | 26.D  |
| Account  |           | 3464                 | KENTICOU   | игу но  | SPITAL .         |              |              |            |       |
| 3        | 3454      | DAY TO DAY RUSINESS  | 15         | KGE-1   | 4/28/2004        | 0.00         | 18.08        | -18.08     | D.D   |
| 3        | 3454      | DAY TO DAY BUSINESS  | 30         | 223-0   | 512,0004         | 64.00        | 32.06        | 22.00      | 40.7  |
| 3        | 3454      | DAYTO DAY BUSINESS   | 97         | 739-0   | 9/21/2004        | 55.00        | 32.04        | 23.00      | 41.0  |
|          |           |                      | 3454       | Acc     | ount SabTotal \$ | 109.00       | 8208         | 28.92      | 24.7  |
| Account  |           | 7750                 | MOLAK, DR  | , ANDR  | EW.              |              |              |            |       |
| 3        | 7753      | DAY TO DAY BUSINESS  | 66         | 581-1   | 7/25/2004        | 811.20       | 608.40       | 202.00     | 25.0  |
|          |           |                      | 7753       | Ase     | ount SabTotal \$ | 811.20       | 608.44       | 202,80     | 26.0  |
| Account: |           | 010T                 | MORRISON   | , PHILI | P.J.             |              |              |            |       |
| 3        | 8147      | LIB OPUSPLIDGROVE DD | D4         | 163-0   | 9/15/2004        | 765.25       | 694.24       | 151.05     | 20.0  |
|          |           |                      | 8187       | Asc     | ount SubTotal \$ | 766.25       | 604.24       | 151.05     | 20.0  |

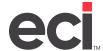

DOMS FURNITURE TEST SUITE 500 4400 W ALLIANCE FT WORTH TX 76177

### Backlog Detail Analysis Report By Salesperson

2/21/2008 Page 14 of 141

| SolosPere            | on: 3LC1                                                       | COCHRANE                           | LIZ                                  |                 |        |            |            |                     |                       |         |                           |                |         |      |
|----------------------|----------------------------------------------------------------|------------------------------------|--------------------------------------|-----------------|--------|------------|------------|---------------------|-----------------------|---------|---------------------------|----------------|---------|------|
| Order A<br>Explaner: | 9981-9 Divide Falter:<br>1949 DAY TO DAY 5<br>1949 GY018 C.    | SIHE<br>SI/OHESS                   | Goderesi<br>Involvesi:<br>Securityes | 8/23/2804<br>3  |        |            |            | kolomer<br>hone #:  | PG: D0847:<br>481779  |         | Billion GIGING<br>Origina | λ.             |         |      |
| Lime# Hern Number    | Mig. Descriptor                                                | PO#                                | Ovds<br>Date                         |                 |        | Ord<br>Obj | 90<br>99   | Ship<br>Str         | First Stell           | HetCost | Ext Sel                   | ExtCost        | Maryin  | 925  |
| 164 Liftor           | 441 Institution of firm for                                    | 81595                              | N11 90308                            | 0               | 7      | 7          |            |                     | 400 (00)              | 180,060 | 400.00                    | 188.00         | 120 00  | 56.1 |
| NO WYSHRUFFE         | BLE ENVINORISEMENT                                             | KWINDRY BEEN                       | 014 90900                            | 0               | 7      | 4          |            |                     | 200 100               | 211.117 | 304,36                    | 291.29         | 66.60   | 21.  |
| 18.1 MY3400CKY       | B, 2 ERVYFOROUS 24000                                          | WINNERSON AND BEING                | 011 93228                            | 0               | 7      | 7          |            |                     | 291.448               | 911.410 | 891.44                    | 38.40          | 80.68   | [3,  |
| NACOUNTRY DRIVE      | B.2 Blo/Verotics, sopio                                        | INVERSE, SOURCE MISS               | DIA MINIB                            | 0               | $\tau$ | - 4        |            |                     | 315.153               | 101.004 | 3.86, 56                  | 201.06         | 80.04   | 20.0 |
|                      |                                                                |                                    |                                      |                 |        |            |            | #185 C              | 9 ruler               | reta 14 | 179.98                    | 1,200.09       | 610.74  | 24.1 |
| Dreignet.            | #100.8 DHIST TIMES*<br>600.4 DAY TO BUY 5<br>600.4 OTH ROY MEN | SIMI<br>DIKUMEND<br>DIRAL HOSPITAL | Cottonell<br>Investori<br>Location:  | 90276/2008<br>9 |        |            |            | ustorur<br>Inna ili | PE: AJUSTO<br>EMILIOS |         | RBIG STURES<br>Oxigin     | FIRMORISE HOLD | MILL.   |      |
| Lima Hern Number     | Mg Descritor                                                   | 204                                | Ovid.<br>Date                        |                 | 5      | ON<br>On   | 80<br>01/4 | Ship.<br>Obt        | First Staff           | HetCost | Ext Sel                   | ExtCos         | Maryes  | 925  |
| NOTEL EN             | 508-27 58F Presspring                                          |                                    |                                      |                 | 7      | 7          |            | 1                   | 190 104               | 162,060 | 996,13                    | 102.09         | 64.10   | 50.5 |
| 114 4184             | Off TEQGories, Took of I                                       | la ti                              |                                      |                 | 7      | 4          |            | 4                   | \$67,640              | 142,000 | 267.86                    | 462.00         | 80.00   | (KL) |
| IN ATTOMISM          | 4AC 4003CKTGP134 CBIN                                          | K.2071                             |                                      |                 | 7      | - 2        |            | 2                   | 329 149               | 166,560 | 856.78                    | 30.0.09        | 320 70  | 43.5 |
| 111 3/198 108        | 450 +RodrigPast Class                                          | 1.91                               |                                      |                 | 7      | 1          |            | 1                   | 288 500               | 25.110  | 3.89.16                   | 215.49         | 79.60   | 26.1 |
| 112 A1214-14         | \$40 YF-0x m, Stading                                          |                                    |                                      |                 | 7      | 4          |            | 4                   | 20 120                | 10,680  | 80,98                     | 45.20          | 40.40   | +6.4 |
| 112 A1295.18         | 4AG +Wall Start, Starting                                      |                                    |                                      |                 | 7      | - 2        |            | 2                   | 98.653                | 9.680   | 36.80                     | 18.29          | 17.72   | 45.1 |
| 16C A26S0.1466L      | PDA *Francisust(Sq-Edge)                                       | RestLon                            |                                      |                 | 7      | 1          |            | 1                   | 92.509                | 96,400  | 40.46                     | 59.40          | 27.10   | 34.5 |
| R1 A01204250         | 540 TRIBUTION CINERA                                           | 0.42H 30W                          |                                      |                 | 7      | - 2        |            | 2                   | 140:541               | 160,580 | 296.18                    | 201.09         | 98.68   | 53.5 |
| 145 A021010          | NOA "WaltShart ICH                                             |                                    |                                      |                 | 7      | - 1        |            | 4                   | 97,200                | 11,710  | 17.29                     | 11.79          | 6.60    | 90.1 |
| ME WOLLD BO          | FEA TOUGH ROCKER                                               |                                    |                                      |                 | 7      | - 2        |            | 2                   | 0.60                  | 4,680   | 12,96                     | 5.39           | 424     | 81.0 |
| 166 Y0230 90H        | \$40 +Const-900 5973-79                                        |                                    |                                      |                 | 7      | 7          |            | 7                   | 39 (0)                | 30.960  | 59.56                     | 38.98          | 870     | 23.9 |
| 140 A0280 42F        | NDA "Fin Endys/Tross Seef                                      | 429                                |                                      |                 | 7      | 4          |            | 4                   | 22 100                | 15,140  | 22.90                     | 15.04          | 7.46    | 90.7 |
| 164 A0468            | 70A Tians and aupport to                                       |                                    |                                      |                 | 7      | 7          |            | 1                   | 0.00                  | 7.290   | 14,58                     | 1.28           | 312     | 82.9 |
| es Blade             | HIS TO INC DOS HOSVIN                                          |                                    |                                      |                 | 7      | 7          |            | 1                   | 320 147               | 136,480 | 229.69                    | 13.5.50        | Att. 27 |      |
| RY BU-KNIN           | DDO DRIVE DESCRIPTION                                          |                                    |                                      |                 |        | 7          |            | 1                   | 200,008               | 129,000 | 206.01                    | 108.09         | 100.21  | 26.9 |
| MINITALLICIDAL 311   | This is statistical of product                                 |                                    |                                      |                 | 7      | 7          |            | 1                   | 0.600                 | 254,000 | 6.14                      | 524.09         | <924.00 | 6.3  |

DOMS FURNITURE TEST SUITE 500 4400 W ALLIANCE FT WORTH St 76177

### Project Status Report By Salesperson

2/21/2008 Page 32 of 48

|            | Sales                    | person # Salesperson                                        | lama |                               |                           |                      | Ext.Sale             | Ext.Cost           | Margin 0.P.%                      |
|------------|--------------------------|-------------------------------------------------------------|------|-------------------------------|---------------------------|----------------------|----------------------|--------------------|-----------------------------------|
| nosperson: | 3LC1<br>Project#<br>2564 | COCHRANE, L<br>Castomer Norse<br>Bis V-BIOFFICE SUPPLY DONP | de . | Order #<br>10531-0            | Order Beta<br>12.5/2007   | Mis                  | Total                | PIOV               | Adl. 6 Ark Shp D                  |
|            |                          |                                                             |      |                               |                           | HOU                  | 114.48               |                    |                                   |
|            | Project#<br>2564         | Castomer Norse<br>B 6 V-B OFF CE SUPPLY DOMP.               | w    | 10631-0<br>Order #<br>10633-0 | Oselor Data<br>12/10/2007 | Otoer Tetal 8<br>Mig | 114.46<br>Total      | 91.50<br>PIO #     | SERE 4L3<br>Adk. 6 Adk Shp D      |
|            |                          |                                                             |      |                               |                           |                      | 4,662.15             |                    |                                   |
|            | Project N<br>2564        | Cartomer Norse<br>C&V-B OFFICE SUPPLY DOMP.                 | ×    | 10033-4<br>Order #<br>10034-1 | Octor Data<br>10008       | Order Total S<br>Mig | 4,860,96<br>Total    | 3,210.01<br>PID #  | 1,663.H 3H.1<br>Ark. 6 Ack Shp D  |
|            |                          |                                                             |      |                               |                           | HOM                  | 0.33<br>296.99       | 10634MD            | 712                               |
|            | Project#<br>2564         | Castomer Norse<br>B-6 V-B OFF CE BUPPLY DOMP.               | de . | 10634-1<br>Order #<br>10636-0 | Order Date<br>11772608    | Older Tetal 8<br>Mig | 290.00<br>Tetal      | 140.93<br>PIO #    | 147.07 46.7<br>Adk. 6 Adk Shp D   |
|            |                          |                                                             |      |                               |                           | HRG                  | 4,662,15             | 100304.            | 31                                |
|            | Project N<br>2664        | Cantomer Norse<br>C.S.V-B OFF DE DUFFLY DOMP.               | ×    | 10038-4<br>Order #<br>10038-4 | Octor Data<br>202008      | Order Total S<br>Mig | 4,000.06<br>Total    | 0,121.95<br>PIO #  | 1,761.16 16.1<br>Adk. 6 Adk Shp D |
|            |                          |                                                             |      |                               |                           | HB2<br>AEL           | 2,866.28<br>2,860.42 | 10638AU<br>10638AC |                                   |
|            | Project#<br>2564         | Castomer Nerse<br>D.6 V-B OFF DE BUFFLY DOMP.               | w.   | 108394<br>Order#<br>G 10145-0 | Order Bata<br>9/20/2000   | Order Total S<br>Mig | 5.526.66<br>Total    | 3,476.40<br>PIO V  | 2050.22 57.1<br>Adk. 6 Ack Shp B  |

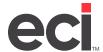

DOMS FURNITURE TEST SUITE 500 4400 W ALLIANCE FT WORTH TX 76177

### Invoice Summary Report By Salesperson

2/21/2008 Page 5 of 9

| Location P   | roject# | Project Description   | Invoice #       | Inv. Date      | Sales      | Cost       | Margin    | G.P.9 |
|--------------|---------|-----------------------|-----------------|----------------|------------|------------|-----------|-------|
| SalesPerson: | 31,     | C1 COCHR              | ANE, LIZ        |                |            |            |           |       |
| Account:     |         | 2584                  | G&V-B OFFICES   | UPPLY COMPAN   | lr'        |            |           |       |
| 1            | 31201   | TEST DEPOSIT OVERAGED | 10422.0         | 11/13/2006     | 4883.05    | 3121.66    | 1,761.10  | 266   |
| 1            | 31216   | TEST PROJECT 123      | 10495-0         | 4/30/2007      | 35849.70   | 27380.62   | 8,409,08  | 23.   |
| 1            | 31216   | TEST PROJECT 123      | 10496-1         | 4/90/2007      | 21675.50   | 16545.32   | 5,130,18  | 23.   |
|              |         |                       | Accou           | nt SubTotal \$ | 282,192.80 | 217,368.00 | 64,824.80 | 23    |
| Account:     |         | 7667                  | GRODEN CENTER   | R INC. THE     |            |            |           |       |
| a            | 7007    | DAY TO DAY BUSINESS   | 4238-0          | 7/12/2004      | 623.44     | 633.26     | 190.10    | 23    |
|              |         |                       | Acceu           | nt SubTotal \$ | 823.44     | 633.25     | 190.19    | 23    |
| Account:     |         | 7768                  | HANDEL, DR. TOD | 00             |            |            |           |       |
| 3            | 77G8    | DAY TO DAY BUSINESS   | 5035-0          | 9/6/2004       | 0.00       | 0.00       | 0.00      | 0     |
|              |         |                       | Acces           | nt SubTotal \$ | 0.00       | 0.00       | 0.00      | No    |
| Account:     |         | 2964                  | HERRICK & WHITE | E.             |            |            |           |       |
| 3            | 2964    | DAY TO DAY BUSINESS   | 7934-0          | 9/17/2004      | 420.00     | 360.00     | 60.00     | 14    |
|              |         |                       | Accor           | nt SubTotal \$ | 420.00     | 380.00     | 60.00     | 14    |
| Account:     |         | 3454                  | KENT COUNTY H   | 38PITAL        |            |            |           |       |
| 3            | 3434    | DAY TO DAY BUDINESS   | 1889-0          | 6/7/2004       | 26T0.51    | 1910.21    | 754,30    | 2.0   |
|              |         |                       | Accou           | nt SubTotal 5  | 2.670.51   | 1,916.21   | 754.30    | 28    |
| Account:     |         | 3757                  | LTK CORP.       |                |            |            |           |       |
| 3            | 3757    | DAY TO DAY BUSINESS   | 7906-0          | 8/25/2004      | 351.00     | 243.00     | 108.00    | 30    |
|              |         |                       | Acces           | at SubTotal \$ | 351.00     | 213.00     | 108.00    | 30    |
| Account:     |         | 7763                  | MOLAK, DR. ANDR | HE/V           |            |            |           |       |
| 3            | 7753    | DAY TO DAY BUSINESS   | 5021.0          | 8/25/2004      | 9476.68    | T414.60    | 2,062.08  | 21    |
| 3            | 7753    | DAY TO DAY BUSINESS   | 6681-0          | 8/25/2004      | 6113.50    | 4885.40    | 1,228,10  | 20    |